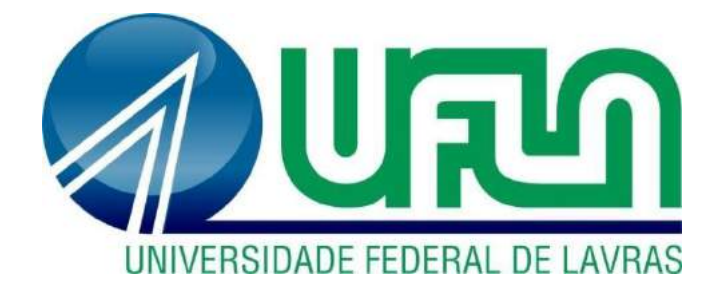

**PAULA OLIVEIRA ASSIS YARA SANTOS LARES**

# **PROJETO ESTRUTURAL EM CONCRETO ARMADO DE UMA EDIFICAÇÃO RESIDENCIAL:** ANÁLISE COMPARATIVA ENTRE O DIMENSIONAMENTO POR *SOFTWARE* COMERCIAL E O CÁLCULO MANUAL

**LAVRAS-MG 2019**

# **PAULA OLIVEIRA ASSIS YARA SANTOS LARES**

# **PROJETO ESTRUTURAL EM CONCRETO ARMADO DE UMA EDIFICAÇÃO RESIDENCIAL:** ANÁLISE COMPARATIVA ENTRE O DIMENSIONAMENTO POR *SOFTWARE* COMERCIAL E O CÁLCULO MANUAL

Trabalho de Conclusão de Curso apresentado à Universidade Federal de Lavras, como parte das exigências do Curso de Engenharia Civil para a obtenção do título de Bacharel.

Prof. Dr. André Luiz Zangiácomo Orientador

> **Lavras-MG 2019**

# **PAULA OLIVEIRA ASSIS YARA SANTOS LARES**

# **PROJETO ESTRUTURAL EM CONCRETO ARMADO DE UMA EDIFICAÇÃO RESIDENCIAL:** ANÁLISE COMPARATIVA ENTRE O DIMENSIONAMENTO POR *SOFTWARE* COMERCIAL E O CÁLCULO MANUAL

Trabalho de Conclusão de Curso apresentado à Universidade Federal de Lavras, como parte das exigências do Curso de Engenharia Civil para a obtenção do título de Bacharel.

Aprovado em \_\_\_\_\_\_ de \_\_\_\_\_\_\_\_\_\_\_\_\_\_\_\_\_ de \_\_\_\_\_\_\_\_\_\_

André Luiz Zangiácomo - UFLA Eduardo Souza Cândido - UFLA Wisner Coimbra de Paula - UFLA

> Prof. Dr. André Luiz Zangiácomo Orientador

> > **Lavras-MG 2019**

#### **AGRADECIMENTOS**

Em primeiro lugar agradecemos a Deus, por ter nos abençoado em cada decisão a ser tomada, nos fortalecendo e amparando durante a realização desse trabalho. Aos nossos familiares por todo apoio e compreensão devido as nossas ausências, nos incentivando a cada momento. Aos nossos amigos, pelo companheirismo e pelos momentos compartilhados ao longo dessa jornada.

Agradecemos a Universidade Federal de Lavras e ao corpo docente por todo aprendizado, principalmente os professores Dr. André Luiz Zangiácomo e Me. Eduardo Souza Cândido por todo tempo dedicado nos orientando e contribuindo para a melhoria desse trabalho por meio de seus ensinamentos.

#### **RESUMO**

O presente trabalho de conclusão de curso consiste em uma comparação entre dois métodos de dimensionamento de elementos estruturais em concreto armado. Um dos métodos utiliza o programa computacional de cálculo estrutural Eberick V10®, *software* que auxilia os engenheiros na análise, desenho, dimensionamento e detalhamento de estruturas de forma prática. O outro é o cálculo estrutural realizado de forma manual, um procedimento pouco usado atualmente, pois demanda considerável tempo para elaboração do projeto. O projeto arquitetônico utilizado é um edifício residencial de dois pavimentos, que consiste em 4 dormitórios, 1 cozinha, 2 banheiros, 2 salas de estar e 1 garagem. Compararam-se os resultados do dimensionamento para os elementos estruturais, lajes, escada, vigas e pilares. Para que isso fosse possível, os dois modelos seguiram ao máximo as mesmas considerações de cálculo. Ao realizar o cálculo estrutural manualmente e com o devido conhecimento das normas técnicas brasileiras, foi possível avaliar os critérios que o programa computacional emprega para o dimensionamento. Ambas abordagens utilizam metodologias distintas, resultando em valores diferentes. O *software* trabalha com análise matricial de estruturas, que possibilita uma análise de esforços globais da estrutura. Nos procedimentos manuais essa análise foi realizada por meio de métodos mais simplificados e que se restringem a parte da estrutura. Deste modo, os métodos manuais diferem dos métodos utilizados no *software*, principalmente na análise estrutural e obtenção dos esforços solicitantes. O dimensionamento via *software* é consideravelmente mais rápido e leva a cálculos mais precisos.

**Palavras-chaves**: Cálculo estrutural. Lajes. Escada. Vigas. Pilares.

#### **ABSTRACT**

This term paper consists of a comparison between two methods of dimensioning structural elements in reinforced concrete. One of the methods used is the Eberick V10® structural calculation software, which helps engineers in the analysis, design, sizing and detailing of structures in a practical way. The other one is the structural calculation performed manually, a seldom used procedure currently, because it requires considerable project execution time. The architectural design used is a two story residential building consisting of 4 bedrooms, 1 kitchen, 2 bathrooms, 2 living rooms and 1 garage. The sizing results for the structural elements, slabs, ladder, rafters and pillars are compared. In order to enable this, both models will, as much as possible, follow the same calculation considerations. By performing the structural calculation manually and with the knowledge of the Brazilian technical standards, it was possible to evaluate the requirements of the computational program employed for the sizing. Both approaches use different methodologies, resulting in different values. The software works with matrix analysis of structure, which allows global structural analysis. In manual procedures, this analysis was performed using simpler methods that are restricted to a part of the structure. Therefore, the manual methods differ from the methods used in the software, mainly the structural analysis and loads determination. Software scaling is considerably faster and leads to more accurate calculations.

**KEYWORDS:** Structural calculation. Slabs. Ladder. Rafters. Pillars.

# **SUMÁRIO**

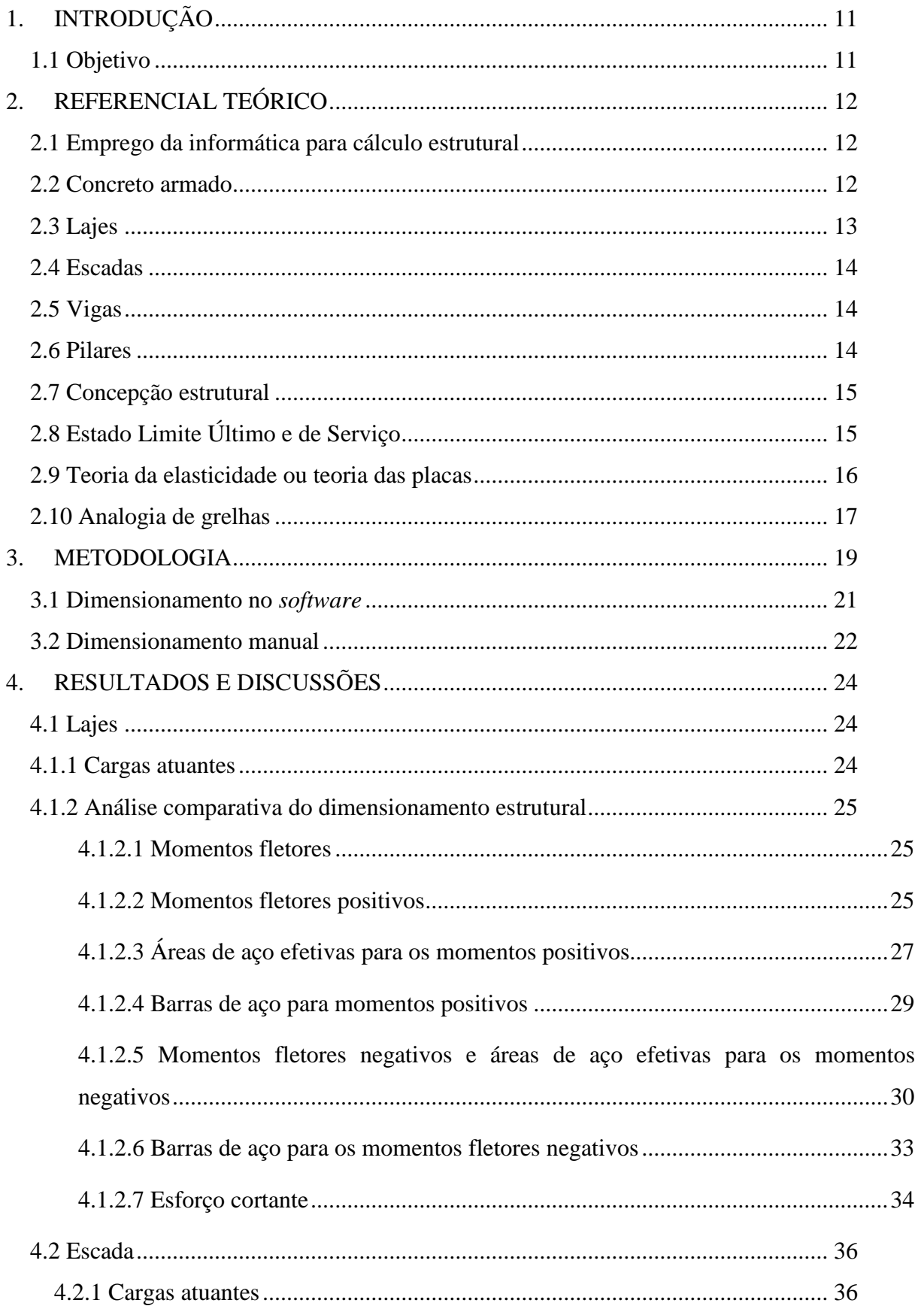

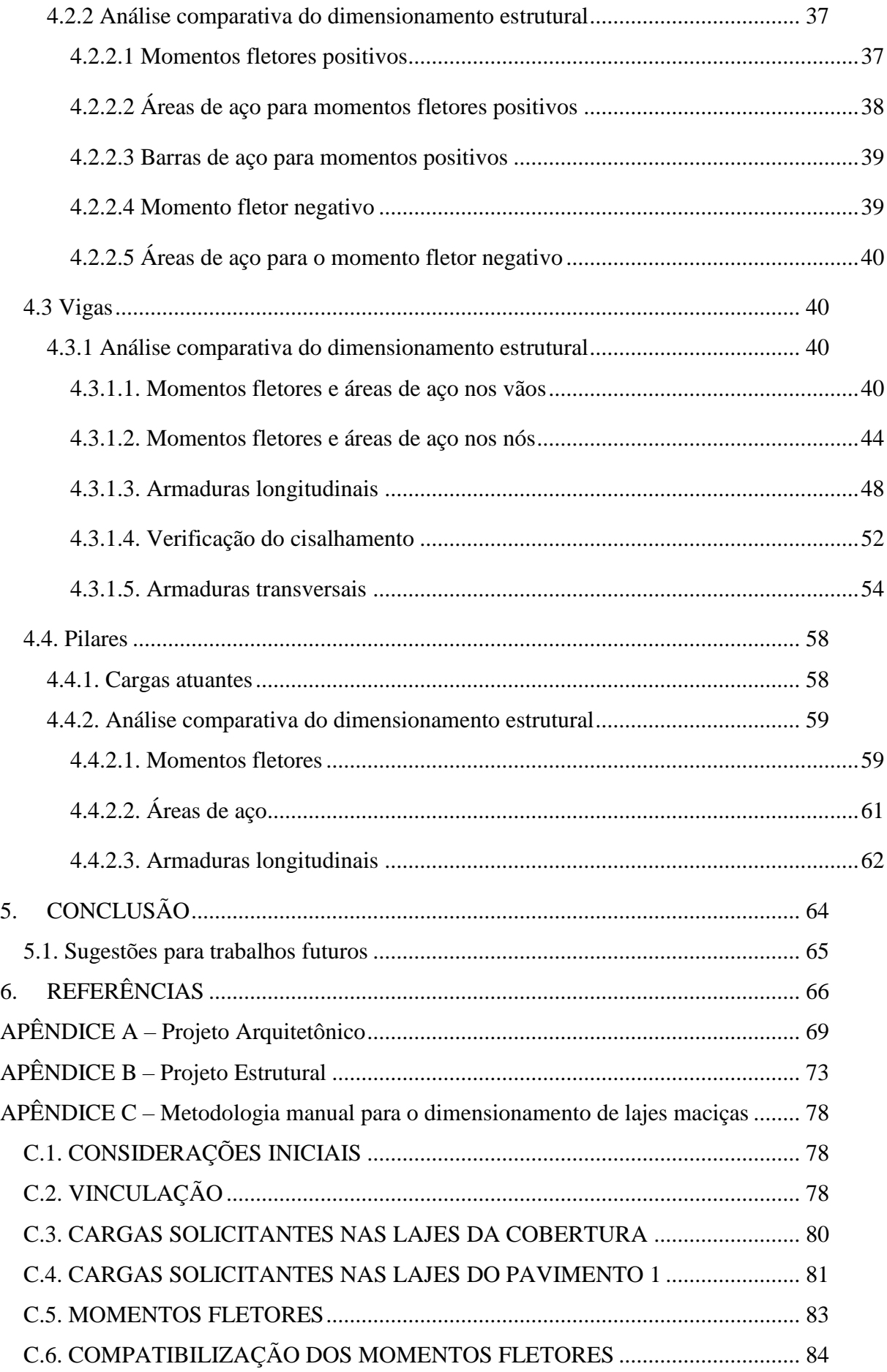

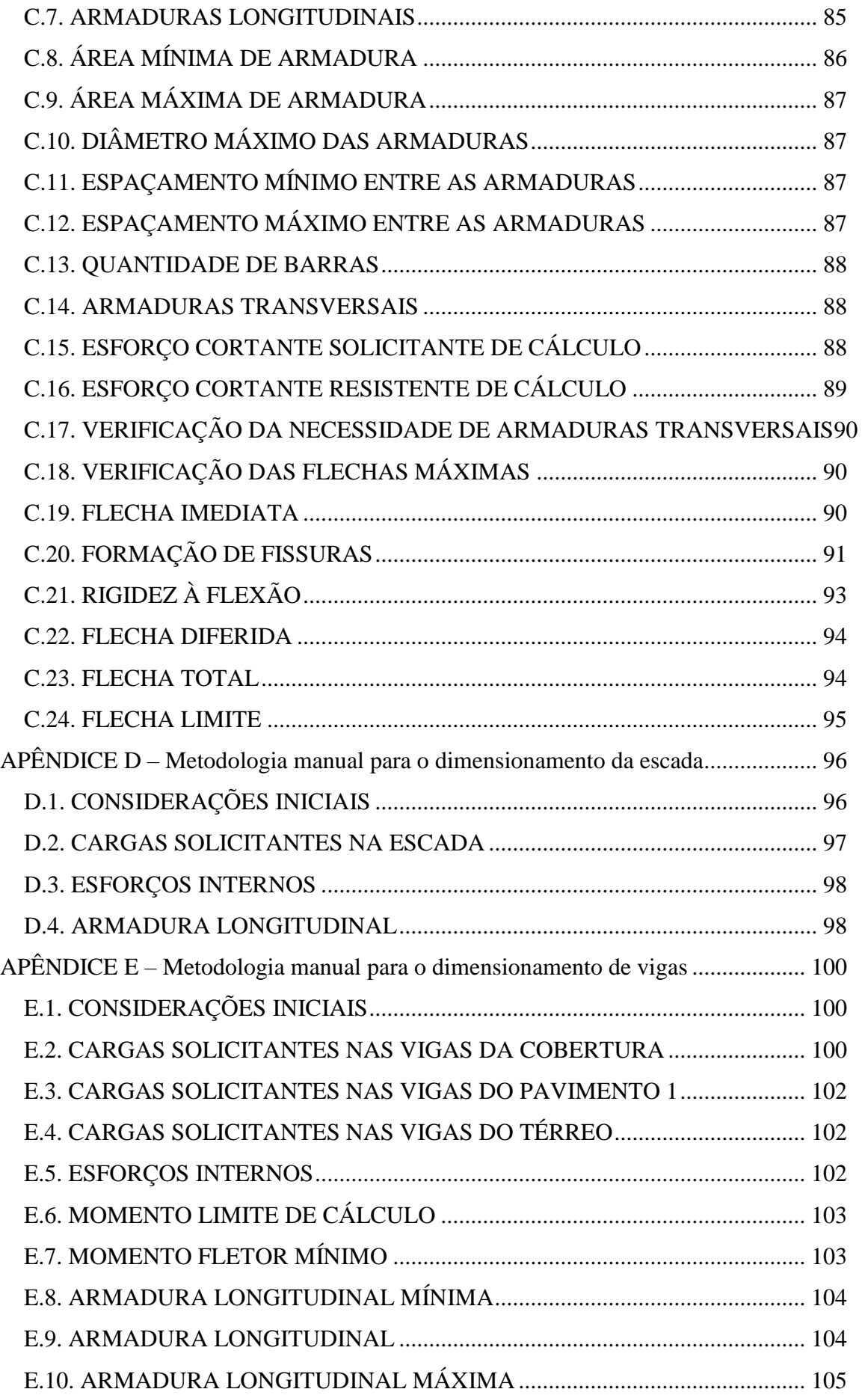

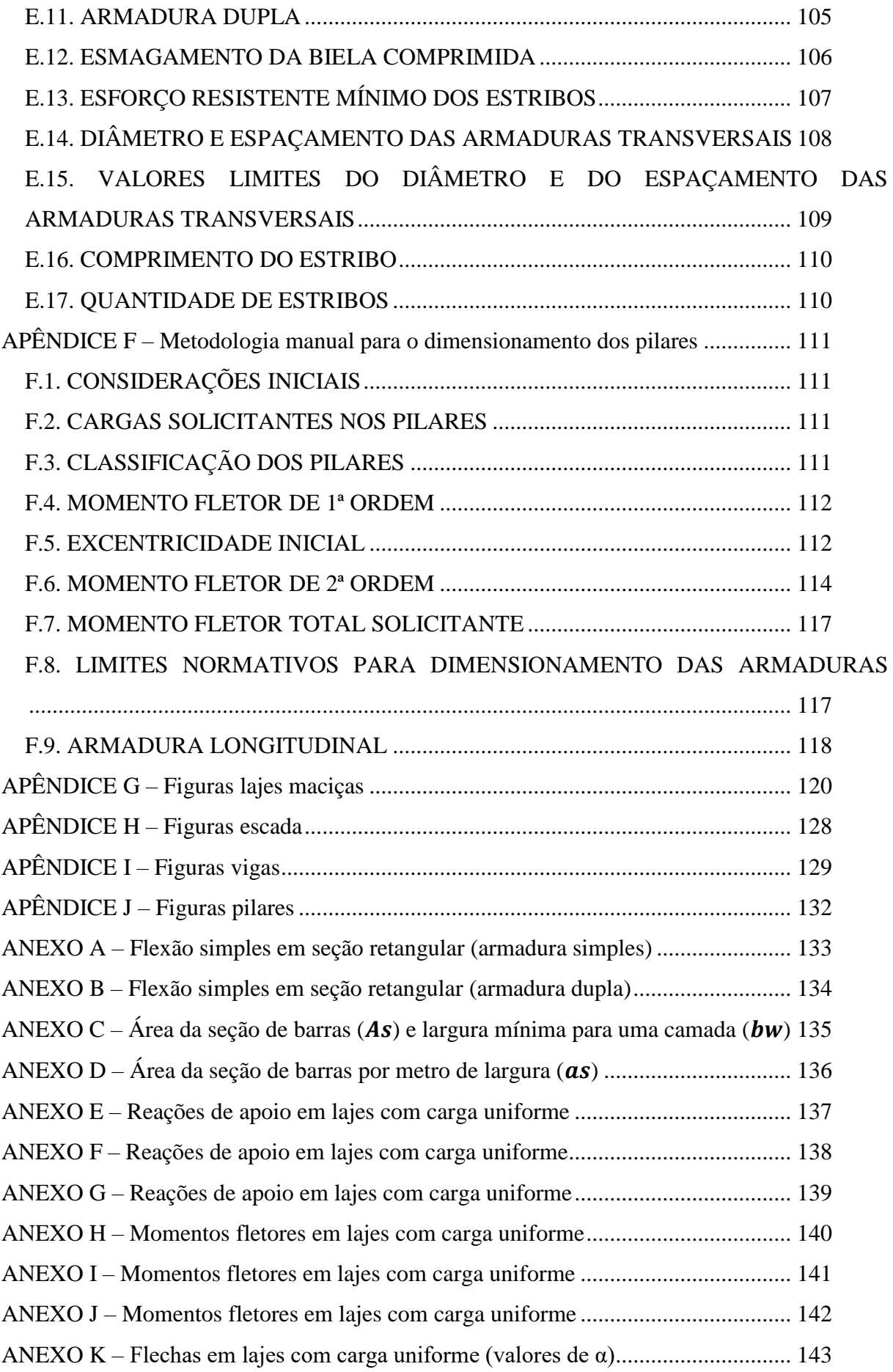

ANEXO L – [Ábaco para o dimensionamento de peças retangulares de concreto armado144](#page-144-0) ANEXO M – [Ábaco para o dimensionamento de peças retangulares de concreto armado145](#page-145-0) ANEXO N – [Ábaco para o dimensionamento de peças retangulares de concreto armado146](#page-146-0) ANEXO O – [Ábaco para o dimensionamento de peças retangulares de concreto armado147](#page-147-0) ANEXO P – [Estruturas de concreto: ábacos para flexão oblíqua](#page-148-0) ................................ 148

# <span id="page-11-0"></span>**1. INTRODUÇÃO**

No Brasil o setor da construção civil tem se desenvolvido com papel de destaque na economia. O concreto armado está sendo dominantemente empregado nesse setor, devido às suas propriedades que o torna mais viável em relação a outros materiais. Logo, é essencial que o engenheiro civil busque ampliar seus conhecimentos no emprego desse material.

Nesse sentido, e para um bom desempenho estrutural, a interação entre concreto e aço é indispensável, devido à propriedade de resistência à tração do aço e a de resistência à compressão do concreto, garantindo uma resistência satisfatória aos esforços solicitantes.

A metodologia de cálculo para o dimensionamento de elementos estruturais vem sendo aprimorada com o decorrer dos anos. Inicialmente os cálculos eram efetuados apenas por meio de procedimentos manuais. Com o avanço tecnológico, estão sendo desenvolvidos programas computacionais que facilitam e aumentam a produtividade dos projetos. Os resultados gerados por esses *softwares* vêm se mostrando eficientes, e assim estão sendo cada vez mais utilizados.

No entanto, é preciso ser um profissional responsável e cauteloso para utilizar esses programas. Deve ser feita uma análise criteriosa para garantir que os resultados de dimensionamento gerados pelos *softwares* resultem em uma estrutura segura, econômica e praticável. O engenheiro necessita ter um bom conhecimento das metodologias manuais e computacionais para determinar qual delas vai possibilitar um melhor custo-benefício para o cliente.

Tendo isso em vista instigou-se o interesse em elaborar um projeto estrutural de concreto armado de uma residência, por meio de procedimento manual e com a utilização de um *software* comercial. Assim, o objetivo desse trabalho é conhecer os processos de cálculos e fazer uma análise comparativa entre os resultados obtidos para ambos os casos.

#### <span id="page-11-1"></span>**1.1 Objetivo**

Realizar o cálculo estrutural de uma residência de dois pavimentos em concreto armado, empregando um software comercial e também por meio de procedimentos manuais, efetuando posteriormente uma avaliação dos resultados obtidos.

## <span id="page-12-0"></span>**2. REFERENCIAL TEÓRICO**

#### <span id="page-12-1"></span>**2.1 Emprego da informática para cálculo estrutural**

No princípio os computadores possuíam tamanhos avantajados e não possuíam rotinas programadas. Assim, para cada tarefa diferente a ser executada havia mudança física do sistema operacional.

John Von Neumann, J. Eckert e John Mauchly criaram o EDVAC, primeiro computador capaz de armazenar programas na memória. Começou a operar em 1951, marcando o início da era dos computadores modernos. Em 1958 esses programas foram denominados *software* pelo cientista americano John Wilder Tukey (LAIA, 2013).

Segundo Mariano (2015), no Brasil em 1964, o engenheiro civil Victor de Souza Lima pela primeira vez utilizou a computação para resolver problemas de análises estruturais na engenharia. No período compreendido entre 1965 e 1967 foi criado um programa que determinava as cargas nos pilares e as reações das vigas e lajes pelos Profs. Waldyr Muniz Oliva e Valdemar Setzer. De acordo com o mesmo autor, nos anos de 1967 e 1968, o primeiro programa de elementos finitos desenvolvido no Brasil foi criado pelo grupo do Prof. Fernando Venâncio Filho. A partir disso, o uso da computação para a engenharia de estruturas passou a ser cada vez mais frequente.

Apenas em 1972 que o primeiro computador foi produzido no Brasil, por meio de um projeto da USP – Universidade de São Paulo – em parceria com a PUC do Rio de Janeiro. Mais tarde, em 1979 criou-se a Secretaria Especial de Informática (SEI) e em seguida, foi lançado o Cobra 530, primeiro computador totalmente produzido no Brasil, desde o projeto ao produto final (MARIANO, 2015).

Com o avanço tecnológico, os circuitos se tornaram ainda mais integrados e menores, permitindo o aprimoramento dos microprocessadores e computadores pessoais, com redução extrema do tamanho e preço das máquinas. As CPUs atingiram o incrível patamar de bilhões de operações por segundo, possibilitando que muitas tarefas fossem acrescentadas. Isso possibilitou que análises cada vez mais complexas fossem executadas em programas de cálculo estrutural na engenharia civil, tornando os dimensionamentos mais rápidos e ao mesmo tempo confiáveis.

#### <span id="page-12-2"></span>**2.2 Concreto armado**

O concreto é constituído de cimento, água, agregado miúdo, habitualmente areia, agregado graúdo, podendo ser pedra ou brita. Segundo Botelho e Marchetti (2015) "em média, o concreto resiste à compressão dez vezes mais que à tração". Por esse motivo, o uso de armações feitas com barras de aço no interior das estruturas de concreto é necessário para auxiliar o concreto a resistir a esforços de tração, visto que o aço é um material com propriedade resistente à tração elevada.

Além disso, para um bom desempenho do concreto armado, o aço e o concreto juntos precisam se comportar como um elemento único, ou seja, trabalhando de forma conjunta para resistir às tensões. Para esse fim, as condições de boa aderência entre os dois materiais devem ser satisfatórias, que são facilitadas devido ao fato de seus coeficientes de dilatação térmica serem muito próximos (DEICHMANN, 2016).

Uma vantagem da utilização do concreto armado é a obtenção de uma estrutura monolítica, em razão de suas ligações rígidas e seu alto grau de hiperasticidade. Em contrapartida, as reformas e demolições são mais difíceis de serem executadas. É uma estrutura durável, impermeável quando dosada de forma correta, possui boa resistência a choques e vibrações, efeitos térmicos, influências atmosféricas e ao fogo. Porém baixo isolamento térmico e acústico, principalmente em coberturas com lajes maciças de espessura reduzida.

## <span id="page-13-0"></span>**2.3 Lajes**

As lajes são peças estruturais contidas nas edificações que funcionam como base para contrapisos ou como teto. Esses elementos recebem cargas provenientes do uso da construção e de peso próprio, predominantemente transversais ao seu plano. São placas que contém uma das dimensões muito menor que as outras duas, na qual representa sua espessura.

Dentre os principais tipos de lajes utilizadas, nervuradas, cogumelo e pré-moldadas estão as lajes maciças totalmente preenchidas com concreto, possuindo armaduras longitudinais para combater os esforços de flexão e quando necessárias armaduras transversais para resistir aos esforços de cisalhamento.

Lajes maciças possuem um bom desempenho relativo a capacidade de redistribuição dos esforços, e ainda, necessitando de pouca espessura. No entanto, seu custo é relativamente alto, devido à grande necessidade de mão de obra, alto consumo de fôrmas, escoras, concreto e aço considerando o elevado peso próprio (VIZOTTO; SARTORTI, 2010). Por ser uma laje

moldada in loco, composta de uma malha de vergalhões de aço e concreto lançado sobre uma forma, geralmente de compensados de madeira.

#### <span id="page-14-0"></span>**2.4 Escadas**

As escadas compõem meio de circulação vertical não mecânico que possibilita a conexão entre planos de níveis distintos. Apesar de não serem acessíveis a todas as pessoas como, por exemplo, usuários de cadeiras de rodas, para uso coletivo, devem ser dimensionadas visando atender as normas técnicas NBR 9077:2001 e a NBR 9050:2004. Para uso privativo, devem ser dimensionadas de acordo com o Código de Obras e Edificações do Município, a fim de proporcionar segurança a todos os usuários.

#### <span id="page-14-1"></span>**2.5 Vigas**

As vigas servem de apoio para a laje, paredes e outras vigas, possuem função de vencer os vãos e transferir as cargas recebidas para os pilares. Particularmente, as vigas Térreos apoiam a construção sobre o solo, distribui seu peso pelo terreno e conduz as cargas de paredes para os elementos de fundação.

As vigas são classificadas com apoio simples ou fixos, em balanço e contínua. Seu comprimento longitudinal supera em pelo menos três vezes a maior dimensão da seção transversal, normalmente reta e horizontal utilizada para resistir a cargas verticais.

Segundo o documento normativo brasileiro NBR 6118:2014, vigas são "elementos lineares em que a flexão é preponderante". Dessa forma possuem como principais esforços momento fletor e esforço cortante.

#### <span id="page-14-2"></span>**2.6 Pilares**

Os pilares são elementos de sustentação para as vigas e as lajes. Com a função principal de receber as cargas provenientes das ações atuantes sobre ele e transmiti-las para as fundações e outros elementos de apoio. De acordo com a norma técnica NBR 6118:2014, são "elementos lineares de eixo reto, usualmente dispostos na vertical, em que as forças normais de compressão são preponderantes".

Para Fernandes e Porto (2014) pilares são também definidos como "elementos reticulares, unidirecionais ou unidimensionais, em geral prismáticos, cilíndricos ou não prismáticos, em que uma das dimensões (comprimento) prepondera sobre as outras duas (largura e altura) ".

As vigas com os pilares compõem os pórticos, que na maioria dos edifícios possuem a função de resistir às ações verticais e horizontais e ainda garantir que a estrutura tenha estabilidade global. De forma que as ações verticais são transmitidas pelas estruturas dos andares para os pórticos, e as ações horizontais são desencadeadas pelo vento e levadas das paredes externas aos pórticos.

#### <span id="page-15-0"></span>**2.7 Concepção estrutural**

A concepção estrutural consiste em determinar os elementos necessários para a edificação e estabelecer seus posicionamentos mais adequados, garantindo que a estrutura resista às solicitações impostas. Para definição do formato estrutural é escolhida a posição dos pilares, em seguida são selecionadas as localizações das vigas e posteriormente das lajes, de forma compatível com o projeto arquitetônico.

Assim sendo, a partir do projeto arquitetônico e também conhecendo a finalidade da edificação, é necessário elaborar o projeto estrutural de forma que a distribuição dos elementos estruturais se aproxima ao máximo da divisão dos ambientes que foram planejados, levando em consideração as características do solo em que a estrutura estará apoiada.

Segundo Alva (2007), o projeto estrutural deve ainda estar em concordância e perfeita harmonia com outros projetos existentes, tais como de instalações elétricas e de instalações hidráulicas, assegurando com qualidade a coexistência do sistema estrutural como um todo. Para alguns casos específicos, também devem ser considerados a resistência ao fogo, ao impacto e ações sísmicas. Portanto, os requisitos de segurança, economia e durabilidade vão ser atendidos para um bom desempenho da construção.

#### <span id="page-15-1"></span>**2.8 Estado Limite Último e de Serviço**

No dimensionamento de uma estrutura, o projetista deve fazer verificações de segurança para os chamados Estados Limites Últimos e também para os Estados Limites de Serviço.

Conforme a NBR 6118:2014 o Estado Limite Último, é o "Estado-limite relacionado ao colapso, ou a qualquer outra forma de ruína estrutural, que determine a paralisação do uso da estrutura", devido ao esmagamento do concreto ou deformação plástica excessiva das armaduras.

Ainda segundo a NBR 6118:2014 "Estados-limites de serviço são aqueles relacionados ao conforto do usuário e à durabilidade, aparência e boa utilização das estruturas, seja em relação aos usuários, seja em relação às máquinas e aos equipamentos suportados pelas estruturas".

A estrutura tem que ser dimensionada para que não alcance, de forma alguma, o colapso. Logo, todos os elementos estruturais de concreto armado precisam ser calculados para a estrutura em Estado Limite Último, dentro de uma margem de segurança, para aproveitar ao máximo os materiais e suas características de resistência, evitando o superdimensionamento.

#### <span id="page-16-0"></span>**2.9 Teoria da elasticidade ou teoria das placas**

A teoria da elasticidade é um método que consiste na determinação de tensões e deformações nas placas submetidas a esforços solicitantes por meio de um modelo matemático bidimensional da elasticidade. É válida para deformações e rotações infinitesimais, pois fundamenta-se nas equações de equilíbrio de um elemento infinitesimal de placa e nas relações de compatibilidade das deformações desse elemento.

A Teoria das Placas proporciona a equação geral das placas (2.1), que relaciona a deformada elástica da placa com a carga unitária, uniformemente distribuída na área da placa. Essa equação diferencial, ou de Lagrange, define o campo de deslocamentos da placa em função das coordenadas, cargas e rigidez da placa (ALTOQI,2019).

$$
\frac{\partial^2 m_x}{\partial x^2} + 2 \frac{\partial^2 m_{yx}}{\partial x \partial y} + \frac{\partial^2 m_y}{\partial y^2} = -q
$$
 (2.1)

: carga de esforço cortante;

x: coordenada;

y: coordenada;

 $m<sub>x</sub>$ : momento fletor na direção x;

 $m_{\nu}$ : momento fletor na direção y;

 $m_{vx}$ : momento de torção.

Para resolver essa equação, foram desenvolvidas Tabelas compostas por coeficientes que auxiliam nos cálculos dos momentos fletores. É preciso fazer uma separação no pavimento para que cada uma das lajes seja calculada isoladamente. Para análise das Tabelas também é necessário conhecer as dimensões da laje e escolher os tipos de vínculos existentes nos bordos das lajes apoio simples, engastado ou livres.

#### <span id="page-17-0"></span>**2.10 Analogia de grelhas**

O painel de lajes é representado para fins de análise por uma grelha, sendo estruturalmente contínuo nas duas dimensões do plano da laje de tal modo que as cargas aplicadas são equilibradas por uma distribuição bidimensional de esforços cortantes, momentos fletores e momentos de torção nas vigas ortogonais que se cruzam, possibilitando assim a análise global da estrutura.

Como a solução de lajes por analogia de grelha é uma solução por análise limite, os resultados possíveis para uma laje são inúmeros, em função da variação dos parâmetros de rigidez das barras da grelha. Então fragmenta-se a laje em várias faixas com determinada largura, que dependerão da geometria e dimensão da placa.

Essa fragmentação é feita por meio de barras perpendiculares entre si, e ligadas por meio de nós, formando uma grelha de barras planas. As grelhas podem ser consideradas como um conjunto de vigas individuais, interconectadas nos seus nós como pode ser observado na Figura 1.

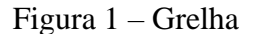

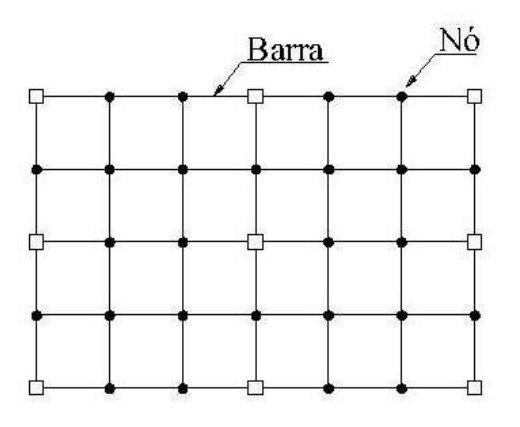

Fonte: Das próprias autoras (2019).

Em relação aos carregamentos Debella et al. (2016) afirmam que esse processo considera que as cargas distribuídas em que o pavimento é solicitado se dividem entre as barras da grelha equivalente de acordo com a área de influência de cada uma. As cargas podem ser consideradas uniformemente distribuídas ao longo das barras da grelha ou então concentradas diretamente nos seus nós.

Analogia de Grelha para o cálculo de lajes é um método de análise baseado no fundamento dos teoremas de equilíbrio da teoria da plasticidade. No entanto, é possível considerar a rigidez a torção das faixas e obter resultados que se aproximam muito da solução elástica.

#### <span id="page-19-0"></span>**3. METODOLOGIA**

A edificação que foi dimensionada neste trabalho possui dois pavimentos e suas plantas arquitetônicas podem ser observadas nas Figuras 2 e 3.

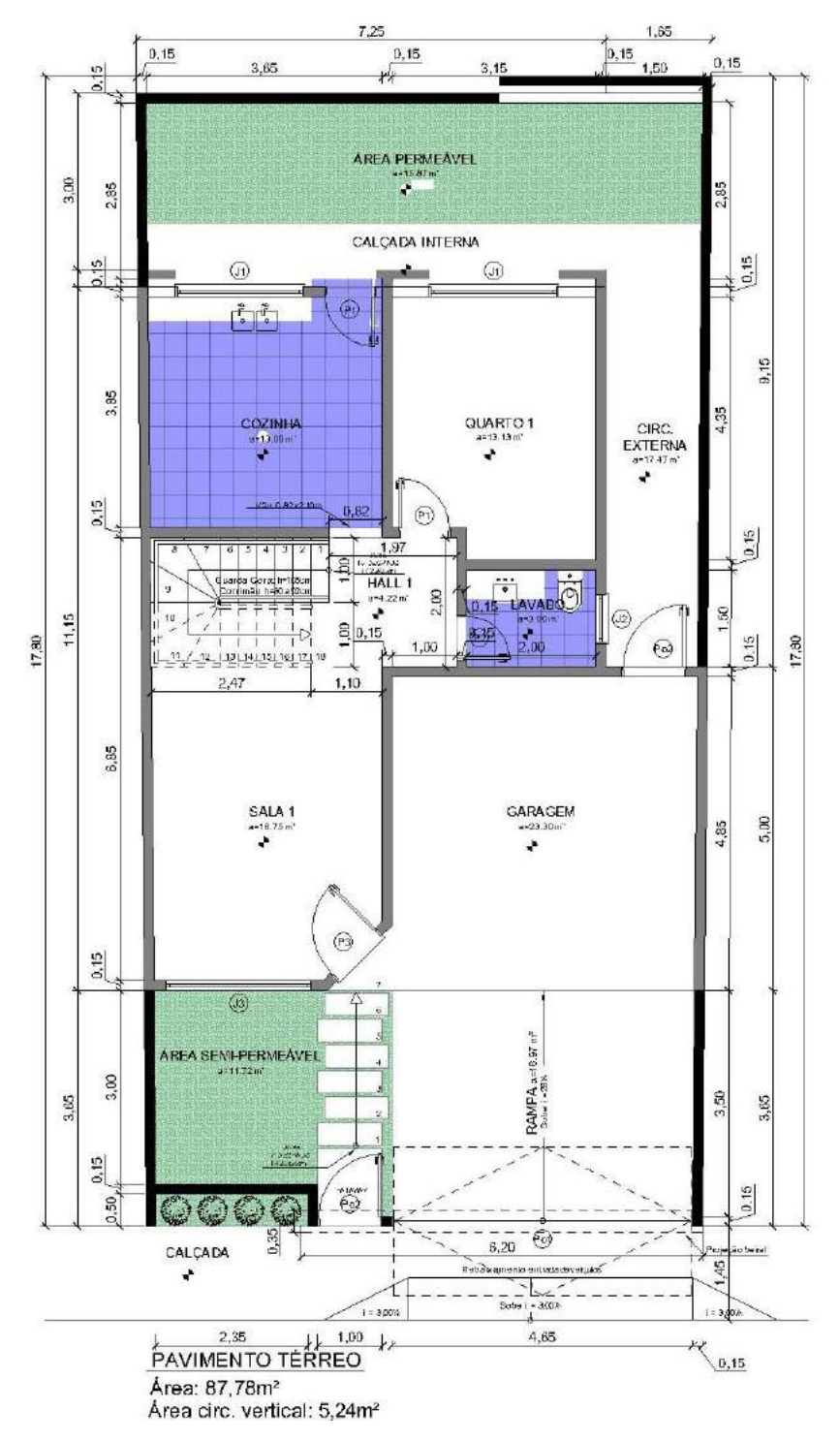

Figura 2 – Planta baixa do pavimento térreo.

Fonte: Das próprias autoras (2019).

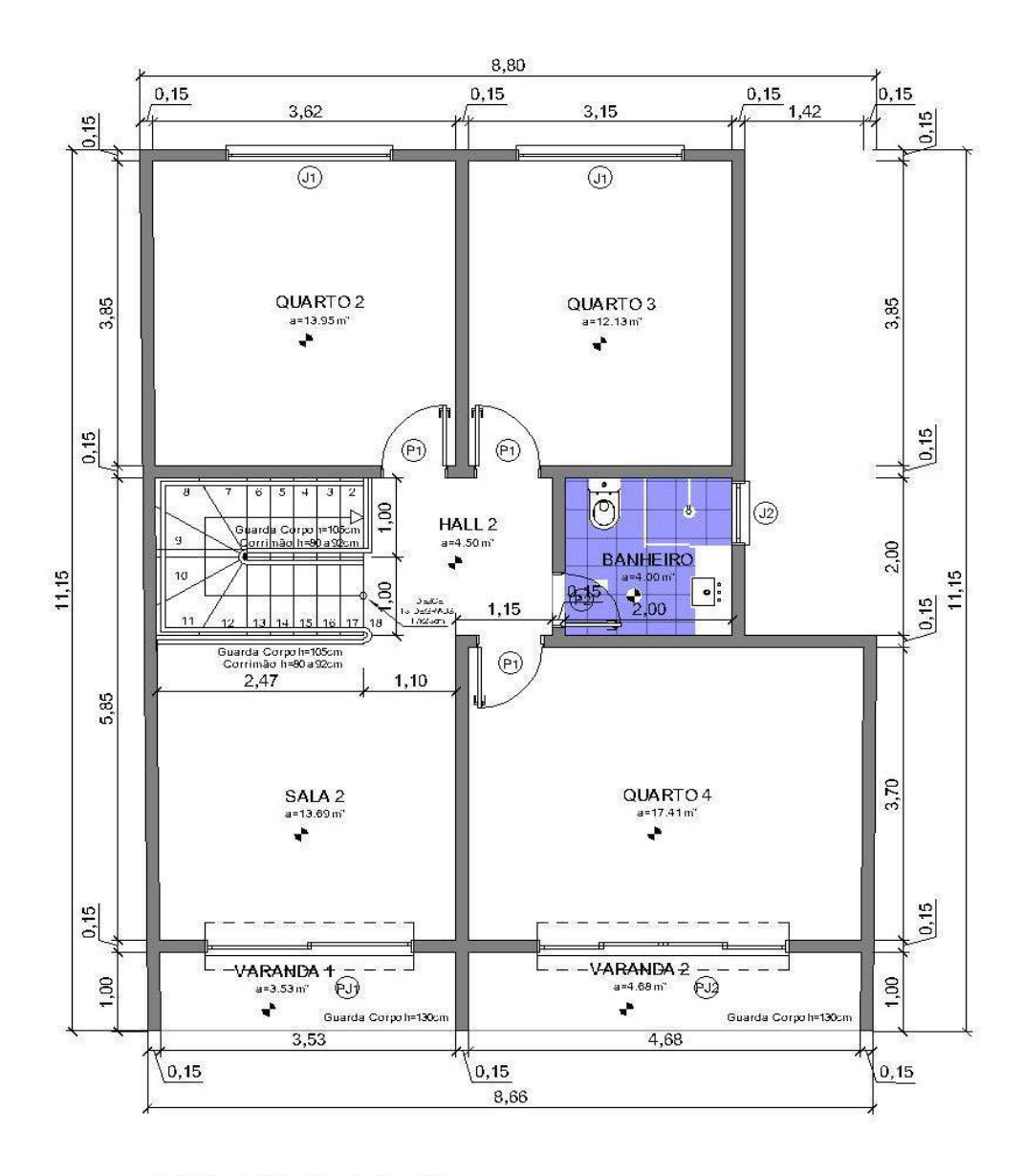

Figura 3 – Planta baixa do pavimento 1.

PRIMEIRO PAVIMENTO Área: 87,78m<sup>2</sup> Área circ. vertical: 5,24m<sup>2</sup>

Fonte: Das próprias autoras (2019).

O projeto arquitetônico completo se encontra no Apêndice A.

Para o dimensionamento estrutural da edificação empregando programa computacional, foi utilizado o *software* comercial Eberick, o projeto estrutural obtido pelo *software* se apresenta no Apêndice B. As etapas correspondentes a esse processo e o manual são descritas na sequência.

#### <span id="page-21-0"></span>**3.1 Dimensionamento no** *software*

Primeiramente com o auxílio da planta arquitetônica definiu-se a quantidade e a ordem dos pavimentos, além das suas respectivas nomenclaturas. Inseriu-se também as alturas de cada pavimento e seus níveis como apresentado na Tabela 1.

| Pavimento   | Altura | Nível | <b>Lance</b> |
|-------------|--------|-------|--------------|
| Cobertura   | 3,07   | 7,25  |              |
| Pavimento 1 | 3,08   | 4,18  |              |
| Térreo      | 00     | 1,10  |              |

Tabela 1 – Formação dos pavimentos

## Fonte: Das próprias autoras (2019).

Em seguida, foi feita a importação do projeto arquitetônico em formato DWG. Lançaram-se os pilares com dimensões pré-definidas com 15x30 cm, levando em consideração a espessura da parede. Posteriormente, as vigas foram lançadas, inicialmente foram todas definidas com tamanho de 15x30 cm, buscando garantir a padronização do elemento estrutural. Inseriram-se as cargas de parede nas vigas que as recebem, considerando blocos cerâmicos furados com peso específico aparente igual a 13 kN/ $m<sup>3</sup>$ , de acordo com a NBR 6120:2017.

Para as lajes, escolheu-se o tipo maciça com espessura de 8 cm para a cobertura e espessura de 7 cm para o pavimenta cobertura, que são os valores mínimos permitidos pela NBR 6118:2014. Determinou-se a sobrecarga de 1,5 kN/m², como prescrito na NBR 6120:2017, para a cobertura, e uma sobrecarga de 0,5 kN/m² para o pavimenta cobertura.

Definiu-se a carga de revestimento mais a carga de piso do pavimento 1 baseado na NBR 6120:2019e calculou-se a carga de revestimento do pavimenta cobertura, considerando espessura de 2 cm e peso específico da argamassa de 21 kN/m³. Inseriu-se a carga da caixa d'água sobre a laje L4 da cobertura, adotando uma caixa d'água de 1500 l, procedimento determinado manualmente e descrito no Apêndice C, item C.3.

Depois de definidos todos esses elementos estruturais, foi lançada a escada de lances adjacentes, com piso de 28 cm e espelho de 17,11cm de acordo com o projeto arquitetônico. Para isso foi necessário inserir um lance intermediário com nível de 1,71 m, que é onde se localiza o patamar da escada.

Os parâmetros dos materiais foram configurados para cada elemento e aplicados em todos pavimentos. Considerou-se concreto C25 e aço CA-50 para toda a edificação, cobrimento de 2,5 cm para lajes e de 3,0 cm para pilares e vigas de acordo com a NBR6118:2014. Definiu-se o espaçamento mínimo entre as barras longitudinais das lajes do pavimento 1 e cobertura de 16 cm de acordo com a NBR 6118:2014 descrito no item C.12 do Apêndice C.

Enfim, a estrutura foi processada e calculada pelo *software*. Em seguida, geraram-se os relatórios dos elementos estruturais lajes, vigas, escada e pilares, onde são apresentados os valores dos momentos fletores, esforços cortantes, área de aço entre outras informações sobre os elementos, fundamentais para a comparação com o processo manual.

#### <span id="page-22-0"></span>**3.2 Dimensionamento manual**

Os procedimentos de cálculo utilizados no dimensionamento dos elementos estruturais foram baseados nas apostilas e Tabelas do Prof. Libânio M. Pinheiro da Universidade de São Paulo. O método emprega os estados-limites últimos, garantindo a segurança da peça com o uso de coeficientes de majoração e minoração. Em seguida, uma breve parte da metodologia manual está descrita.

Inicialmente para o dimensionamento de lajes maciças em concreto armado, os vãos foram determinados, seguindo pelas condições de vinculação das bordas de cada laje, foi considerada a mesma espessura inserida no *software* e as cargas solicitantes foram determinadas. Os momentos fletores foram calculados e compatibilizados, suas armaduras correspondentes foram definidas de acordo com os parâmetros normativos impostos pela NBR 6118:2014. Posteriormente, foram obtidas as reações de apoio transferidas às vigas que contornam as lajes para que fossem realizadas as verificações quanto ao esforço de cisalhamento e a necessidade de armaduras transversais. Por último foram feitas as verificações de flechas e fissuração.

A escada foi dimensionada considerando vigas biapoiadas por não possuir vigas inclinadas adjacentes em seu contorno externo e as condições de bordo nos patamares também indicavam a necessidade dessa consideração. Toda a estrutura foi lançada no *software* Ftool em formato de um único pórtico para determinação dos momentos fletores e reações de apoio. A determinação da área de aço necessária foi baseada nos limites mínimos e máximos permitidos pela norma NBR 6118:2014.

Primeiramente para o dimensionamento das vigas foram determinados os comprimentos efetivos, os esforços solicitantes que atuavam em cada uma delas e os esforços internos com o auxílio do *software* Ftool. No dimensionamento à flexão foi calculado o valor da linha neutra e verificado a condição de ductilidade, seguindo da obtenção da altura útil para definir a área de aço necessária, considerando em alguns casos a necessidade de armadura dupla. Por fim, foi feito o cálculo da quantidade de armadura necessária para resistir ao esforço cortante, respeitando sempre a quantidade mínima imposta pela NBR 6118:2014.

Para definir as dimensões dos pilares, consideraram-se todas as recomendações prescritas na NBR 6118:2014, como área mínima e as características geométricas adequadas. De acordo com a posição de cada pilar e com as características das vigas que chegam até ele, classificaram-se como intermediários, de canto ou como pilares de extremidade. Determinouse o esforço axial de compressão, por meio do somatório das reações de apoio das vigas que chegam em cada pilar com o peso próprio do pilar no tramo considerado. O momento mínimo e excentricidade mínima em cada pilar foram definidos, em razão do desaprumo nas duas direções. Em seguida, calcularam-se os momentos e excentricidade de primeira ordem nos pilares de canto e de extremidade, e os momentos de 2º ordem nos pilares necessários, de acordo com a sua esbeltez. Por meio desses momentos, foram calculados os momentos totais, e estes foram utilizados para determinar a área de aço, com o auxílio de ábacos.

Todos os detalhes do dimensionamento manual estão contidos nos Apêndices C, D, E, F.

#### <span id="page-24-0"></span>**4. RESULTADOS E DISCUSSÕES**

Para garantir uma comparação válida entre os métodos, durante todos os processos envolvidos, utilizaram-se as mesmas dimensões dos elementos estruturais e as premissas de comportamento elástico-linear dos materiais. Além disso, em ambos os métodos, são consideradas combinações últimas normais.

#### <span id="page-24-1"></span>**4.1 Lajes**

Inicialmente para o dimensionamento manual das lajes, definiram-se as suas dimensões  $(l_x)$  e  $(l_y)$ , condições de bordo e classificações quanto ao seu tipo, apresentados no Apêndice G, nas Figuras 25 e 26 das lajes do pavimento 1e da cobertura, respectivamente. Definiu-se que as lajes 6 e 8 do pavimento 1 e as lajes 3, 6 e 8 da cobertura estão armadas em uma direção conforme o valor de  $(\lambda)$ , e as demais armadas em duas direções.

#### <span id="page-24-2"></span>**4.1.1 Cargas atuantes**

Os resultados dos carregamentos determinados nos dois processos de cálculo das lajes do pavimento 1 e cobertura, estão expostos nas Tabelas 2 e 3, respectivamente. Para facilitar a identificação das lajes, a planta de forma se encontra no Apêndice B nas Figuras 9,10 e 11.

| Laje           | Peso Próprio Acidental<br>(kN/m <sup>2</sup> ) | (kN/m <sup>2</sup> ) | <b>Extra</b><br>(kN/m <sup>2</sup> ) | <b>Revestimento</b><br>(kN/m <sup>2</sup> ) | Carga de cálculo<br>(kN/m <sup>2</sup> ) |
|----------------|------------------------------------------------|----------------------|--------------------------------------|---------------------------------------------|------------------------------------------|
|                | 2,00                                           | 1,50                 | 0,00                                 | 1,00                                        | 6,30                                     |
| $\overline{2}$ | 2,00                                           | 1,50                 | 0,00                                 | 1,00                                        | 6,30                                     |
| 3              | 2,00                                           | 1,50                 | 0,00                                 | 1,00                                        | 6,30                                     |
| 4              | 2,00                                           | 1,50                 | 0,00                                 | 1,00                                        | 6,30                                     |
| 5              | 2,00                                           | 1,50                 | 0,00                                 | 1,00                                        | 6,30                                     |
| 6              | 2,00                                           | 1,50                 | 0,00                                 | 1,00                                        | 6,30                                     |
| 7              | 2,00                                           | 1,50                 | 0,00                                 | 1,00                                        | 6,30                                     |
| 8              | 2,00                                           | 1,50                 | 0,00                                 | 1,00                                        | 6,30                                     |

Tabela 2 – Carregamentos atuantes na laje do pavimento 1.

Fonte: Das próprias autoras (2019).

| Laje | Peso Próprio<br>(kN/m <sup>2</sup> ) | <b>Acidental</b><br>(kN/m <sup>2</sup> ) | <b>Extra</b><br>(kN/m <sup>2</sup> ) | <b>Revestimento</b><br>(kN/m <sup>2</sup> ) | Carga de cálculo<br>(kN/m <sup>2</sup> ) |
|------|--------------------------------------|------------------------------------------|--------------------------------------|---------------------------------------------|------------------------------------------|
|      | 1,75                                 | 0,50                                     | 0,40                                 | 0,42                                        | 4,30                                     |
| 2    | 1,75                                 | 0,50                                     | 0,40                                 | 0,42                                        | 4,30                                     |
| 3    | 1,75                                 | 0,50                                     | 0,40                                 | 0,42                                        | 4,30                                     |
| 4    | 1,75                                 | 0,50                                     | 9,96                                 | 0,42                                        | 17,68                                    |
| 5    | 1,75                                 | 0,50                                     | 0,40                                 | 0,42                                        | 4,30                                     |
| 6    | 1,75                                 | 0,50                                     | 0,40                                 | 0,42                                        | 4,30                                     |
| 7    | 1,75                                 | 0,50                                     | 0,40                                 | 0,42                                        | 4,30                                     |
| 8    | 1,75                                 | 0,50                                     | 0,40                                 | 0,42                                        | 4,30                                     |

Tabela 3 – Carregamentos atuantes na laje da cobertura.

Fonte: Das próprias autoras (2019).

As cargas totais foram majoradas pelo coeficiente 1,4. As cargas extras, presentes na laje da cobertura é devido a carga da telha (0,40 kN/m²) e na laje 4 além dessa carga, contém também a carga solicitante devido ao peso da caixa d'água (9,56 kN/m²).

Os valores em ambos os métodos foram iguais, pois em ambos os procedimentos de cálculo, utilizaram a mesma forma para calcular o peso próprio, a carga acidental foi definida como prescrito na NBR 6120:2017, e as demais cargas foram calculadas manualmente e inseridas no *software*.

### <span id="page-25-0"></span>**4.1.2 Análise comparativa do dimensionamento estrutural**

#### <span id="page-25-1"></span>**4.1.2.1 Momentos fletores**

Os momentos são utilizados para o dimensionamento das armaduras longitudinais nas duas direções. Nas Figuras 27 e 28 no Apêndice G, estão demonstrados os valores de momentos fletores positivos e negativos determinados nos dois métodos, nas lajes do pavimento 1 e nas lajes da cobertura. Nessas figuras a esquerda representa os valores determinados pelo processo manual e do lado direito pelo *software*.

#### <span id="page-25-2"></span>**4.1.2.2 Momentos fletores positivos**

Nas Tabelas 4 e 5, estão apresentados os valores de momentos fletores positivos máximos encontrados em cada método. Esses momentos se concentram, geralmente, nas regiões centrais da laje.

| Laje           | Software<br><b>Mdx</b> | <b>Manual</b><br><b>Mdx</b> | <b>Diferença</b><br><b>Percentual</b> | <i>Software</i><br>Mdy | <b>Manual</b><br>Mdy | <b>Diferença</b><br><b>Percentual</b> |
|----------------|------------------------|-----------------------------|---------------------------------------|------------------------|----------------------|---------------------------------------|
|                | (kN.m/m)               | (kN.m/m)                    | Mdx (%)                               | (kN.m/m)               | (kN.m/m)             | $\text{Mdy}(\%)$                      |
| L1             | 3,59                   | 3,87                        | $-7,30$                               | 3,99                   | 2,52                 | 58,33                                 |
| L2             | 2,70                   | 2,53                        | 6,72                                  | 2,97                   | 2,32                 | 28,29                                 |
| L <sub>3</sub> | 1,54                   | 0,58                        | 164,38                                | 0,00                   | 0,75                 | $-100,00$                             |
| L4             | 0.34                   | 0.59                        | $-42,37$                              | 2,87                   | 0,73                 | 293,15                                |
| L <sub>5</sub> | 2,54                   | 2,49                        | 2,01                                  | 3,19                   | 2,93                 | 9,02                                  |
| L <sub>6</sub> | 3,66                   | 2,60                        | 40,63                                 | 4,83                   | 3,79                 | 27,47                                 |
| L7             | 0,26                   | 0,12                        | 116,67                                | 1,58                   | 0,52                 | 203,85                                |
| L8             | 0,92                   | 0,12                        | 666,67                                | 3,36                   | 0,52                 | 546,15                                |

Tabela 4 – Momentos positivos máximos nas lajes do pavimento 1.

Fonte: Das próprias autoras (2019).

|                | <i>Software</i> | <b>Manual</b> | <b>Diferença</b>  | <b>Software</b> | <b>Manual</b> | Diferença         |
|----------------|-----------------|---------------|-------------------|-----------------|---------------|-------------------|
| Laje           | Mdx             | Mdx           | <b>Percentual</b> | Mdy             | Mdy           | <b>Percentual</b> |
|                | (kN.m/m)        | (kN.m/m)      | Mdx (%)           | (kN.m/m)        | (kN.m/m)      | Mdy (%)           |
| L1             | 2,25            | 1,94          | 16,13             | 2,19            | 2,07          | 5,90              |
| L2             | 1,60            | 1,73          | $-7,51$           | 2,02            | 1,58          | 28,01             |
| L <sub>3</sub> | 0,79            | 0,18          | 338,89            | 2,10            | 0,83          | 153,01            |
| L4             | 2,86            | 2,14          | 33,64             | 1,65            | 1,65          | 0,00              |
| L <sub>5</sub> | 1,52            | 1,31          | 16,03             | 1,62            | 1,88          | $-13,69$          |
| L <sub>6</sub> | 2,41            | 2,09          | 15,31             | 2,71            | 1,88          | 44,38             |
| L7             | 0,13            | 0,08          | 62,50             | 0,42            | 0,52          | $-18,62$          |
| L8             | 0,22            | 0,08          | 175,00            | 1,23            | 0,52          | 138,34            |

Tabela 5 – Momentos positivos máximos nas lajes da cobertura.

Fonte: Das próprias autoras (2019).

O sinal negativo no valor da diferença percentual indica que o resultado encontrado pelo procedimento manual foi maior que o encontrado pelo *software*. Essa diferença foi calcula em todo o trabalho, subtraindo o valor encontrado no processo manual pelo valor software e dividindo pelo valor manual. De acordo com as Tabelas 4 e 5, percebe-se uma diferença considerável entre os momentos fletores positivos calculados em ambos os métodos. Isso ocorre, pois no processo manual foi adotado o método da teoria das placas realizado por meio de Tabelas de Libânio M. Pinheiro (2007), que considera as lajes como elementos isolados e apoiados em vigas indeformáveis. Já o *software* utiliza analogia de grelhas no qual analisa a estrutura de maneira global, em três dimensões, considerando deformação nas vigas de apoio das lajes. Dessa forma, o dimensionamento feito pelo *sofware* aproxima-se do comportamento real da estrutura.

Observou-se, nas lajes que apresentam dimensões semelhantes entre si, ou seja, armadas em duas direções, com exceção das lajes 3 e 4 do pavimento 1, que no procedimento de teoria de placas não conduziu a resultados muito diferentes daqueles obtidos por analogia de grelha, em relação as lajes unidirecionais. A maior diferença encontrada foi de 58,33% correspondente a laje 1 do pavimento 1. Essa diferença é devido ao fato de que no processo manual dessa laje foi feita uma aproximação da condição de bordo, considerando o bordo totalmente apoiado, já no *software* esse bordo foi considerado apoiado e engastado na parte que se encontra com a laje 3. A diferença percentual elevada encontrada na laje 3 e 4 do pavimento 1, foi devido a diferença de consideração de bordo. No encontro entre elas, adotouse no processo manual, o bordo totalmente engastado, já no *software* adotou-se o bordo totalmente apoiado.

Já para as lajes armadas em uma direção, representadas pelas lajes 6 e 8 do pavimento 1 e 3, 6 e 8 da cobertura isso não ocorre, pois notou-se que houve uma diferença significativa entre os momentos fletores positivos, chegando até uma diferença percentual de 546,15% na laje 8 do pavimento 1. Isso ocorreu devido ao fato que, para as lajes armadas em uma direção, ou seja, com os valores de (λ) maiores de 2, os valores dos coeficientes μ retiradas das Tabelas de Libânio (2007) são muito aproximados e não levam mais em consideração as dimensões das lajes. Isso pode ser observado nas lajes 7 e 8 que apresentam dimensões diferentes e seus valores de coeficientes são iguais, o que implica em momentos fletores positivos iguais, o que na realidade não se aplica, como calculado pelo *software*.

# <span id="page-27-0"></span>**4.1.2.3 Áreas de aço efetivas para os momentos positivos**

Nas Tabelas 6 e 7, estão apresentados os valores das áreas de aço efetiva necessárias para resistir aos momentos fletores positivos máximos encontrados nas direções x e y, em cada método, para cada pavimento.

| Laje           | <i>Software</i><br>Asx, ef | <b>Manual</b><br>Asx, ef | <b>Diferença</b><br><b>Percentual</b> | <b>Software</b><br>Asy, ef | <b>Manual</b><br>Asy, ef | <b>Diferença</b><br><b>Percentual</b> |
|----------------|----------------------------|--------------------------|---------------------------------------|----------------------------|--------------------------|---------------------------------------|
|                | $\text{(cm}^2/\text{m})$   | $\text{(cm}^2\text{/m)}$ | Asx, ef $(\% )$                       | $\text{(cm}^2\text{/m)}$   | $\text{(cm}^2\text{/m)}$ | Asy, ef $(\%)$                        |
| L1             | 1,95                       | 1,78                     | 9,55                                  | 1,95                       | 1,23                     | 58,54                                 |
| L2             | 1,40                       | 1,23                     | 13,82                                 | 1,40                       | 1,23                     | 13,82                                 |
| L <sub>3</sub> | 1,51                       | 1,23                     | 22,76                                 | 1,23                       | 1,23                     | 0,00                                  |
| L4             | 1,23                       | 1,23                     | 0,00                                  | 1,31                       | 1,23                     | 6,50                                  |
| L <sub>5</sub> | 1,31                       | 1,23                     | 6,50                                  | 1,51                       | 1,40                     | 7,86                                  |
| L <sub>6</sub> | 1,95                       | 1,23                     | 58,54                                 | 2,83                       | 1,78                     | 58,99                                 |
| L7             | 1,23                       | 0,98                     | 25,51                                 | 1,51                       | 1,23                     | 22,76                                 |
| L8             | 1,23                       | 0,98                     | 25,51                                 | 1,95                       | 1,23                     | 58,54                                 |

Tabela 6 – Áreas de aço efetivas para os momentos positivos nas lajes do pavimento 1.

Fonte: Das próprias autoras (2019).

Tabela 7 – Áreas de aço efetivas para os momentos positivos nas lajes da cobertura.

|                | <i>Software</i>                     | <b>Manual</b>                       | <b>Diferença</b>                     | <b>Software</b>                     | <b>Manual</b>                       | <b>Diferença</b>             |
|----------------|-------------------------------------|-------------------------------------|--------------------------------------|-------------------------------------|-------------------------------------|------------------------------|
| Laje           | Asx, ef<br>$\text{(cm}^2\text{/m)}$ | Asx, ef<br>$\text{(cm}^2\text{/m)}$ | <b>Percentual</b><br>Asx, ef $(\% )$ | Asy, ef<br>$\text{(cm}^2\text{/m)}$ | Asy, ef<br>$\text{(cm}^2\text{/m)}$ | Percentual<br>Asy, ef $(\%)$ |
| L1             | 1,40                                | 1,40                                | 0,00                                 | 1,51                                | 1,40                                | 7,86                         |
| L2             | 1,40                                | 1,40                                | 0,00                                 | 1,40                                | 1,40                                | 0,00                         |
| L3             | 1,40                                | 0,90                                | 55,56                                | 1,40                                | 1,40                                | 0,00                         |
| L4             | 1,78                                | 1,40                                | 27,14                                | 1,40                                | 1,23                                | 13,82                        |
| L <sub>5</sub> | 1,40                                | 1,40                                | 0,00                                 | 1,40                                | 1,40                                | 0,00                         |
| L6             | 1,40                                | 1,23                                | 13,82                                | 1,78                                | 1,23                                | 44,72                        |
| L7             | 1,40                                | 0,98                                | 55,56                                | 1,40                                | 1,40                                | 0,00                         |
| L8             | 1,23                                | 0,98                                | 36,67                                | 1,51                                | 1,40                                | 7,86                         |

Fonte: Das próprias autoras (2019).

Observou-se que nas Tabelas 6 e 7, as diferenças percentuais diminuíram em relação aos valores encontrados nas Tabelas 4 e 5, referentes aos momentos, ou seja, as áreas de aço necessárias para resistir à tração ficaram mais próximas entre os dois métodos do que os valores encontrados para momentos positivos. Nos casos em que os momentos positivos no processo manual apresentaram valores bem menores que no *software*, consequentemente seria necessária uma área de aço bem menor, porém esta área de aço não cumpria as exigências da norma NBR 6118:2014, que determina uma área de aço mínima que deve ser atendida. Logo,

esta área foi substituída pela taxa de armadura mínima, o que provocou o aumento desta área de aço que se aproximou do valor determinado pelo *software*.

Os resultados numéricos das Tabelas 6 e 7, foram convertidos em ilustração gráfica, apresentadas nas Figuras 29, 30, 31 e 32 dispostas no Apêndice G, para uma melhor análise dos dados. Observa-se, pelas figuras, que em todas as lajes armadas em duas direções, o *software* dimensionou uma área de aço maior que no processo manual, com exceção das lajes 4 na direção de x, 6 na direção de y do pavimento 1, 1, 2 e 5 da cobertura na direção de x e lajes 2, 3, 5 e 7 da cobertura na direção de y no qual foram idênticos em ambos os métodos. A maior diferença foi encontrada na laje 6 em ambos pavimentos, que apresenta maiores dimensões, em relações as outras lajes. Isso também foi verificado por Cury, et al. (2014) onde fizeram a mesma comparação e o cálculo manual no geral apresentou uma quantidade de aço menor que a gerada pelo *software*.

#### <span id="page-29-0"></span>**4.1.2.4 Barras de aço para momentos positivos**

Nas Tabelas 8 e 9, estão apresentadas as barras de aço adotadas para resistir aos momentos positivos, nas duas direções, em ambos os métodos.

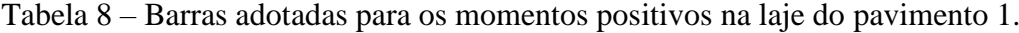

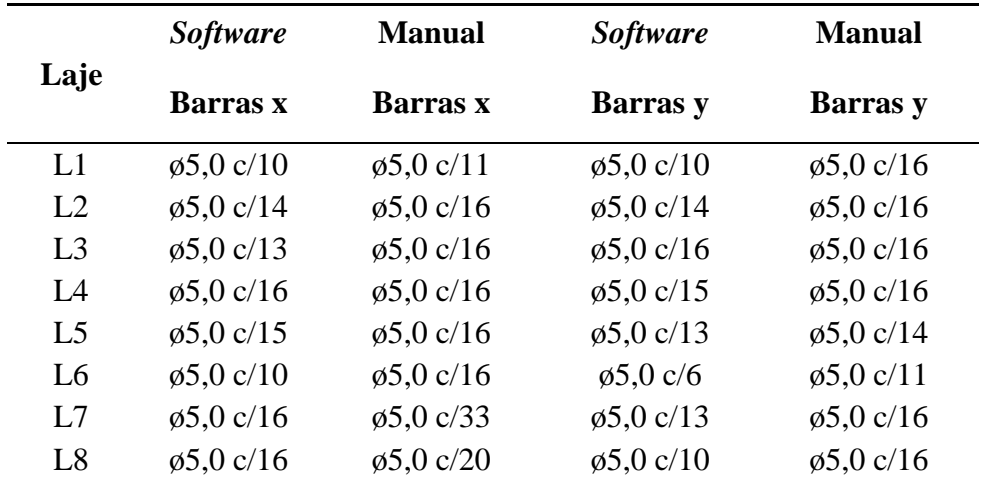

Fonte: Das próprias autoras (2019).

|                            | <b>Software</b>    | <b>Manual</b>      | <b>Software</b>    | <b>Manual</b>      |
|----------------------------|--------------------|--------------------|--------------------|--------------------|
| Laje                       | Barras x           | Barras x           | Barras y           | Barras y           |
| L1                         | $\varphi$ 5,0 c/14 | $\varphi$ 5,0 c/14 | $\varphi$ 5,0 c/13 | $\varphi$ 5,0 c/14 |
| L <sub>2</sub>             | $\varphi$ 5,0 c/14 | $\varphi$ 5,0 c/14 | $\varphi$ 5,0 c/14 | $\varphi$ 5,0 c/14 |
| L <sub>3</sub>             | $\varphi$ 5,0 c/14 | $\varphi$ 5,0 c/20 | $\varphi$ 5,0 c/14 | $\varphi$ 5,0 c/14 |
| $\mathsf{I}$ $\mathcal{A}$ | $\varphi$ 5,0 c/11 | $\varphi$ 5,0 c/14 | $\varphi$ 5,0 c/14 | $\varphi$ 5,0 c/16 |
| L <sub>5</sub>             | $\varphi$ 5,0 c/14 | $\varphi$ 5,0 c/14 | $\varphi$ 5,0 c/14 | $\varphi$ 5,0 c/14 |
| I 6                        | $\varphi$ 5,0 c/16 | $\varphi$ 5,0 c/13 | $\varphi$ 5,0 c/11 | $\varphi$ 5,0 c/16 |
| L7                         | $\varphi$ 5,0 c/14 | $\varphi$ 5,0 c/20 | $\varphi$ 5,0 c/14 | $\varphi$ 5,0 c/14 |
| L8                         | $\varphi$ 5,0 c/16 | $\varphi$ 5,0 c/20 | $\varphi$ 5,0 c/13 | $\varphi$ 5,0 c/14 |

Tabela 9 – Barras adotadas para os momentos positivos na laje da cobertura.

#### Fonte: Das próprias autoras (2019).

Notou-se, com as Tabelas 8 e 9, nos dois procedimentos, padronizou-se o diâmetro igual a 5,0 mm e determinou-se o espaçamento conforme o necessário para a área calculada. O valor de espaçamento mínimo, para armaduras apenas com função construtiva, foi determinado de acordo com a norma, considerando um espaçamento máximo de 33 cm, e os demais 16 cm. Já pelo *software*, definiu-se que o espaçamento mínimo seria de 16 cm, para toda a edificação, não considerou um espaçamento maior para armaduras construtivas obtendo assim uma maior área de aço. Observou-se, ainda, que no cálculo manual, obteve-se um espaçamento mínimo de 16 cm para a laje do pavimento 1 e de 14 cm para a cobertura. Já no software, é possível inserir apenas um valor de espaçamento mínimo geral, no qual foi considerado 16 cm para os dois pavimentos.

#### <span id="page-30-0"></span>**4.1.2.5 Momentos fletores negativos e áreas de aço efetivas para os momentos negativos**

Os momentos fletores negativos são concentrados nas regiões onde os bordos estão engastados. Nas Tabelas 10 e 11, estão apresentados os valores de momentos fletores negativos máximos e área de aço efetiva necessária para resistir aos esforços gerados por esses momentos, encontrados em cada método.

| Laje           |                | <b>Software</b><br>Md | <b>Manual</b><br>Md | <b>Diferença</b><br><b>Percentual</b> | <b>Software</b><br>As, ef | <b>Manual</b><br>As, ef  | Diferença<br><b>Percentual</b> |
|----------------|----------------|-----------------------|---------------------|---------------------------------------|---------------------------|--------------------------|--------------------------------|
|                |                | (kN.m/m)              | (kN.m/m)            | Md(%)                                 | $\text{(cm}^2\text{/m)}$  | $\text{(cm}^2\text{/m)}$ | As, ef $(\% )$                 |
| $L1$ $L3$      |                | 6,59                  | 1,83                | 260,11                                | 3,56                      | 1,23                     | 189,43                         |
| L1             | L2             | 5,71                  | 6,96                | $-17,90$                              | 2,80                      | 3,92                     | $-28,57$                       |
| L2             | L <sub>3</sub> | 5,27                  | 4,20                | 25,48                                 | 2,60                      | 1,96                     | 32,65                          |
| L2             | L4             | 4,78                  | 4,20                | 13,81                                 | 2,40                      | 1,96                     | 22,45                          |
| L <sub>3</sub> | L4             | 0,00                  | 1,60                | $-100,00$                             | 0,00                      | 1,23                     | $-100,00$                      |
| L6             | L5             | 8,28                  | 6,62                | 25,17                                 | 4,45                      | 3,27                     | 36,09                          |
| L6             | L8             | 5,29                  | 6,55                | $-19,26$                              | 2,60                      | 3,27                     | $-20,49$                       |
| L6             | L4             | 5,18                  | 6,55                | $-20,94$                              | 2,45                      | 3,27                     | $-25,08$                       |
| L6             | L <sub>3</sub> | 3,47                  | 1,83                | 89,62                                 | 1,64                      | 1,23                     | 33,33                          |
| L7             | L <sub>8</sub> | 5,80                  | 0,60                | 866,67                                | 3,14                      | 1,23                     | 155,28                         |
| L7             | L <sub>5</sub> | 4,72                  | 4,93                | $-4,22$                               | 2,40                      | 2,45                     | $-2,04$                        |
| L5             | L <sub>3</sub> | 4,92                  | 1,83                | 168,85                                | 3,14                      | 1,23                     | 155,28                         |

Tabela 10 – Momentos negativos e área de aço efetiva na laje do pavimento 1.

Fonte: Das próprias autoras (2019).

Tabela 11 – Momentos negativos e área de aço efetiva na laje na cobertura.

|                |                | <b>Software</b> | <b>Manual</b> | Diferença         | <b>Software</b> | <b>Manual</b> | Diferença         |
|----------------|----------------|-----------------|---------------|-------------------|-----------------|---------------|-------------------|
| Laje           |                | Md              | Md            | <b>Percentual</b> | As, ef          | As, ef        | <b>Percentual</b> |
|                |                | (kN.m/m)        | (kN.m/m)      | Md(%)             | (kN.m/m)        | (kN.m/m)      | As, ef $(\% )$    |
| L1             | L <sub>3</sub> | 3,38            | 3,50          | $-3,54$           | 2,40            | 2,18          | 10,09             |
| L1             | L2             | 3,86            | 4,34          | $-10,96$          | 2,40            | 2,80          | $-14,29$          |
| L2             | L <sub>3</sub> | 3,36            | 2,86          | 17,32             | 1,96            | 1,63          | 20,25             |
| L2             | L4             | 5,28            | 4,31          | 22,51             | 3,27            | 2,80          | 16,79             |
| L6             | L <sub>5</sub> | 4,96            | 4,52          | 9,73              | 3,12            | 2,80          | 11,43             |
| L6             | L8             | 2,44            | 3,77          | $-35,24$          | 1,40            | 2,45          | $-42,86$          |
| L <sub>6</sub> | L4             | 4,28            | 4,88          | $-12,21$          | 1,40            | 3,27          | $-57,19$          |
| L <sub>6</sub> | L <sub>3</sub> | 1,97            | 3,79          | $-48,05$          | 1,40            | 2,45          | $-42,86$          |
| L7             | L8             | 1,82            | 0,41          | 343,90            | 1,40            | 1,40          | 0,00              |
| L7             | L <sub>5</sub> | 2,29            | 3,02          | $-24,07$          | 1,40            | 1,78          | $-21,35$          |
| L <sub>5</sub> | L <sub>3</sub> | 2,87            | 3,02          | $-4,84$           | 1,78            | 1,78          | 0,00              |
| L4             | L3             | 1,45            | 1,10          | 31,82             | 1,40            | 1,40          | 0,00              |

Fonte: Das próprias autoras (2019).

Nas Tabelas 10 e 11 foi observado que a diferença percentual diminuiu para as áreas de aços efetivas, em relação ao momento fletor negativo, devido aos valores normativos. As variações encontradas foram provenientes das diferentes formas de arranjo e análise estrutural que cada método utiliza.

O mais notável na Tabela 11, foi o que ocorreu nas lajes 7 e 8 da cobertura. O valor encontrado no processo manual para o momento negativo foi de 0,41 kNm, e pelo *software* de 1,82, no qual deu uma diferença percentual de 343,90%. Já os valores encontrados para a área de aço efetiva foram iguais. A alta discrepância nos valores de momento ocorreu, pois, as lajes são unidirecionais e os valores da Tabela do Libânio (2007) são bem aproximados para este caso, o que resultou num baixo valor no processo manual. E mesmo com esse valor discrepante, as áreas de aço foram iguais devido aos valores normativos. A área de aço que antes era muito baixa, teve que atender a área de aço mínima, que para este caso foi de 1,40cm²/m, dessa forma os valores ficaram equivalentes.

Notou-se, também, que o *software* não gerou momento negativo nas lajes 3 e 4 do pavimento 1. Isso ocorreu, pois, a condição de bordo entre essas lajes foi considerada apoiada, e no processo manual foi considerada engastado o que gerou momento negativo.

Além disso, houve uma discrepância considerável entre as lajes 1 e 3, 3 e 5, no pavimento 1, com diferença percentual de 260,11% e 168,85% respectivamente. Isso também ocorreu devido a diferença de condição de bordo. No processo manual elas foram consideradas totalmente apoiadas, para simplificar os cálculos, já no *software* ela foi considerada engastada neste trecho e apoiado em seu restante.

Portanto, constatou-se que a condição de bordo é algo muito relevante na avaliação da área de aço. Como pode ser verificado que na laje da cobertura, onde as condições de bordo foram idênticas não houve tanta variação percentual de momento, quando comparado as diferenças de bordos adotadas, com exceção do momento entre as lajes 7 e 8 onde, sua adversidade devido a serem unidirecionais.

Os resultados numéricos da área de aço das Tabelas 10 e 11 foram convertidos em ilustração gráfica, apresentada nas Figuras 33 e 34 no Apêndice G, para uma melhor análise dos dados.

Diferentemente das áreas de aço calculadas para os momentos fletores positivos, em que o s*oftware* sempre resultou em uma taxa de armadura maior, neste houve uma variação entres os métodos. Em algumas lajes o *software* apresentou maiores valores de área de aço e, em outras lajes, o processo manual levou a uma área de aço maior.

Segundo Correia, Lima e Pereira (2018) as armaduras de aço dimensionadas pelo processo manual apresentam uma área maior que pelo *software*. Eles afirmam que isso é proveniente das diferentes formas de arranjo e análise estrutural de cada método.

#### <span id="page-33-0"></span>**4.1.2.6 Barras de aço para os momentos fletores negativos**

Na Tabela 12, estão apresentadas as barras de aço adotadas para resistir aos momentos fletores negativos nas lajes do pavimento 1 e cobertura, tanto no dimensionamento manual quanto no *software*.

Tabela 12 – Barras adotadas para momentos negativos nas lajes dos pavimentos 1 e cobertura.

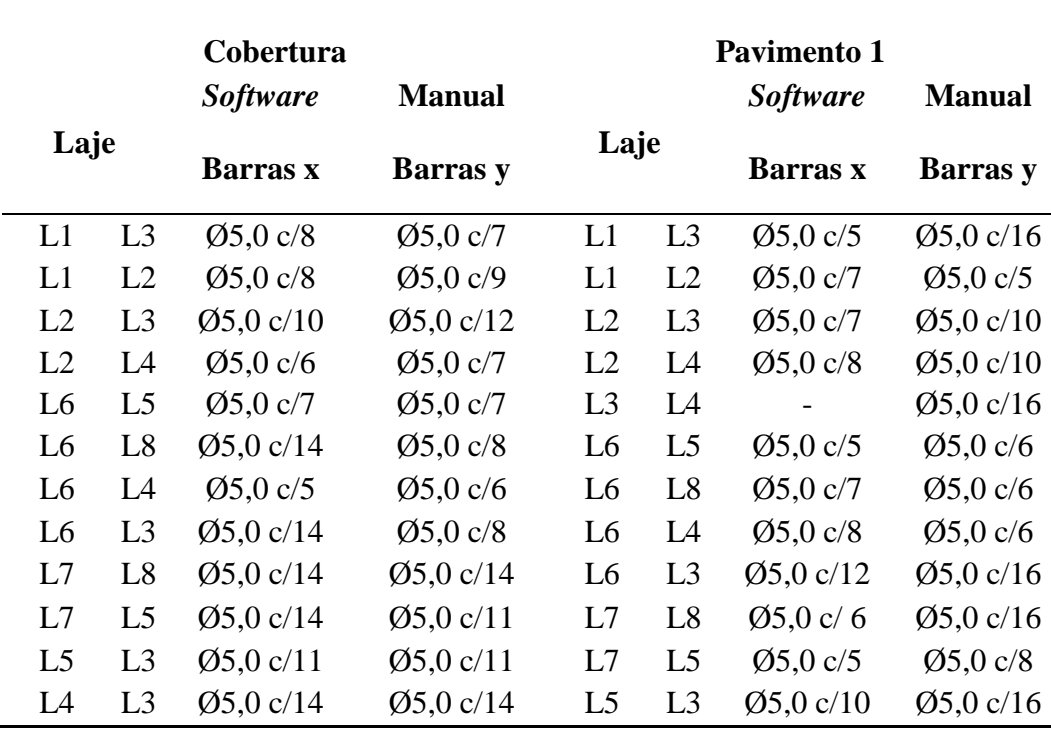

Fonte: Das próprias autoras (2019).

Na Tabela 12, é possível notar que os dois métodos adotaram barras de mesmo diâmetro 5,0 mm.

#### <span id="page-34-0"></span>**4.1.2.7 Esforço cortante**

Nas Figuras 35 e 36 no Apêndice G, estão demostrados os valores de esforços cortantes nas lajes do pavimento 1 e da cobertura, encontrados no método manual.

O esforço cortante é necessário para verificar a necessidade de armadura para combater o cisalhamento. Nas Tabelas 13 e 14, estão apresentadas as barras de aço adotadas para resistir aos esforços cortantes, em ambos os métodos.

|          | <b>Software</b> | <b>Manual</b> | <b>Diferença</b>            | <b>Software</b> | <b>Manual</b> | Diferença                       |
|----------|-----------------|---------------|-----------------------------|-----------------|---------------|---------------------------------|
| Laje     | <b>Vsd</b>      | <b>Vsd</b>    |                             | Vrd1            | Vrd1          | <b>Percentual</b>               |
|          | (kN.m/m)        | (kN.m/m)      | <b>Percentual</b><br>Vsd(%) | (kN.m/m)        | (kN.m/m)      | Vrd $1\left(\frac{9}{6}\right)$ |
| $L1 - x$ | 13,63           | 9,83          | 38,65                       | 34,75           | 34,79         | $-0,12$                         |
| $L1 - y$ | 15,67           | 4,33          | 261,48                      | 31,13           | 33,70         | $-7,62$                         |
| $L2 - x$ | 12,62           | 7,73          | 63,18                       | 34,04           | 33,70         | 1,01                            |
| $L2 - y$ | 8,03            | 6,59          | 21,84                       | 31,16           | 33,70         | $-7,53$                         |
| $L3 - x$ | 10,50           | 3,39          | 210,08                      | 33,69           | 33,70         | $-0,03$                         |
| $L3 - y$ | 15,60           | 4,15          | 275,64                      | 31,38           | 33,70         | $-6,88$                         |
| $L4 - x$ | 5,48            | 3,39          | 61,83                       | 33,86           | 33,70         | 0,48                            |
| $L4 - y$ | 11,61           | 4,10          | 182,89                      | 30,82           | 33,70         | $-8,54$                         |
| $L5 - x$ | 14,25           | 7,67          | 85,81                       | 34,26           | 33,70         | 1,66                            |
| $L5 - y$ | 10,22           | 7,39          | 38,31                       | 30,98           | 34,04         | $-8,98$                         |
| $L6 - x$ | 15,94           | 6,06          | 162,87                      | 34,75           | 33,70         | 3,12                            |
| $L6 - y$ | 15,11           | 8,32          | 81,52                       | 32,89           | 34,79         | $-5,46$                         |
| $L7 - x$ | 6,98            | 2,16          | 223,62                      | 33,69           | 33,20         | 1,47                            |
| $L7 - y$ | 8,63            | 4,25          | 102,94                      | 31,38           | 33,70         | $-6,88$                         |
| $L8 - x$ | 8,29            | 2,16          | 284,35                      | 33,69           | 33,20         | 1,47                            |
| $L8 - y$ | 8,94            | 4,25          | 110,23                      | 31,88           | 33,70         | $-5,40$                         |

Tabela 13 – Esforço cortante na laje do pavimento 1.

Fonte: Das próprias autoras (2019).

| Laje     | <b>Software</b><br><b>Vsd</b> | <b>Manual</b><br><b>Vsd</b> | Diferença<br><b>Percentual</b> | <i>Software</i><br>Vrd1 | <b>Manual</b><br>Vrd1 | Diferença<br><b>Percentual</b> |
|----------|-------------------------------|-----------------------------|--------------------------------|-------------------------|-----------------------|--------------------------------|
|          |                               | $(kN.m/m)$ $(kN.m/m)$       | Vsd(%)                         |                         | $(kN.m/m)$ $(kN.m/m)$ | <b>Vrd1</b> $(\% )$            |
| $L1 - x$ | 6,33                          | 5,41                        | 16,99                          | 28,27                   | 28,26                 | 0,02                           |
| $L1 - y$ | 5,98                          | 5,12                        | 16,73                          | 25,57                   | 28,26                 | $-9,53$                        |
| $L2 - x$ | 5,97                          | 5,28                        | 13,15                          | 28,27                   | 28,26                 | 0,02                           |
| $L2 - y$ | 5,85                          | 4,50                        | 30,11                          | 25,35                   | 28,26                 | $-10,31$                       |
| $L3 - x$ | 12,66                         | 2,31                        | 448,01                         | 28,27                   | 27,27                 | 3,68                           |
| $L3 - y$ | 10,71                         | 4,62                        | 131,80                         | 25,35                   | 28,26                 | $-10,31$                       |
| $L4 - x$ | 10,83                         | 9,50                        | 13,95                          | 29,03                   | 28,26                 | 2,71                           |
| $L4 - y$ | 16,45                         | 11,52                       | 42,81                          | 25,35                   | 27,92                 | $-9,22$                        |
| $L5 - x$ | 6,34                          | 4,14                        | 53,10                          | 28,27                   | 28,26                 | 0,02                           |
| $L5 - y$ | 5,47                          | 4,88                        | 12,04                          | 25,35                   | 28,26                 | $-10,31$                       |
| $L6 - x$ | 11,72                         | 4,14                        | 183,31                         | 28,27                   | 28,48                 | $-0,75$                        |
| $L6 - y$ | 7,87                          | 5,68                        | 38,58                          | 26,12                   | 27,92                 | $-6,46$                        |
| $L7 - x$ | 4,42                          | 1,47                        | 200,38                         | 28,27                   | 27,27                 | 3,68                           |
| $L7 - y$ | 2,69                          | 2,90                        | $-7,28$                        | 25,35                   | 28,26                 | $-10,31$                       |
| $L8 - x$ | 4,54                          | 1,47                        | 208,54                         | 27,92                   | 27,27                 | 2,40                           |
| $L8 - y$ | 3,21                          | 2,90                        | 10,65                          | 25,57                   | 28,26                 | $-9,53$                        |

Tabela 14 – Esforço cortante na laje da cobertura.

#### Fonte: Das próprias autoras (2019).

De acordo com as Tabelas 13 e 14, percebe-se uma diferença entre força cisalhante solicitante de cálculo e da força resistente ao cisalhamento em ambos os métodos. Essa diferença varia de 21,84% a 284,35% no pavimento 1 e 7,28% a 448,01% na cobertura, para força cisalhante solicitante de cálculo e 0,03% a 8,98% no pavimento 1 e 0,02 a 10,31% na cobertura para a força resistente ao cisalhamento.

O método de analogia de grelha, adotado pelo *software*, possui um método adaptado para análise de esforço cortante nas estruturas de concreto armado em virtude da redistribuição de esforços. Como esse método redistribui melhor os esforços que pelo processo manual, acaba fornecendo uma diferença entre eles. A variação da força cisalhante de cálculo foi menor que os encontrados nos esforços de momentos fletores, pois para os momentos fletores são feitos compatibilização, o que acaba gerando um valor aproximado, já para a força cortante, não é necessário fazer compatibilização, gerando um valor com menor probabilidade de erro.
Nos resultados gerados pela força resistente ao cisalhamento, percebeu-se uma variação baixa entre os métodos, sendo o maior valor de variação 10,31% na laje 7 e 2 da cobertura. A equação (C.16.1), empregada para determinar esse esforço, utiliza-se parâmetros como fck do concreto, dimensões da laje, que são idênticos aos do *software*, o único valor que diferente é a área de aço positiva na direção considerada nos dois métodos, com isso a variação é pequena. Isso demonstra que os métodos mesmo tendo metodologias de análise diferentes, para este caso, se aproximam de maneira satisfatória.

# **4.2 Escada**

# **4.2.1 Cargas atuantes**

Os resultados dos carregamentos que atuam nos patamares e lances da escada determinados nos dois processos de cálculo estão apresentados nas Tabelas 15 e 16.

| Laje            | <b>Peso</b><br>Próprio<br>(kN/m <sup>2</sup> ) | <b>Acidental</b><br>(kN/m <sup>2</sup> ) | Extra<br>(kN/m <sup>2</sup> ) | <b>Revestimento</b><br>(kN/m <sup>2</sup> ) | Carga de<br>cálculo<br>(kN/m <sup>2</sup> ) |
|-----------------|------------------------------------------------|------------------------------------------|-------------------------------|---------------------------------------------|---------------------------------------------|
| LE1             | 3,00                                           | 2,50                                     | 0,50                          | 1,00                                        | 9,80                                        |
| LE <sub>2</sub> | 3,00                                           | 2,50                                     | 0,50                          | 1,00                                        | 9,80                                        |
| LE3             | 6,74                                           | 2,50                                     | 0,50                          | 1,00                                        | 15,04                                       |
| LE4             | 6,30                                           | 2,50                                     | 0,50                          | 1,00                                        | 14,42                                       |

Tabela 15 – Carregamentos atuantes na escada definidos pelo *softwar*e.

Fonte: Das próprias autoras (2019).

Tabela 16 – Carregamentos atuantes na escada definidos pelo processo manual.

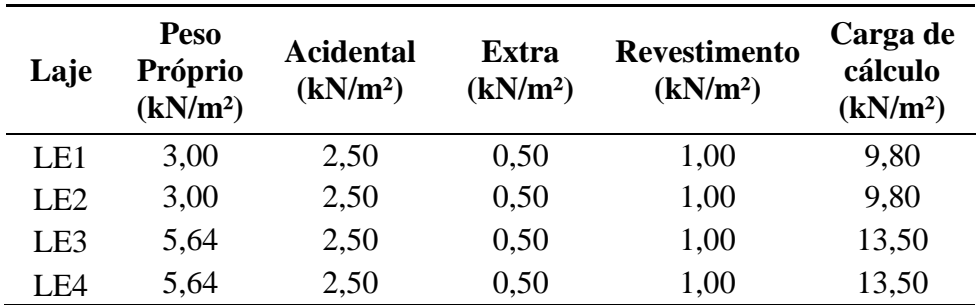

Nas Tabelas 15 e 16, as cargas totais foram majoradas pelo coeficiente 1,4. As cargas acidental, extra e de revestimento são as mesmas em ambos os métodos, pois são valores estabelecidos pela NBR 6120:2017. Como o processo manual é um método simplificado, o peso próprio da escada foi menor do que o encontrado pelo *software*. O processo manual gerou valores aproximados, pois o cálculo foi realizado utilizando as equações (D.2.1) e (D.2.2), para patamar e lance, respectivamente. Já no *software* os resultados obtidos são mais precisos, considerando o peso próprio real do elemento estrutural, sem aproximações.

## **4.2.2 Análise comparativa do dimensionamento estrutural**

## **4.2.2.1 Momentos fletores positivos**

Na Tabela 17, estão demostrados os valores de momentos fletores positivos máximos nas duas direções, encontrados nos dois métodos.

| Laje            | <i>Software</i><br>Mdx<br>(kNm/m) | <b>Manual</b><br>Mdx<br>(kNm/m) | <b>Diferença</b><br><b>Percentual</b><br>Mdx (%) | <i>Software</i><br>Mdy<br>(kNm/m) | <b>Manual</b><br>Mdy<br>(kNm/m) | Diferença<br><b>Percentual</b><br>Mdy( %) |
|-----------------|-----------------------------------|---------------------------------|--------------------------------------------------|-----------------------------------|---------------------------------|-------------------------------------------|
| LE1             | 0.31                              | 0.00                            | 100,00                                           | 2,57                              | 1,58                            | 62,66                                     |
| LE <sub>2</sub> | 0.21                              | 0,00                            | 100,00                                           | 2,74                              | 1,82                            | 50,55                                     |
| LE3             | 0,30                              | 0.00                            | 100,00                                           | 5,96                              | 5,20                            | 14,62                                     |
| LE4             | 0,88                              | 0,00                            | 100,00                                           | 6,12                              | 5,45                            | 12,29                                     |

Tabela 17 – Momentos positivos máximos na escada.

Fonte: Dos próprios autores (2019).

Na Tabela 17, considerando o resultado do *software* em relação ao manual, os momentos positivos na direção de y variaram de 12,29% a 62,66% e na direção de x, a diferença percentual foi constante de 100%. De maneira geral, isso ocorreu porque o programa computacional utilizado dimensiona escada por meio da analogia de pórtico espacial, prevendo o seu comportamento de maneira precisa.

O método de analogia de grelhas do *software* considera todas as cargas aplicadas no modelo transversalmente ao elemento de barra. Porém, quando se tratam de lajes inclinadas, o carregamento atua na vertical. Logo, haverá uma componente do carregamento aplicada na transversal e outra paralelamente ao elemento laje. Por esse motivo, os esforços de flexão e os esforços axiais são obtidos nas duas direções.

Portanto, com a analogia de grelhas a estrutura no plano x-y tem todas as forças aplicadas atuando no eixo z, por isso foram obtidos pequenos valores de momentos fletores positivos na direção de x pelo método computacional. Os valores de momentos fletores na direção de x no processo manual são nulos, visto que a escada foi analisada como viga biapoiada, de forma simplificada foram obtidos momentos fletores apenas em uma direção.

# **4.2.2.2 Áreas de aço para momentos fletores positivos**

As áreas de aço necessárias para os elementos estruturais da escada resistirem aos momentos fletores positivos estão apresentadas na Tabela 18.

| Laje            | <i>Software</i><br>Asx<br>$\text{(cm}^2\text{/m)}$ | <b>Manual</b><br><b>Asx</b><br>(kNm/m) | <b>Diferença</b><br><b>Percentual</b><br>$\text{Asx}(\% )$ | <i>Software</i><br>Asy<br>$\text{(cm}^2\text{/m)}$ | <b>Manual</b><br>Asy<br>$\text{(cm}^2\text{/m)}$ | <b>Diferença</b><br><b>Percentual</b><br>Asy $(\% )$ |
|-----------------|----------------------------------------------------|----------------------------------------|------------------------------------------------------------|----------------------------------------------------|--------------------------------------------------|------------------------------------------------------|
| LE1             | 1,23                                               | 1,84                                   | $-33,15$                                                   | 1,95                                               | 1,84                                             | 5,98                                                 |
| LE <sub>2</sub> | 1,23                                               | 1,84                                   | $-33,15$                                                   | 1,95                                               | 1,84                                             | 5,98                                                 |
| LE3             | 1,23                                               | 4,91                                   | $-74.95$                                                   | 2,83                                               | 4,91                                             | $-42,36$                                             |
| LE4             | 1,23                                               | 4,91                                   | $-74.95$                                                   | 4,91                                               | 4,91                                             | 0,00                                                 |

Tabela 18 –– Áreas de aço efetivas para momentos positivos na escada.

Fonte: Dos próprios autores (2019).

Na Tabela 18, as áreas de aço encontradas foram distintas, pois, a escada está submetida a carregamentos solicitantes diferentes nos dois métodos. No método manual, as áreas de aço foram idênticas nas duas direções, mesmo com valores de momentos positivos diferentes como demostrado na Tabela 17, porque os esforços em que os elementos estruturais estavam submetidos foram muito baixos, por isso considera-se a armadura mínima prescrita pela NBR 6118:2014, resultando em 1,84cm²/m para os patamares LE1 e LE2 e 4,91cm²/m para os lances LE3 e LE4. O processo de cálculo para armadura mínima pelo método computacional foi diferente do manual, pois resultou em uma armadura mínima de 1,23cm²/m. Para obter uma análise mais compreensível, os dados da Tabela 19 estão representados nos gráficos 37 e 38, presentes no Apêndice H.

## **4.2.2.3 Barras de aço para momentos positivos**

A partir desses valores de armadura foram determinados os diâmetros das barras necessários para resistir aos esforços e o espaçamento adequado, apresentados na Tabela 19.

|      | <b>Software</b>        | <b>Manual</b>        | <b>Software</b>                                                   | <b>Manual</b>        |
|------|------------------------|----------------------|-------------------------------------------------------------------|----------------------|
|      | Barras x               | Barras x             | Barras y                                                          | Barras y             |
| LE1  | $\varnothing$ 5,0 c/16 | $\emptyset$ 6,3 c/17 | $\emptyset$ 6,3 c/16                                              | $\emptyset$ 6,3 c/17 |
| LE2  | $\varnothing$ 5,0 c/17 | $\emptyset$ 6,3 c/17 | $\emptyset$ 6,3 c/16                                              | $\emptyset$ 6,3 c/17 |
| LE3  | $\varnothing$ 5.0 c/18 | Ø10.0 c/16           | $\emptyset$ 6,3 c/11                                              | Ø10,0 c/16           |
| I F4 | $\varnothing$ 5.0 c/19 |                      | $\emptyset$ 10,0 c/16 $\emptyset$ 10,0 c/16 $\emptyset$ 10,0 c/16 |                      |

Tabela 19 – Barras adotadas para os momentos positivos na escada.

Fonte: Dos próprios autores (2019).

Na Tabela 19, foi possível constatar a escolha de barras e espaçamentos diferentes em ambos os métodos, já que as áreas de aço calculadas e as áreas de aço mínimas foram distintas, com exceção do lance LE4 na direção y, em que a áreas de aço efetivas foram idênticas, com demostrado na Tabela 18.

## **4.2.2.4 Momento fletor negativo**

Na Tabela 20, está apresentado o momento fletor negativo gerado pelo engastamento entre o patamar LE2 e o lance de escada LE3.

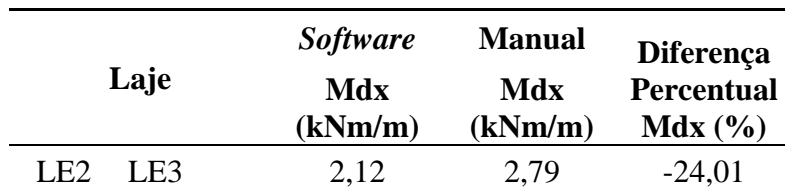

Tabela 20 – Momento fletor negativo na escada.

Fonte: Dos próprios autores (2019).

Na Tabela 20, a variação de momentos fletores negativos foi de 24,01% entre os métodos. Essa diferença foi pequena, isto é, os dois métodos geraram resultados bem semelhantes para este caso, mesmo utilizando metodologias de cálculo diferentes.

# **4.2.2.5 Áreas de aço para o momento fletor negativo**

Na Tabela 21, está apresentada a área de aço necessária para resistir ao momento negativo gerado pelo engastamento entre o patamar LE2 e o lance de escada LE3.

Tabela 21 – Áreas de aço efetivas para o momento negativo na escada.

| Laje               | <i>Software</i>          | <b>Manual</b>            | <b>Diferença</b>  |
|--------------------|--------------------------|--------------------------|-------------------|
|                    | As                       | <b>As</b>                | <b>Percentual</b> |
|                    | $\text{(cm}^2\text{/m)}$ | $\text{(cm}^2\text{/m)}$ | As $(\% )$        |
| LE2<br>$E_{\rm B}$ | 1.23                     | 1,84                     | $-33,15$          |

Fonte: Dos próprios autores (2019).

Na Tabela 21, os dois métodos adotaram área de aço efetiva mínima, porém o procedimento de cálculo foi distinto, resultando numa diferença percentual de 33,15% do valor encontrado pelo processo manual em relação ao método computacional.

#### **4.3 Vigas**

## **4.3.1 Análise comparativa do dimensionamento estrutural**

A comparação das vigas com a finalidade da análise em termos de área de aço longitudinal efetiva para os trechos de momentos positivos e negativos, se iniciou a partir dos valores de momentos fletores obtidos, já que deste se determinam os dados necessários para o cálculo da armadura e, assim, consegue-se prever possíveis diferenças entre resultados.

#### **4.3.1.1. Momentos fletores e áreas de aço nos vãos**

As Tabelas 22, 23 e 24 apresentam os resultados de momentos fletores e áreas de aço nos vãos das vigas do Térreo, pavimento 1 e Cobertura, respectivamente.

|                | Vão - As Inf                   |                              |                                                |                                                 |                                               |                                                 |  |  |
|----------------|--------------------------------|------------------------------|------------------------------------------------|-------------------------------------------------|-----------------------------------------------|-------------------------------------------------|--|--|
| <b>Vigas</b>   | <b>Software</b><br>Md<br>(kNm) | <b>Manual</b><br>Md<br>(kNm) | <b>Diferença</b><br><b>Percentual</b><br>Md(%) | <b>Software</b><br>As, ef<br>(cm <sup>2</sup> ) | <b>Manual</b><br>As, ef<br>(cm <sup>2</sup> ) | Diferença<br><b>Percentual</b><br>As, ef $(\%)$ |  |  |
| $\mathbf{1}$   | 6,69                           | 5,33                         | 25,52                                          | 1,01                                            | 1,01                                          | 0,00                                            |  |  |
|                | 5,73                           | 4,27                         | 34,19                                          | 1,01                                            | 1,01                                          | 0,00                                            |  |  |
| $\overline{2}$ | 10,32                          | 7,21                         | 43,13                                          | 1,01                                            | 1,01                                          | 0,00                                            |  |  |
|                | 0,13                           | 0,85                         | $-84,71$                                       | 1,01                                            | 1,01                                          | 0,00                                            |  |  |
| 3              | 5,23                           | 5,29                         | $-1,13$                                        | 1,01                                            | 1,01                                          | 0,00                                            |  |  |
| $\overline{4}$ | 7,32                           | 4,95                         | 47,88                                          | 1,01                                            | 1,01                                          | 0,00                                            |  |  |
|                | 13,95                          | 16,53                        | $-15,61$                                       | 1,57                                            | 1,57                                          | 0,00                                            |  |  |
| 5              | 7,94                           | 13,72                        | $-42,13$                                       | 1,01                                            | 1,57                                          | $-36,00$                                        |  |  |
|                | 9,08                           | 8,54                         | 6,32                                           | 1,01                                            | 1,01                                          | 0,00                                            |  |  |
| 6              | 3,54                           | 1,47                         | 140,82                                         | 1,01                                            | 1,01                                          | 0,00                                            |  |  |
|                | 6,94                           | 5,92                         | 17,23                                          | 1,01                                            | 1,01                                          | 0,00                                            |  |  |
| 7              | 6,56                           | 5,80                         | 13,10                                          | 1,01                                            | 1,01                                          | 0,00                                            |  |  |
| 8              | 5,34                           | 4,89                         | 9,20                                           | 1,01                                            | 1,01                                          | 0,00                                            |  |  |
| 9              | 6,48                           | 6,15                         | 5,37                                           | 1,01                                            | 0,62                                          | 61,25                                           |  |  |
| 10             | 7,87                           | 8,04                         | $-2,11$                                        | 1,01                                            | 1,01                                          | 0,00                                            |  |  |
| 11             | 1,05                           | 2,43                         | $-56,79$                                       | 1,01                                            | 1,01                                          | 0,00                                            |  |  |
|                | 6,14                           | 5,98                         | 2,68                                           | 1,01                                            | 1,01                                          | 0,00                                            |  |  |
| 12             | 8,90                           | 8,50                         | 4,71                                           | 1,01                                            | 1,01                                          | 0,00                                            |  |  |
| 13             | 0,00                           | 0,00                         |                                                | 1,01                                            | 1,01                                          | 0,00                                            |  |  |

Tabela 22 – Momentos fletores e áreas de aço inferiores nas vigas Térreo.

|                  | Vão - As Inf    |               |                   |                    |                    |                   |  |
|------------------|-----------------|---------------|-------------------|--------------------|--------------------|-------------------|--|
| <b>Vigas</b>     | <b>Software</b> | <b>Manual</b> | Diferença         | <b>Software</b>    | <b>Manual</b>      | Diferença         |  |
|                  | Md              | Md            | <b>Percentual</b> | As, ef             | As, ef             | <b>Percentual</b> |  |
|                  | (kNm)           | (kNm)         | Md(%)             | (cm <sup>2</sup> ) | (cm <sup>2</sup> ) | As, ef $(\% )$    |  |
| $\mathbf{1}$     | 10,78           | 8,34          | 29,26             | 1,01               | 1,01               | 0,00              |  |
|                  | 8,35            | 6,73          | 24,07             | 1,01               | 0,62               | 61,25             |  |
| $\overline{2}$   | 11,83           | 8,39          | 41,00             | 1,57               | 1,01               | 56,25             |  |
|                  | 15,01           | 13,01         | 15,37             | 1,57               | 1,57               | 0,00              |  |
| 3                | 12,36           | 12,27         | 0,73              | 1,57               | 1,57               | 0,00              |  |
|                  | 24,30           | 26,17         | $-7,15$           | 2,45               | 3,68               | $-33,33$          |  |
| $\overline{4}$   | 14,93           | 19,89         | $-24,94$          | 1,57               | 2,45               | $-36,00$          |  |
|                  | 29,03           | 35,76         | $-18,82$          | 4,02               | 4,02               | 0,00              |  |
| 5                | 7,09            | 6,84          | 3,65              | 1,01               | 1,01               | 0,00              |  |
|                  | 18,64           | 11,78         | 58,23             | 2,45               | 1,57               | 56,25             |  |
|                  | 16,55           | 21,87         | $-24,33$          | 1,57               | 2,45               | $-36,00$          |  |
| 6                | 1,44            | 4,10          | $-64,88$          | 1,01               | 1,01               | 0,00              |  |
|                  | 13,38           | 12,61         | 6,11              | 1,57               | 1,57               | 0,00              |  |
| $\boldsymbol{7}$ | 3,97            | 8,65          | $-54,10$          | 1,01               | 1,01               | 0,00              |  |
| 8                | 0,00            | 0,00          |                   | 1,01               | 1,01               | 0,00              |  |
|                  | 14,91           | 9,36          | 59,29             | 1,57               | 1,57               | 0,00              |  |
| 9                | 20,52           | 21,45         | $-4,34$           | 2,45               | 2,45               | 0,00              |  |
| 10               | 4,29            | 9,19          | $-53,32$          | 1,01               | 1,01               | 0,00              |  |
| 11               | 0,89            | 0,00          |                   | 1,01               | 1,01               | 0,00              |  |
|                  | 10,04           | 8,59          | 16,88             | 1,01               | 1,01               | 0,00              |  |
| 12               | 18,44           | 23,79         | $-22,49$          | 2,45               | 2,45               | 0,00              |  |
| 13               | 18,46           | 13,78         | 33,96             | 1,57               | 1,57               | 0,00              |  |
| 14               | 0,00            | 0,00          |                   | 1,57               | 1,01               | 56,25             |  |
| 15               | 0,00            | 0,00          |                   | 1,01               | 1,01               | 0,00              |  |

Tabela 23 – Momentos fletores e áreas de aço inferiores nas vigas do pavimento 1.

|                | Vão - As Inf |               |                          |                    |                    |               |  |
|----------------|--------------|---------------|--------------------------|--------------------|--------------------|---------------|--|
| <b>Vigas</b>   | Software     | <b>Manual</b> | Diferença                | <b>Software</b>    | <b>Manual</b>      | Diferença     |  |
|                | Md           | Md            | Percentual               | As, ef             | As, ef             | Percentual    |  |
|                | (kNm)        | (kNm)         | Md(%)                    | (cm <sup>2</sup> ) | (cm <sup>2</sup> ) | As, ef $(\%)$ |  |
| $\mathbf{1}$   | 5,71         | 4,55          | 25,49                    | 1,01               | 1,01               | 0,00          |  |
|                | 4,55         | 3,21          | 41,74                    | 1,01               | 1,01               | 0,00          |  |
| $\overline{2}$ | 7,93         | 6,60          | 20,15                    | 1,01               | 0,62               | 61,25         |  |
|                | 13,75        | 10,64         | 29,23                    | 1,57               | 1,01               | 56,25         |  |
| 3              | 6,42         | 5,60          | 14,64                    | 1,01               | 1,01               | 0,00          |  |
|                | 21,87        | 29,61         | $-26,14$                 | 2,45               | 3,68               | $-33,33$      |  |
| $\overline{4}$ | 8,13         | 8,96          | $-9,26$                  | 1,01               | 1,01               | 0,00          |  |
|                | 16,46        | 16,73         | $-1,61$                  | 1,57               | 1,57               | 0,00          |  |
| 5              | 3,24         | 2,50          | 29,60                    | 1,01               | 1,01               | 0,00          |  |
|                | 8,22         | 5,71          | 43,96                    | 1,01               | 1,01               | 0,00          |  |
|                | 8,61         | 9,92          | $-13,21$                 | 1,01               | 1,01               | 0,00          |  |
| 6              | 0,00         | 0,00          | $\overline{\phantom{0}}$ | 1,01               | 1,01               | 0,00          |  |
|                | 7,43         | 5,64          | 31,74                    | 1,01               | 1,01               | 0,00          |  |
| $\overline{7}$ | 0,00         | 0,33          | $-100,00$                | 1,01               | 1,01               | 0,00          |  |
|                | 8,19         | 5,27          | 55,41                    | 1,01               | 1,01               | 0,00          |  |
| $8\,$          | 11,11        | 10,24         | 8,50                     | 1,01               | 1,01               | 0,00          |  |
| 9              | 4,33         | 7,74          | $-44,06$                 | 1,01               | 1,01               | 0,00          |  |
| 10             | 1,02         | 0,00          | $\overline{\phantom{0}}$ | 1,01               | 1,01               | 0,00          |  |
|                | 5,44         | 4,13          | 31,72                    | 1,01               | 1,01               | 0,00          |  |
| 11             | 10,02        | 7,73          | 29,62                    | 1,01               | 1,01               | 0,00          |  |

Tabela 24 – Momentos fletores e áreas de aço inferiores nas vigas da cobertura.

Fonte: Das próprias autoras (2019).

Para melhor visualização dos resultados de áreas de aço efetivas inferiores nos dois procedimentos de cálculo, as Tabelas 22, 23 e 24 estão representadas graficamente nas Figuras 39, 40 e 41 no Apêndice I.

De acordo com as Tabelas 22, 23 e 24, observaram-se diferenças percentuais relevantes em relação aos momentos fletores obtidos, com variação do *software* quando comparado ao processo manual de 2,68% a 140,82% no Térreo, 0,73% a 59,29% no Pavimento 1 e 8,50% a 55,41% na cobertura, e também quando se tratam dos resultados manuais em relação ao programa os percentuais variam de 1,13% a 84,71% no Térreo, 4,34% a 64,88% no Pavimento 1 e 1,61% a 100% na cobertura.

Mesmo com resultados de momentos fletores discrepantes, as áreas de aço efetivas em grande maioria se igualaram em ambos os métodos, principalmente em razão da mesma consideração de momento fletor mínimo e área de aço mínima em ambos procedimentos. Essa

análise foi a mesma feita por Boaventura e Souza (2017), em que as taxas de armaduras calculadas foram diferentes, mas como os esforços foram insuficientes, adotou-se armadura mínima tanto manualmente quanto no *software*, então o resultado final do dimensionamento não foi afetado consideravelmente.

# **4.3.1.2. Momentos fletores e áreas de aço nos nós**

As Tabelas 25, 26 e 27 apresentam os resultados de momentos fletores e áreas de aço necessárias nos nós das vigas do Térreo, pavimento 1 e Cobertura, respectivamente.

|                |                 |                  | Nós - As Sup |                    |                    |                |
|----------------|-----------------|------------------|--------------|--------------------|--------------------|----------------|
|                | <b>Software</b> | <b>Manual</b>    | Diferença    | <b>Software</b>    | <b>Manual</b>      | Diferença      |
| <b>Vigas</b>   | Md              | Md               | Percentual   | As, ef             | As, ef             | Percentual     |
|                | (kNm)           | (kNm)            | Md(%)        | (cm <sup>2</sup> ) | (cm <sup>2</sup> ) | As, ef $(\% )$ |
|                | 16,86           | 8,57             | 96,73        | 1,57               | 1,01               | 56,25          |
| $\mathbf{1}$   | 18,50           | 10,14            | 82,45        | 2,45               | 1,01               | 144,14         |
|                | 13,63           | 6,94             | 96,40        | 1,57               | 1,01               | 56,25          |
|                | 17,91           | 13,18            | 35,89        | 2,45               | 1,57               | 56,25          |
| $\mathbf{2}$   | 1,60            | $\boldsymbol{0}$ |              | 1,01               | 1,01               | 0,00           |
|                | 33,49           | 19,6             | 70,87        | 4,02               | 2,45               | 63,84          |
|                | 0,11            | $\boldsymbol{0}$ |              | 1,01               | 1,01               | 0,00           |
| 3              |                 |                  |              |                    |                    |                |
|                | 15,67           | 9,44             | 66,00        | 1,57               | 1,01               | 56,25          |
| $\overline{4}$ | 4,34            | 0,87             | 398,85       | 1,01               | 1,01               | 0,00           |
|                | 32,71           | 32,73            | $-0,06$      | 4,02               | 4,02               | 0,00           |
|                | 24,78           | 28,94            | $-14,37$     | 2,45               | 4,02               | $-38,96$       |
| 5              | 27,33           | 35,05            | $-22,03$     | 4,02               | 4,02               | 0,00           |
|                | 12,91           | 17,83            | $-27,59$     | 1,57               | 2,45               | $-36,00$       |
|                | 18,58           | 17,08            | 8,78         | 2,45               | 2,45               | 0,00           |
| 6              | 18,04           | 17,08            | 5,62         | 2,45               | 2,45               | 0,00           |
|                | 14,41           | 11,85            | 21,60        | 1,57               | 1,57               | 0,00           |
|                | 11,43           | 11,85            | $-3,54$      | 1,01               | 1,57               | $-36,00$       |
| 7              |                 |                  |              |                    |                    |                |
| 8              | 13,70           | 9,78             | 40,08        | 1,57               | 1,01               | 56,25          |
|                | 11,59           | 9,78             | 18,51        | 1,57               | 1,01               | 56,25          |
| 9              | 15,66           | 11,04            | 41,85        | 1,57               | 1,57               | 0,00           |
|                | 10,60           | 10,78            | $-1,67$      | 1,01               | 1,01               | 0,00           |
| 10             | 0,28            | 0,00             |              | 1,01               | 1,01               | 0,00           |
|                | 8,99            | 3,92             | 129,34       | 1,01               | 1,01               | 0,00           |
| 11             | 20,45           | 11,49            | 77,98        | 2,45               | 1,57               | 56,25          |
|                | 11,01           | 9,31             | 18,26        | 1,01               | 1,01               | 0,00           |
| 12             | 21,19           | 14,06            | 50,71        | 2,45               | 1,57               | 56,25          |
|                | 16,66           | 16,17            | 3,03         | 2,45               | 1,57               | 56,25          |
| 13             | 26,29           | 11,19            | 134,94       | 4,02               | 1,57               | 156,00         |

Tabela 25 – Momentos fletores e áreas de aço superiores nas vigas Térreo.

|                |                 |                |                          | Nós - As Sup                    |                          |                  |
|----------------|-----------------|----------------|--------------------------|---------------------------------|--------------------------|------------------|
| <b>Vigas</b>   | <b>Software</b> | <b>Manual</b>  | <b>Diferença</b>         | <b>Software</b>                 | <b>Manual</b>            | <b>Diferença</b> |
|                | Md              | Md             | <b>Percentual</b>        | As, ef                          | As, ef                   | Percentual       |
|                | (kNm)           | (kNm)          | Md(%)                    | $\frac{\text{(cm)}^2}{\text{}}$ | $\text{(cm}^2)$          | As, ef $(\% )$   |
|                | 23,34           | 11,28          | 106,91                   | 2,45                            | 1,57                     | 56,25            |
| $\mathbf{1}$   | 26,30           | 15,29          | 72,01                    | 4,02                            | 1,57                     | 156,00           |
|                | 15,64           | 9,19           | 70,18                    | 1,57                            | 1,01                     | 56,25            |
|                | 18,45           | 14,57          | 26,63                    | 2,45                            | 1,57                     | 56,25            |
| $\overline{2}$ | 2,98            | 0,00           | $\overline{\phantom{0}}$ | 1,01                            | 1,01                     | 0,00             |
|                | 31,41           | 22,06          | 42,38                    | 4,02                            | 2,45                     | 63,84            |
|                | 18,90           | 24,62          | $-23,23$                 | 2,45                            | 2,45                     | 0,00             |
|                | 19,68           | 21,20          | $-7,17$                  | 2,45                            | 2,45                     | 0,00             |
| 3              | 1,89            | 0,00           |                          | 1,01                            | 1,01                     | 0,00             |
|                | 49,83           | 57,46          | $-13,28$                 | 6,03                            | 6,03                     | 0,00             |
|                | 31,85           | 51,78          | $-38,49$                 | 4,02                            | 6,28                     | $-36,00$         |
| $\overline{4}$ | 52,41           | 63,57          | $-17,56$                 | 6,03                            | 6,28                     | $-4,00$          |
|                | 18,33           | 13,68          | 33,99                    | 2,45                            | 1,57                     | 56,25            |
| 5              | 12,61           | 23,56          | $-46,48$                 | 1,01                            | 2,45                     | $-59,04$         |
|                | 23,92           | 23,56          | 1,53                     | 2,45                            | 2,45                     | 0,00             |
|                | 34,63           | 37,83          | $-8,46$                  | 4,02                            | 4,02                     | 0,00             |
| 6              | 31,10           | 33,05          | $-5,90$                  | 4,02                            | 4,02                     | 0,00             |
|                | 24,25           | 17,32          | 40,01                    | 2,45                            | 2,45                     | 0,00             |
|                | 14,72           | 18,98          | $-22,44$                 | 1,57                            | 2,45                     | $-36,00$         |
| 7              | $\overline{a}$  | $\overline{a}$ |                          | $\overline{\phantom{0}}$        | $\overline{\phantom{a}}$ |                  |
| 8              | 41,92           | 13,19          | 217,82                   | 6,03                            | 1,57                     | 284,00           |
|                | 25,04           | 18,58          | 34,77                    | 2,45                            | 2,45                     | 0,00             |
| 9              | 36,21           | 28,29          | 28,00                    | 4,02                            | 4,02                     | 0,00             |
|                | 21,61           | 28,26          | $-23,53$                 | 2,45                            | 4,02                     | $-38,96$         |
| 10             | 0,21            | 0,00           |                          | 1,01                            | 1,01                     | 0,00             |
|                | 0,64            | 0,00           |                          | 1,01                            | 1,01                     | 0,00             |
| 11             | 28,08           | 25,73          | 9,13                     | 4,02                            | 2,45                     | 63,84            |
|                | 16,05           | 17,18          | $-6,58$                  | 1,57                            | 1,57                     | 0,00             |
|                | 45,13           | 38,14          | 18,33                    | 6,03                            | 4,02                     | 50,00            |
| 12             | 0,34            | 0,00           |                          | 1,01                            | 1,01                     | 0,00             |
|                | 30,26           | 33,18          | $-8,80$                  | 4,02                            | 4,02                     | 0,00             |
| 13             | 12,03           | 9,80           | 22,76                    | 1,57                            | 1,01                     | 56,25            |
|                | 14,31           | 12,57          | 13,84                    | 1,57                            | 1,57                     | 0,00             |
| 14             | 0,00            | 0,00           |                          | 1,57                            | 1,01                     | 56,25            |
| 15             |                 |                |                          |                                 |                          |                  |

Tabela 26 – Momentos fletores e áreas de aço superiores nas vigas do pavimento 1.

|                |                 |               |                   | Nós - As Sup       |                    |                   |
|----------------|-----------------|---------------|-------------------|--------------------|--------------------|-------------------|
| <b>Vigas</b>   | <b>Software</b> | <b>Manual</b> | Diferença         | <b>Software</b>    | <b>Manual</b>      | Diferença         |
|                | Md              | Md            | <b>Percentual</b> | As, ef             | As, ef             | <b>Percentual</b> |
|                | (kNm)           | (kNm)         | Md(%)             | (cm <sup>2</sup> ) | (cm <sup>2</sup> ) | As, ef $(\%)$     |
|                | 9,79            | 5,38          | 81,97             | 1,01               | 1,01               | 0,00              |
| $\mathbf{1}$   | 12,54           | 7,48          | 67,65             | 1,57               | 1,01               | 56,25             |
|                | 6,54            | 4,19          | 56,09             | 1,01               | 1,01               | 0,00              |
|                | 8,11            | 13,19         | $-38,51$          | 1,01               | 1,57               | $-36,00$          |
| $\mathbf{2}$   | 20,61           | 20,28         | 1,63              | 2,45               | 2,45               | 0,00              |
|                | 11,22           | 18,95         | $-40,79$          | 1,01               | 2,45               | $-59,04$          |
|                | 7,47            | 9,34          | $-20,02$          | 1,01               | 1,01               | 0,00              |
| 3              | 31,50           | 46,11         | $-31,69$          | 4,02               | 6,28               | $-36,00$          |
|                | 17,85           | 30,60         | $-41,67$          | 2,45               | 3,68               | $-33,33$          |
| $\overline{4}$ | 27,13           | 29,75         | $-8, 81$          | 4,02               | 4,02               | 0,00              |
|                | 7,80            | 4,81          | 62,16             | 1,01               | 1,01               | 0,00              |
| 5              | 5,39            | 8,53          | $-36,81$          | 1,01               | 1,01               | 0,00              |
|                | 10,01           | 11,37         | $-11,96$          | 1,01               | 1,01               | 0,00              |
|                | 16,70           | 15,46         | 8,02              | 1,57               | 1,57               | 0,00              |
| 6              | 14,39           | 14,78         | $-2,64$           | 1,57               | 1,57               | 0,00              |
|                | 11,63           | 7,37          | 57,80             | 1,57               | 1,01               | 56,25             |
|                | 7,14            | 8,65          | $-17,46$          | 1,01               | 1,01               | 0,00              |
| 7              | 19,27           | 10,53         | 83,00             | 2,45               | 1,01               | 144,14            |
|                | 12,77           | 10,53         | 21,27             | 1,57               | 1,01               | 56,25             |
| 8              | 18,26           | 12,62         | 44,69             | 2,45               | 1,57               | 56,25             |
|                | 9,84            | 12,61         | $-21,97$          | 1,01               | 1,57               | $-36,00$          |
| 9              |                 |               |                   |                    |                    |                   |
| 10             | 22,82           | 22,09         | 3,30              | 2,45               | 2,45               | 0,00              |
|                | 7,17            | 8,26          | $-13,20$          | 1,01               | 1,01               | 0,00              |
|                | 23,22           | 24,03         | $-3,37$           | 2,45               | 2,45               | 0,00              |
| 11             | 0,11            | 0,00          |                   | 1,01               | 1,01               | 0,00              |
|                | 14,42           | 13,82         | 4,34              | 1,57               | 1,57               | 0,00              |

Tabela 27 – Momentos fletores e áreas de aço superiores nas vigas da cobertura.

Para melhor visualização dos resultados de áreas de aço efetivas superiores nos dois procedimentos de cálculo, as Tabelas 25, 26 e 27 estão representadas graficamente nas Figuras 42, 43 e 44 no Apêndice I.

Observa-se que os momentos fletores nos nós das vigas que servem de apoio para outras vigas determinados pelo *software* possuem valores maiores do que os encontrados manualmente, na viga 4 do Térreo a diferença percentual alcançou 398,85%. Conforme Correia, Lima, Pereira (2018) para o *software* "as vigas de apoio são consideradas como deformáveis, retratando bem o que ocorre na realidade e acrescentando esforços que realmente atuam na estrutura".

Quando a carga no pavimento for apenas o peso próprio da viga e o da alvenaria, considera-se uniformemente distribuída em ambos os métodos de cálculo. Mas nos pavimentos Pavimento 1 e 1 em que as vigas recebem as cargas das lajes, apesar de no cálculo manual ainda considerarmos como carga distribuída, no programa computacional utilizado essa carga não fica uniforme, sendo uma análise mais realista.

Como o cálculo das lajes é realizado por analogia de grelhas, em que se calculam as reações em cada faixa da grelha, esses esforços são aplicados nas vigas de acordo com cada faixa. Assim, cada reação de cortante das barras da grelha são cargas concentradas na viga, então o *software* calcula esse carregamento vindo da laje como concentrado. Por esse motivo, a variação percentual das áreas de aço efetivas do Pavimento 1 é maior quando comparada aos demais pavimentos, estando entre 56,25% a 156% no Térreo, 50% a 284% no Pavimento 1, 56,25 a 144,14% na cobertura. Posto que as solicitações nas lajes do Pavimento 1 por ser um pavimento intermediário são ainda maiores do que nas lajes da cobertura.

# **4.3.1.3. Armaduras longitudinais**

As barras adotadas para resistir aos momentos positivos que se encontram nos vãos e aos momentos negativos que se encontram nos nós, estão dispostas nas Tabelas 29, 30 e 31, para as vigas do Térreo, pavimento 1 e Cobertura, respectivamente.

|                |                    | Vão - As Inf        | Nós - As Sup        |                     |  |
|----------------|--------------------|---------------------|---------------------|---------------------|--|
| <b>Vigas</b>   | <b>Software</b>    | <b>Manual</b>       | <b>Software</b>     | <b>Manual</b>       |  |
|                | As, ef             | As, ef              | As, ef              | As, ef              |  |
|                | $2 \cancel{0} 8,0$ | $2 \cancel{0} 8,0$  | $2 \cancel{0} 10,0$ | $2 \cancel{0} 8,0$  |  |
| $\mathbf{1}$   | $2 \cancel{0} 8,0$ | $2 \cancel{0} 8,0$  | 2 Ø 12,5            | $2 \cancel{0} 8,0$  |  |
|                |                    |                     | $2 \cancel{0} 10,0$ | $2 \cancel{0} 8,0$  |  |
|                | $2 \cancel{0} 8,0$ | $2 \cancel{0} 8,0$  | 2 Ø 12,5            | $2 \cancel{0} 10,0$ |  |
|                | $2 \cancel{0} 8,0$ | $2 \cancel{0} 8,0$  | $2\varnothing$ 8,0  | $2 \cancel{0} 8,0$  |  |
| $\overline{2}$ |                    |                     | 2 Ø 16,0            | 2 Ø 12,5            |  |
|                |                    |                     | $2 \cancel{0} 8,0$  | $2 \cancel{0} 8,0$  |  |
| 3              | $2 \cancel{0} 8,0$ | $2 \cancel{0} 8,0$  |                     |                     |  |
|                | $2\varnothing 8,0$ | $2 \cancel{0} 8,0$  | $2 \cancel{0} 10,0$ | $2 \cancel{0} 8,0$  |  |
| $\overline{4}$ | $2 \not\!\!O$ 10,0 | $2 \cancel{0} 10,0$ | $2\varnothing 8,0$  | $2 \cancel{0} 8,0$  |  |
|                |                    |                     | 2 Ø 16,0            | $2 \cancel{0} 16,0$ |  |
|                |                    |                     | 2 Ø 12,5            | $2 \cancel{0} 16,0$ |  |
| 5              | $2 \cancel{0} 8,0$ | 2 Ø 10,0            | $2 \cancel{0} 16,0$ | $2 \cancel{0} 16,0$ |  |
|                |                    |                     | $2 \cancel{0} 10,0$ | $2 \cancel{0} 12,5$ |  |
|                | $2 \cancel{0} 8,0$ | $2 \cancel{0} 8,0$  | 2 Ø 12,5            | 2 Ø 12,5            |  |
| 6              | $2 \cancel{0} 8,0$ | $2 \cancel{0} 8,0$  | 2 Ø 12,5            | 2 Ø 12,5            |  |
|                | $2 \cancel{0} 8,0$ | $2 \cancel{0} 8,0$  | $2 \cancel{0} 10,0$ | $2 \cancel{0} 10,0$ |  |
|                |                    |                     | $2 \cancel{0} 8,0$  | 2 Ø 10,0            |  |
| 7              | $2 \cancel{0} 8,0$ | $2 \cancel{0} 8,0$  |                     |                     |  |
|                | $2\varnothing 8,0$ | $2 \cancel{0} 8,0$  | $2 \cancel{0} 10,0$ | $2 \cancel{0} 8,0$  |  |
| 8              |                    |                     | 2 Ø 10,0            | $2 \cancel{0} 8,0$  |  |
| 9              | $2 \cancel{0} 8,0$ | $2 \cancel{0} 6,3$  | $2 \cancel{0} 10,0$ | $2 \cancel{0} 10,0$ |  |
|                |                    |                     | $2 \cancel{0} 8,0$  | $2 \cancel{0} 8,0$  |  |
| 10             | $2 \cancel{0} 8,0$ | $2 \cancel{0} 8,0$  | $2 \cancel{0} 8,0$  | $2 \cancel{0} 8,0$  |  |
|                | $2 \cancel{0} 8,0$ | $2 \not\!\!O$ 8,0   | $2 \cancel{0} 8,0$  | $2 \cancel{0} 8,0$  |  |
| 11             | $2 \cancel{0} 8,0$ | $2 \cancel{0} 8,0$  | $2 \cancel{0} 12,5$ | $2 \cancel{0} 10,0$ |  |
|                |                    |                     | $2 \cancel{0} 8,0$  | $2\varnothing 8,0$  |  |
| 12             | $2 \cancel{0} 8,0$ | $2 \cancel{0} 8,0$  | $2 \cancel{0} 12,5$ | $2 \cancel{0} 10,0$ |  |
|                |                    |                     | $2 \cancel{0} 12,5$ | $2 \cancel{0} 10,0$ |  |
| 13             | $2\varnothing 8,0$ | $2 \cancel{0} 8,0$  | $2 \cancel{0} 16,0$ | $2 \cancel{0} 10,0$ |  |

Tabela 29 – Armaduras inferiores e superiores nas vigas Térreo.

Fonte: Das próprias autoras (2019).

|                |                     | Vão - As Inf        | Nós - As Sup        |                     |
|----------------|---------------------|---------------------|---------------------|---------------------|
| Vigas          | <b>Software</b>     | <b>Manual</b>       | <b>Software</b>     | <b>Manual</b>       |
|                | As, ef              | As, ef              | As, ef              | As, ef              |
|                | $2 \cancel{0} 8,0$  | $2 \cancel{0} 8,0$  | 2 Ø 12,5            | 2 Ø 10,0            |
| $\mathbf{1}$   | $2 \cancel{0} 8,0$  | 2006,3              | $2 \cancel{0} 16,0$ | 2 Ø 10,0            |
|                |                     |                     | $2 \cancel{0} 10,0$ | $2 \cancel{0} 8,0$  |
|                | 2 Ø 10,0            | $2 \cancel{0} 8,0$  | 2 Ø 12,5            | 2 Ø 10,0            |
| $\overline{2}$ | 2 Ø 10,0            | 2 Ø 10,0            | $2\varnothing$ 8,0  | $2 \cancel{0} 8,0$  |
|                |                     |                     | $2 \cancel{0} 16,0$ | 2 Ø 12,5            |
|                |                     |                     | 2 Ø 12,5            | 2 Ø 12,5            |
|                | $2 \cancel{0} 10,0$ | 2 Ø 10,0            | 2 Ø 12,5            | 2 Ø 12,5            |
| 3              | 2 Ø 12,5            | 3 Ø 12,5            | $2\varnothing$ 8,0  | $2 \cancel{0} 8,0$  |
|                |                     |                     | 3 Ø 16,0            | 3 Ø 16,0            |
|                |                     |                     | 2 Ø 16,0            | 3 Ø 16,0            |
| $\overline{4}$ | $2 \cancel{0} 10,0$ | 2 Ø 12,5            | 3 Ø 16,0            | $2 \cancel{0} 20,0$ |
|                | $2 \cancel{0} 16,0$ | 2 Ø 16,0            |                     |                     |
|                | $2\varnothing 8,0$  | $2\varnothing$ 8,0  | 2 Ø 12,5            | 2 Ø 10,0            |
| 5              | 2 Ø 12,5            | 2 Ø 10,0            | $2 \cancel{0} 10,0$ | 2 Ø 12,5            |
|                |                     |                     | 2 Ø 12,5            | 2 Ø 12,5            |
|                | 2 Ø 10,0            | 2 Ø 12,5            | $2 \cancel{0} 16,0$ | $2 \cancel{0} 16,0$ |
| 6              | $2\varnothing$ 8,0  | $2\varnothing$ 8,0  | 2 Ø 16,0            | $2 \cancel{0} 16,0$ |
|                | $2 \cancel{0} 10,0$ | $2 \cancel{0} 10,0$ | 2 Ø 12,5            | 2 Ø 12,5            |
|                |                     |                     | $2 \cancel{0} 10,0$ | 2 Ø 12,5            |
| 7              | $2 \cancel{0} 8,0$  | $2 \cancel{0} 8,0$  |                     |                     |
| 8              | $2\varnothing 8,0$  | $2 \cancel{0} 8,0$  | 3 Ø 16,0            | $2 \cancel{0} 10,0$ |
|                | $2 \cancel{0} 10,0$ | $2 \cancel{0} 10,0$ | 2 Ø 12,5            | 2 Ø 12,5            |
| 9              | 2 Ø 12,5            | 2 Ø 12,5            | $2 \cancel{0} 16,0$ | $2 \cancel{0} 16,0$ |
|                |                     |                     | 2 Ø 12,5            | $2 \cancel{0} 16,0$ |
| 10             | $2 \cancel{0} 8,0$  | $2 \cancel{0} 8,0$  | $2 \cancel{0} 8,0$  | $2 \cancel{0} 8,0$  |
|                |                     |                     | $2 \cancel{0} 8,0$  | $2 \cancel{0} 8,0$  |
| 11             | $2 \cancel{0} 8,0$  | $2\varnothing 8,0$  | 2 Ø 16,0            | 2 Ø 12,5            |
|                | $2 \cancel{0} 8,0$  | $2 \cancel{0} 8,0$  | 2 Ø 10,0            | $2 \cancel{0} 10,0$ |
|                | 2 Ø 12,5            | 2 Ø 12,5            | 3 Ø 16,0            | $2 \cancel{0} 16,0$ |
| 12             |                     |                     | $2\varnothing 8,0$  | $2 \cancel{0} 8,0$  |
|                |                     |                     | $2 \cancel{0} 16,0$ | $2 \cancel{0} 16,0$ |
| 13             | $2 \cancel{0} 10,0$ | $2 \cancel{0} 10,0$ | $2 \cancel{0} 10,0$ | $2\varnothing 8,0$  |
|                |                     |                     | 2 Ø 10,0            | $2 \cancel{0} 10,0$ |
| 14             | $2 \cancel{0} 10,0$ | $2 \cancel{0} 8,0$  | $2 \cancel{0} 10,0$ | $2 \cancel{0} 8,0$  |
| 15             | $2\varnothing 8,0$  | 2 Ø 8,0             |                     |                     |

Tabela 30 – Armaduras inferiores e superiores nas vigas do pavimento 1.

|                |                    | Vão - As Inf       |                     | Nós - As Sup        |  |  |
|----------------|--------------------|--------------------|---------------------|---------------------|--|--|
| <b>Vigas</b>   | <b>Software</b>    | <b>Manual</b>      | <b>Software</b>     | <b>Manual</b>       |  |  |
|                | As, ef             | As, ef             | As, ef              | As, ef              |  |  |
|                | $2\varnothing 8,0$ | $2 \cancel{0} 8,0$ | $2 \cancel{0} 8,0$  | 2008,0              |  |  |
| $\mathbf{1}$   | $2 \cancel{0} 8,0$ | $2 \cancel{0} 8,0$ | 2 Ø 10,0            | $2 \cancel{0} 8,0$  |  |  |
|                |                    |                    | $2\varnothing$ 8,0  | $2 \cancel{0} 8,0$  |  |  |
|                | $2\varnothing$ 8,0 | 2006,3             | $2\emptyset\,8,0$   | $2 \cancel{0} 10,0$ |  |  |
| $\overline{2}$ | 2 Ø 10,0           | $2 \cancel{0} 8,0$ | 2 Ø 12,5            | 2 Ø 12,5            |  |  |
|                |                    |                    | $2\varnothing 8,0$  | 2 Ø 12,5            |  |  |
|                | $2 \cancel{0} 8,0$ | $2 \cancel{0} 8,0$ | $2\varnothing 8,0$  | $2\varnothing 8,0$  |  |  |
| 3              | 2 Ø 12,5           | 3 Ø 12,5           | $2 \cancel{0} 16,0$ | $2 \cancel{0} 20,0$ |  |  |
|                |                    |                    | $2 \cancel{0} 12,5$ | 3 Ø 12,5            |  |  |
| $\overline{4}$ | $2 \cancel{0} 8,0$ | $2 \cancel{0} 8,0$ | $2 \cancel{0} 16,0$ | $2 \cancel{0} 16,0$ |  |  |
|                | 2 Ø 10,0           | 2 Ø 10,0           |                     |                     |  |  |
|                | $2 \cancel{0} 8,0$ | 2008,0             | $2 \cancel{0} 8,0$  | $2 \cancel{0} 8,0$  |  |  |
| 5              | $2\not\!\!\!D$ 8,0 | $2 \cancel{0} 8,0$ | $2\varnothing$ 8,0  | $2 \cancel{0} 8,0$  |  |  |
|                |                    |                    | $2\varnothing 8,0$  | $2 \cancel{0} 8,0$  |  |  |
|                | $2 \cancel{0} 8,0$ | $2 \cancel{0} 8,0$ | 2 Ø 10,0            | 2 Ø 10,0            |  |  |
| 6              | $2\varnothing 8,0$ | 2008,0             | $2 \cancel{0} 10,0$ | $2 \cancel{0} 10,0$ |  |  |
|                | $2 \cancel{0} 8,0$ | $2 \cancel{0} 8,0$ | 2 Ø 10,0            | $2 \cancel{0} 8,0$  |  |  |
|                |                    |                    | $2\varnothing$ 8,0  | $2 \cancel{0} 8,0$  |  |  |
| 7              | $2\varnothing 8,0$ | $2\varnothing 8,0$ | 2 Ø 12,5            | $2 \cancel{0} 8,0$  |  |  |
|                | $2 \cancel{0} 8,0$ | $2 \cancel{0} 8,0$ | $2 \cancel{0} 10,0$ | $2\varnothing 8,0$  |  |  |
| 8              | $2 \cancel{0} 8,0$ | $2 \cancel{0} 8,0$ | $2 \cancel{0} 12,5$ | $2 \cancel{0} 10,0$ |  |  |
|                |                    |                    | $2\varnothing 8,0$  | 2 Ø 10,0            |  |  |
| 9              | $2 \cancel{0} 8,0$ | $2 \cancel{0} 8,0$ |                     |                     |  |  |
| 10             | $2\varnothing 8,0$ | $2\phi$ 8,0        | $2 \cancel{0} 12,5$ | 2 Ø 12,5            |  |  |
|                | $2 \cancel{0} 8,0$ | $2 \cancel{0} 8,0$ | $2\varnothing 8,0$  | $2 \cancel{0} 8,0$  |  |  |
|                | $2 \cancel{0} 8,0$ | $2 \cancel{0} 8,0$ | $2 \cancel{0} 12,5$ | 2 Ø 12,5            |  |  |
| 11             |                    |                    | $2\varnothing$ 8,0  | $2\cancel{0}8,0$    |  |  |
|                |                    |                    | 2 Ø 10,0            | $2 \cancel{0} 10,0$ |  |  |

Tabela 31 – Armaduras inferiores e superiores nas vigas da cobertura.

Algumas discrepâncias nas taxas de armadura são provenientes das diferentes considerações utilizadas em ambos procedimentos. Como o *software* analisa toda a estrutura em forma de um pórtico espacial, levando em conta a interação de todos os elementos, considera a solidariedade entre vigas e pilares, com o emprego de coeficientes de engastamento e análise de carregamentos horizontais e verticais, inclusive com assimetria. No método manual, o dimensionamento de pilares e vigas é realizado de forma isolada, os

pórticos calculados no *software* Ftool, não consideram realmente todas as ações atuantes, a seção transversal do elemento não se altera com as deformações e o elemento visto como um todo fica sujeito apenas as translações e rotações do corpo rígido. Portanto, a flexão, torção e solidariedade entre vigas e pilares não são considerados manualmente.

# **4.3.1.4. Verificação do cisalhamento**

Primeiramente, os esforços limites foram verificados, ou seja, a resistência à falha da diagonal comprimida do concreto como exposto nas Tabelas 32, 33 e 34, para as vigas Térreo, Pavimento 1 e Cobertura, respectivamente.

|                | Verificação de esforços cisalhantes nos vãos |               |                            |                 |                         |                               |  |  |
|----------------|----------------------------------------------|---------------|----------------------------|-----------------|-------------------------|-------------------------------|--|--|
| <b>Vigas</b>   | <b>Software</b>                              | <b>Manual</b> | <b>Diferença</b>           | <b>Software</b> | <b>Manual</b>           | <b>Diferença</b>              |  |  |
|                | $Vd$ (kN)                                    | $Vd$ (kN)     | <b>Percentual</b><br>Vd(%) |                 | VRd2 $(kN)$ VRd2 $(kN)$ | <b>Percentual</b><br>VRd2 (%) |  |  |
| $\mathbf{1}$   | 21,36                                        | 15,96         | 33,83                      | 169,88          | 169,88                  | 0,00                          |  |  |
|                | 19,86                                        | 15,35         | 29,38                      | 169,88          | 169,88                  | 0,00                          |  |  |
| $\overline{2}$ | 45,66                                        | 19,33         | 136,21                     | 169,88          | 169,88                  | 0,00                          |  |  |
|                | 27,72                                        | 16,58         | 67,19                      | 169,88          | 169,88                  | 0,00                          |  |  |
| 3              | 9,73                                         | 9,85          | $-1,22$                    | 169,88          | 169,88                  | 0,00                          |  |  |
| $\overline{4}$ | 28,22                                        | 12,30         | 129,43                     | 169,88          | 169,88                  | 0,00                          |  |  |
|                | 36,36                                        | 35,70         | 1,85                       | 169,23          | 169,23                  | 0,00                          |  |  |
| 5              | 24,30                                        | 30,39         | $-20,04$                   | 169,88          | 169,23                  | 0,38                          |  |  |
|                | 22,37                                        | 21,47         | 4,19                       | 169,88          | 169,88                  | 0,00                          |  |  |
| 6              | 10,55                                        | 8,62          | 22,39                      | 169,88          | 169,88                  | 0,00                          |  |  |
|                | 19,64                                        | 17,95         | 9,42                       | 169,88          | 169,88                  | 0,00                          |  |  |
| 7              | 28,12                                        | 13,89         | 102,45                     | 169,88          | 169,88                  | 0,00                          |  |  |
| 8              | 18,56                                        | 16,40         | 13,17                      | 169,88          | 169,88                  | 0,00                          |  |  |
| 9              | 19,98                                        | 17,74         | 12,63                      | 169,88          | 170,44                  | $-0,33$                       |  |  |
| 10             | 17,31                                        | 12,14         | 42,59                      | 169,88          | 169,88                  | 0,00                          |  |  |
| 11             | 26,85                                        | 10,78         | 149,07                     | 169,88          | 169,88                  | 0,00                          |  |  |
|                | 20,58                                        | 17,89         | 15,04                      | 169,88          | 169,88                  | 0,00                          |  |  |
| 12             | 23,32                                        | 20,33         | 14,71                      | 169,88          | 169,88                  | 0,00                          |  |  |
| 13             | 25,27                                        | 19,52         | 29,46                      | 169,88          | 169,88                  | 0,00                          |  |  |

Tabela 32 – Verificação do cisalhamento nas vigas Térreo.

|                | Verificação de esforços cisalhantes nos vãos |               |                            |                 |               |                               |  |  |  |
|----------------|----------------------------------------------|---------------|----------------------------|-----------------|---------------|-------------------------------|--|--|--|
|                | <b>Software</b>                              | <b>Manual</b> | <b>Diferença</b>           | <b>Software</b> | <b>Manual</b> | Diferença                     |  |  |  |
| <b>Vigas</b>   | $Vd$ (kN)                                    | $Vd$ (kN)     | <b>Percentual</b><br>Vd(%) | VRd2(kN)        | VRd2 (kN)     | <b>Percentual</b><br>VRd2 (%) |  |  |  |
| $\mathbf{1}$   | 29,76                                        | 22,99         | 29,45                      | 169,88          | 169,88        | 0,00                          |  |  |  |
|                | 24,89                                        | 23,38         | 6,46                       | 169,88          | 170,44        | $-0,33$                       |  |  |  |
| $\overline{2}$ | 42,86                                        | 24,36         | 75,94                      | 169,23          | 169,88        | $-0,38$                       |  |  |  |
|                | 44,00                                        | 43,13         | 2,02                       | 169,23          | 169,23        | 0,00                          |  |  |  |
| 3              | 62,64                                        | 48,69         | 28,65                      | 169,23          | 169,23        | 0,00                          |  |  |  |
|                | 55,71                                        | 46,67         | 19,37                      | 168,42          | 168,42        | 0,00                          |  |  |  |
| $\overline{4}$ | 44,02                                        | 28,75         | 53,11                      | 169,23          | 168,42        | 0,48                          |  |  |  |
|                | 55,23                                        | 55,11         | 0,22                       | 167,28          | 167,28        | 0,00                          |  |  |  |
| 5              | 19,85                                        | 22,30         | $-10,99$                   | 169,88          | 169,88        | 0,00                          |  |  |  |
|                | 31,59                                        | 29,27         | 7,93                       | 168,42          | 169,23        | $-0,48$                       |  |  |  |
|                | 49,82                                        | 26,47         | 88,21                      | 169,23          | 168,42        | 0,48                          |  |  |  |
| 6              | 14,39                                        | 11,42         | 26,01                      | 169,88          | 169,88        | 0,00                          |  |  |  |
|                | 34,25                                        | 26,05         | 31,48                      | 169,23          | 169,23        | 0,00                          |  |  |  |
| 7              | 21,46                                        | 14,12         | 51,98                      | 169,88          | 169,88        | 0,00                          |  |  |  |
| 8              | 52,51                                        | 34,63         | 51,63                      | 169,88          | 169,88        | 0,00                          |  |  |  |
|                | 63,54                                        | 54,50         | 16,59                      | 169,23          | 169,23        | 0,00                          |  |  |  |
| 9              | 60,95                                        | 51,54         | 18,26                      | 168,42          | 168,42        | 0,00                          |  |  |  |
| 10             | 7,07                                         | 9,12          | $-22,48$                   | 169,88          | 169,88        | 0,00                          |  |  |  |
| 11             | 25,79                                        | 15,45         | 66,93                      | 169,88          | 169,88        | 0,00                          |  |  |  |
|                | 29,30                                        | 28,01         | 4,61                       | 169,88          | 169,88        | 0,00                          |  |  |  |
| 12             | 61,72                                        | 71,61         | $-13,81$                   | 168,42          | 168,42        | 0,00                          |  |  |  |
| 13             | 29,20                                        | 22,32         | 30,82                      | 169,23          | 169,23        | 0,00                          |  |  |  |
| 14             | 0,00                                         | 0,00          |                            | 169,23          | 169,88        | $-0,38$                       |  |  |  |
| 15             | 0,00                                         | 0,00          |                            | 169,88          | 169,88        | 0,00                          |  |  |  |

Tabela 33 – Verificação do cisalhamento nas vigas do pavimento 1.

|                | Verificação de esforços cisalhantes nos vãos |               |                            |                 |               |                                      |  |  |  |
|----------------|----------------------------------------------|---------------|----------------------------|-----------------|---------------|--------------------------------------|--|--|--|
| <b>Vigas</b>   | <b>Software</b>                              | <b>Manual</b> | <b>Diferença</b>           | <b>Software</b> | <b>Manual</b> | Diferença                            |  |  |  |
|                | $Vd$ (kN)                                    | Vd (kN)       | <b>Percentual</b><br>Vd(%) | $VRd2$ (kN)     | $VRd2$ (kN)   | <b>Percentual</b><br><b>VRd2</b> (%) |  |  |  |
| $\mathbf{1}$   | 14,91                                        | 11,66         | 27,87                      | 169,88          | 169,88        | 0,00                                 |  |  |  |
|                | 12,76                                        | 11,03         | 15,68                      | 169,88          | 169,88        | 0,00                                 |  |  |  |
| $\overline{2}$ | 24,57                                        | 21,17         | 16,06                      | 169,88          | 170,44        | $-0,33$                              |  |  |  |
|                | 30,02                                        | 32,27         | $-6,97$                    | 169,23          | 169,88        | $-0,38$                              |  |  |  |
| 3              | 25,58                                        | 19,52         | 31,05                      | 169,88          | 169,88        | 0,00                                 |  |  |  |
|                | 36,52                                        | 57,64         | $-36,64$                   | 168,42          | 168,42        | 0,00                                 |  |  |  |
| $\overline{4}$ | 20,26                                        | 12,95         | 56,45                      | 169,88          | 169,88        | 0,00                                 |  |  |  |
|                | 25,95                                        | 30,73         | $-15,55$                   | 169,23          | 169,23        | 0,00                                 |  |  |  |
| 5              | 8,78                                         | 8,85          | $-0,79$                    | 169,88          | 169,88        | 0,00                                 |  |  |  |
|                | 12,97                                        | 12,36         | 4,94                       | 169,88          | 169,88        | 0,00                                 |  |  |  |
|                | 23,21                                        | 27,35         | $-15,14$                   | 169,88          | 169,88        | 0,00                                 |  |  |  |
| 6              | 7,90                                         | 4,42          | 78,73                      | 169,88          | 169,88        | 0,00                                 |  |  |  |
|                | 15,86                                        | 13,52         | 17,31                      | 169,88          | 169,88        | 0,00                                 |  |  |  |
| 7              | 19,90                                        | 17,65         | 12,75                      | 169,88          | 169,88        | 0,00                                 |  |  |  |
|                | 30,25                                        | 23,35         | 29,55                      | 169,88          | 169,88        | 0,00                                 |  |  |  |
| 8              | 25,83                                        | 23,68         | 9,08                       | 169,88          | 169,88        | 0,00                                 |  |  |  |
| 9              | 7,24                                         | 14,39         | $-49,69$                   | 169,88          | 169,88        | 0,00                                 |  |  |  |
| 10             | 22,72                                        | 20,60         | 10,29                      | 169,88          | 169,88        | 0,00                                 |  |  |  |
|                | 16,73                                        | 13,66         | 22,47                      | 169,88          | 169,88        | 0,00                                 |  |  |  |
| 11             | 30,35                                        | 32,11         | $-5,48$                    | 169,88          | 169,88        | 0,00                                 |  |  |  |

Tabela 34 – Verificação do cisalhamento nas vigas da cobertura.

Fonte: Das próprias autoras (2019).

De acordo com as Tabelas 32, 33 e 34, mesmo alcançando uma diferença percentual de até 149,07%, as variações dos esforços cortantes solicitantes entre os dois métodos não influenciaram o resultado final, já que a resistência à compressão da biela ( $V_{Rd2}$ ) foi maior que todos os esforços cortantes solicitantes  $(V_d)$ . Logo, as peças não vão falhar pelo esmagamento da biela comprimida.

# **4.3.1.5. Armaduras transversais**

Os resultados do dimensionamento das armaduras transversais estão apresentados nas Tabelas 35, 36 e 37, para as vigas Térreo, Pavimento 1 e Cobertura, respectivamente. Houve a necessidade de reforço das armaduras transversais mínimas nas vigas 8, 9 e 12 do pavimento 1, os resultados se encontram na Tabela 38.

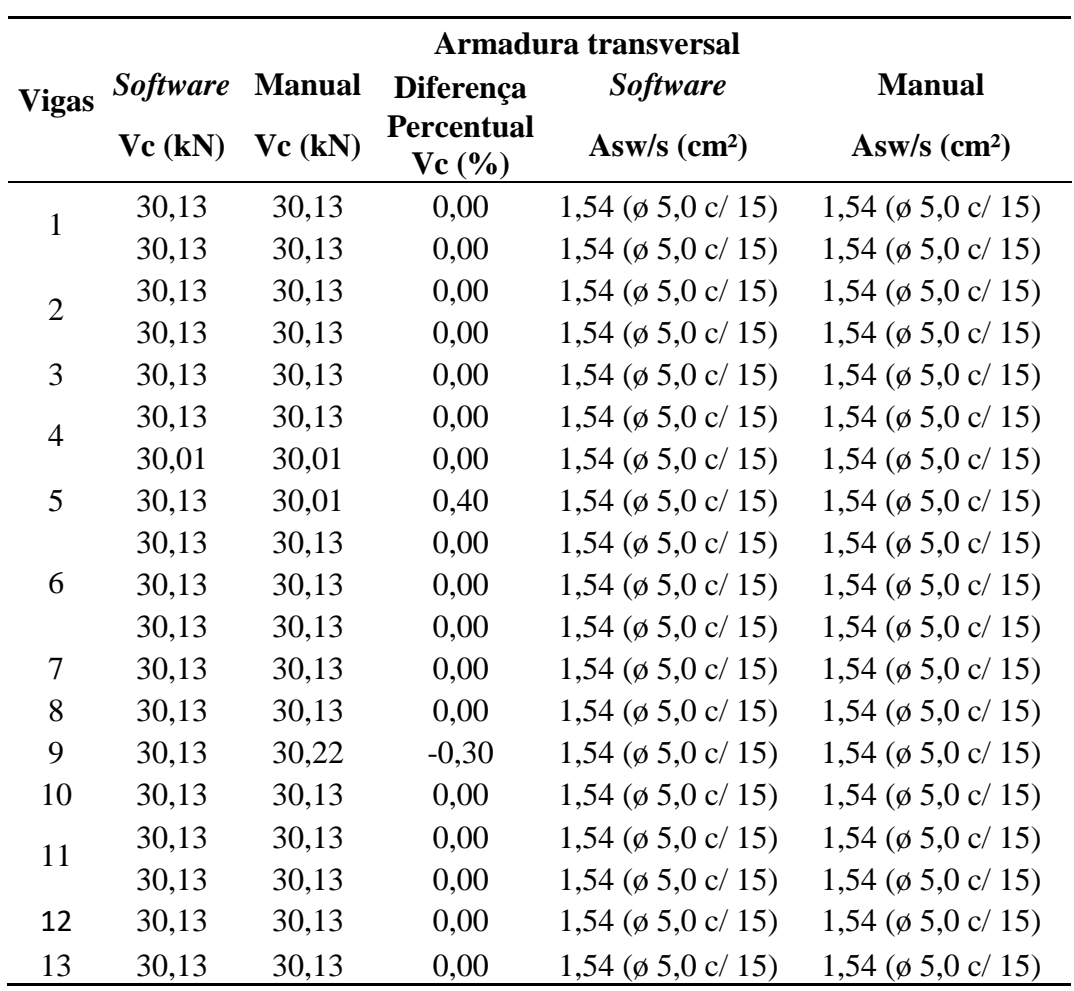

Tabela 35 – Armaduras transversais nas vigas Térreo.

|                | Armadura transversal |               |                            |                                 |                               |  |  |  |
|----------------|----------------------|---------------|----------------------------|---------------------------------|-------------------------------|--|--|--|
| <b>Vigas</b>   | <b>Software</b>      | <b>Manual</b> | Diferença                  | <b>Software</b>                 | <b>Manual</b>                 |  |  |  |
|                | Vc (kN)              | Vc (kN)       | <b>Percentual</b><br>Vc(%) | Asw/s $(cm2)$                   | Asw/s $(cm2)$                 |  |  |  |
| $\mathbf{1}$   | 30,13                | 30,13         | 0,00                       | $1,54$ ( $\emptyset$ 5,0 c/ 15) | 1,54 ( $\phi$ 5,0 c/ 15)      |  |  |  |
|                | 30,13                | 30,22         | $-0,30$                    | 1,54 ( $\phi$ 5,0 c/ 15)        | $1,54$ ( $\phi$ 5,0 c/ 15)    |  |  |  |
| $\overline{2}$ | 30,01                | 30,13         | $-0,40$                    | $1,54$ ( $\phi$ 5,0 c/ 15)      | 1,54 ( $\phi$ 5,0 c/ 15)      |  |  |  |
|                | 30,01                | 30,01         | 0,00                       | $1,54$ ( $\phi$ 5,0 c/ 15)      | 1,54 ( $\emptyset$ 5,0 c/ 15) |  |  |  |
| $\overline{3}$ | 30,01                | 30,01         | 0,00                       | $1,54$ ( $\phi$ 5,0 c/ 15)      | 1,54 ( $\phi$ 5,0 c/ 15)      |  |  |  |
|                | 29,87                | 29,87         | 0,00                       | $1,54$ ( $\phi$ 5,0 c/ 15)      | 1,54 ( $\phi$ 5,0 c/ 15)      |  |  |  |
| $\overline{4}$ | 30,01                | 29,87         | 0,47                       | $1,54$ ( $\phi$ 5,0 c/ 15)      | 1,54 ( $\phi$ 5,0 c/ 15)      |  |  |  |
|                | 29,66                | 29,66         | 0,00                       | $1,54$ ( $\phi$ 5,0 c/ 15)      | 1,54 ( $\phi$ 5,0 c/ 15)      |  |  |  |
| 5              | 30,13                | 30,13         | 0,00                       | $1,54$ ( $\phi$ 5,0 c/ 15)      | 1,54 ( $\phi$ 5,0 c/ 15)      |  |  |  |
|                | 29,87                | 30,01         | $-0,47$                    | 1,54 ( $\phi$ 5,0 c/ 15)        | 1,54 ( $\phi$ 5,0 c/ 15)      |  |  |  |
|                | 30,01                | 29,87         | 0,47                       | $1,54$ ( $\phi$ 5,0 c/ 15)      | 1,54 ( $\phi$ 5,0 c/ 15)      |  |  |  |
| 6              | 30,13                | 30,13         | 0,00                       | 1,54 ( $\phi$ 5,0 c/ 15)        | 1,54 ( $\phi$ 5,0 c/ 15)      |  |  |  |
|                | 30,01                | 30,01         | 0,00                       | 1,54 ( $\phi$ 5,0 c/ 15)        | 1,54 ( $\phi$ 5,0 c/ 15)      |  |  |  |
| 7              | 30,13                | 30,13         | 0,00                       | 1,54 ( $\phi$ 5,0 c/ 15)        | $1,54$ ( $\phi$ 5,0 c/ 15)    |  |  |  |
| 8              | 30,13                | 30,13         | 0,00                       | 1,54 ( $\phi$ 5,0 c/ 15)        | 1,54 ( $\phi$ 5,0 c/ 15)      |  |  |  |
|                | 30,01                | 30,01         | 0,00                       | $1,54$ ( $\phi$ 5,0 c/ 15)      | 1,54 ( $\phi$ 5,0 c/ 15)      |  |  |  |
| 9              | 29,87                | 29,87         | 0,00                       | 1,54 ( $\phi$ 5,0 c/ 15)        | 1,54 ( $\phi$ 5,0 c/ 15)      |  |  |  |
| 10             | 30,13                | 30,13         | 0,00                       | 1,54 ( $\phi$ 5,0 c/ 15)        | 1,54 ( $\phi$ 5,0 c/ 15)      |  |  |  |
| 11             | 30,13                | 30,13         | 0,00                       | $1,54$ ( $\phi$ 5,0 c/ 15)      | 1,54 ( $\phi$ 5,0 c/ 15)      |  |  |  |
|                | 30,13                | 30,13         | 0,00                       | 1,54 ( $\phi$ 5,0 c/ 15)        | 1,54 ( $\phi$ 5,0 c/ 15)      |  |  |  |
| 12             | 29,87                | 29,87         | 0,00                       | $1,54$ ( $\phi$ 5,0 c/ 15)      | 1,54 ( $\phi$ 5,0 c/ 15)      |  |  |  |
| 13             | 30,01                | 30,01         | 0,00                       | 1,54 ( $\phi$ 5,0 c/ 15)        | 1,54 ( $\phi$ 5,0 c/ 15)      |  |  |  |
| 14             | 30,01                | 30,13         | $-0,40$                    | 1,54 ( $\emptyset$ 5,0 c/ 15)   | 1,54 ( $\phi$ 5,0 c/ 15)      |  |  |  |
| 15             | 30,13                | 30,13         | 0,00                       | 1,54 ( $\emptyset$ 5,0 c/ 15)   | 1,54 ( $\emptyset$ 5,0 c/ 15) |  |  |  |

Tabela 36 – Armaduras transversais nas vigas do pavimento 1.

|                | Armadura transversal |               |                            |                                 |                                 |  |  |  |
|----------------|----------------------|---------------|----------------------------|---------------------------------|---------------------------------|--|--|--|
| <b>Vigas</b>   | <b>Software</b>      | <b>Manual</b> | <b>Diferença</b>           | <b>Software</b>                 | <b>Manual</b>                   |  |  |  |
|                | Vc (kN)              | Vc (kN)       | <b>Percentual</b><br>Vc(%) | Asw/s $(cm2)$                   | Asw/s $(cm2)$                   |  |  |  |
| $\mathbf{1}$   | 30,13                | 30,13         | 0,00                       | $1,54$ ( $\phi$ 5,0 c/ 15)      | $1,54$ ( $\emptyset$ 5,0 c/ 15) |  |  |  |
|                | 30,13                | 30,13         | 0,00                       | $1,54$ ( $\phi$ 5,0 c/ 15)      | 1,54 ( $\emptyset$ 5,0 c/ 15)   |  |  |  |
| $\overline{c}$ | 30,13                | 30,22         | $-0,30$                    | $1,54$ ( $\phi$ 5,0 c/ 15)      | $1,54$ ( $\emptyset$ 5,0 c/ 15) |  |  |  |
|                | 30,01                | 30,13         | $-0,40$                    | $1,54$ ( $\emptyset$ 5,0 c/ 15) | 1,54 ( $\phi$ 5,0 c/ 15)        |  |  |  |
| 3              | 30,13                | 30,13         | 0,00                       | $1,54$ ( $\phi$ 5,0 c/ 15)      | 1,54 ( $\phi$ 5,0 c/ 15)        |  |  |  |
|                | 29,87                | 29,87         | 0,00                       | 1,54 ( $\phi$ 5,0 c/ 15)        | 1,54 ( $\emptyset$ 5,0 c/ 15)   |  |  |  |
| $\overline{4}$ | 30,13                | 30,13         | 0,00                       | 1,54 ( $\phi$ 5,0 c/ 15)        | 1,54 ( $\phi$ 5,0 c/ 15)        |  |  |  |
|                | 30,01                | 30,01         | 0,00                       | 1,54 ( $\phi$ 5,0 c/ 15)        | 1,54 ( $\phi$ 5,0 c/ 15)        |  |  |  |
| 5              | 30,13                | 30,13         | 0,00                       | 1,54 ( $\phi$ 5,0 c/ 15)        | 1,54 ( $\emptyset$ 5,0 c/ 15)   |  |  |  |
|                | 30,13                | 30,13         | 0,00                       | 1,54 ( $\phi$ 5,0 c/ 15)        | 1,54 ( $\phi$ 5,0 c/ 15)        |  |  |  |
|                | 30,13                | 30,13         | 0,00                       | $1,54$ ( $\phi$ 5,0 c/ 15)      | 1,54 ( $\phi$ 5,0 c/ 15)        |  |  |  |
| 6              | 30,13                | 30,13         | 0,00                       | $1,54$ ( $\phi$ 5,0 c/ 15)      | 1,54 ( $\emptyset$ 5,0 c/ 15)   |  |  |  |
|                | 30,13                | 30,13         | 0,00                       | 1,54 ( $\emptyset$ 5,0 c/ 15)   | 1,54 ( $\phi$ 5,0 c/ 15)        |  |  |  |
| $\overline{7}$ | 30,13                | 30,13         | 0,00                       | 1,54 ( $\emptyset$ 5,0 c/ 15)   | 1,54 ( $\phi$ 5,0 c/ 15)        |  |  |  |
|                | 30,13                | 30,13         | 0,00                       | $1,54$ ( $\phi$ 5,0 c/ 15)      | 1,54 ( $\phi$ 5,0 c/ 15)        |  |  |  |
| 8              | 30,13                | 30,13         | 0,00                       | $1,54$ ( $\phi$ 5,0 c/ 15)      | $1,54$ ( $\emptyset$ 5,0 c/ 15) |  |  |  |
| 9              | 30,13                | 30,13         | 0,00                       | $1,54$ ( $\phi$ 5,0 c/ 15)      | $1,54$ ( $\emptyset$ 5,0 c/ 15) |  |  |  |
| 10             | 30,13                | 30,13         | 0,00                       | 1,54 ( $\phi$ 5,0 c/ 15)        | $1,54$ ( $\emptyset$ 5,0 c/ 15) |  |  |  |
|                | 30,13                | 30,13         | 0,00                       | $1,54$ ( $\phi$ 5,0 c/ 15)      | 1,54 ( $\emptyset$ 5,0 c/ 15)   |  |  |  |
| 11             | 30,13                | 30,13         | 0,00                       | $1,54$ ( $\phi$ 5,0 c/ 15)      | 1,54 ( $\phi$ 5,0 c/ 15)        |  |  |  |

Tabela 37 – Armaduras transversais nas vigas da cobertura.

Tabela 38 – Armaduras transversais de reforço nas vigas do pavimento 1.

| Vigas | <i>Software</i>          | <b>Manual</b>                                     |
|-------|--------------------------|---------------------------------------------------|
|       | Armadura à esq.          | Armadura à esq.                                   |
| 8     | 3,3 ( $\phi$ 5,0 c/ 12)  | 2,41 ( $\phi$ 5,0 c/ 15)                          |
| 9     | 3,07 ( $\phi$ 5,0 c/ 13) | $2,14$ ( $\phi$ 5,0 c/ 15)                        |
| 12    |                          | 3,15 ( $\phi$ 5,0 c/ 13) 4,12 ( $\phi$ 5,0 c/ 10) |

Fonte: Das próprias autoras (2019).

De acordo com as Tabelas 35 e 37, para as vigas do Térreo e da cobertura foram necessárias apenas a taxa de armadura transversal mínima. A força cortante resistente de cálculo mínima ( $V_{Rd3,min}$ ), correspondente à falha por tração diagonal, foi maior que o esforço cortante solicitante em cada uma delas. Portanto, o diâmetro e espaçamento das barras foram valores mínimos, sem a necessidade de mensurar reforços ou regiões de redução da cortante.

Analisando as Tabelas 37 e 38, observa-se o reforço na armação mínima das vigas 8, 9 e 12 do pavimento 1, já que  $V_{Rd3,min}$  foi menor que o esforço cortante solicitante. Então, foi calculada a capacidade resistente  $V_{SW}$  necessária para as armaduras, no qual considera a solicitação atuante  $V_{sd}$  reduzida pela capacidade resistente dos mecanismos complementares da viga  $V_c$ . Os reforços são colocados nos locais onde a resistência mínima foi extrapolada pelo cortante solicitante, a diferença do dimensionamento é referente aos valores de cortante solicitantes distintos encontrados em ambos os métodos empregados.

# **4.4. Pilares**

## **4.4.1. Cargas atuantes**

O resultado do esforço axial de compressão solicitante em cada pilar determinado nos dois processos de cálculo para o pavimento 1 e Cobertura está exposto na Tabela 39.

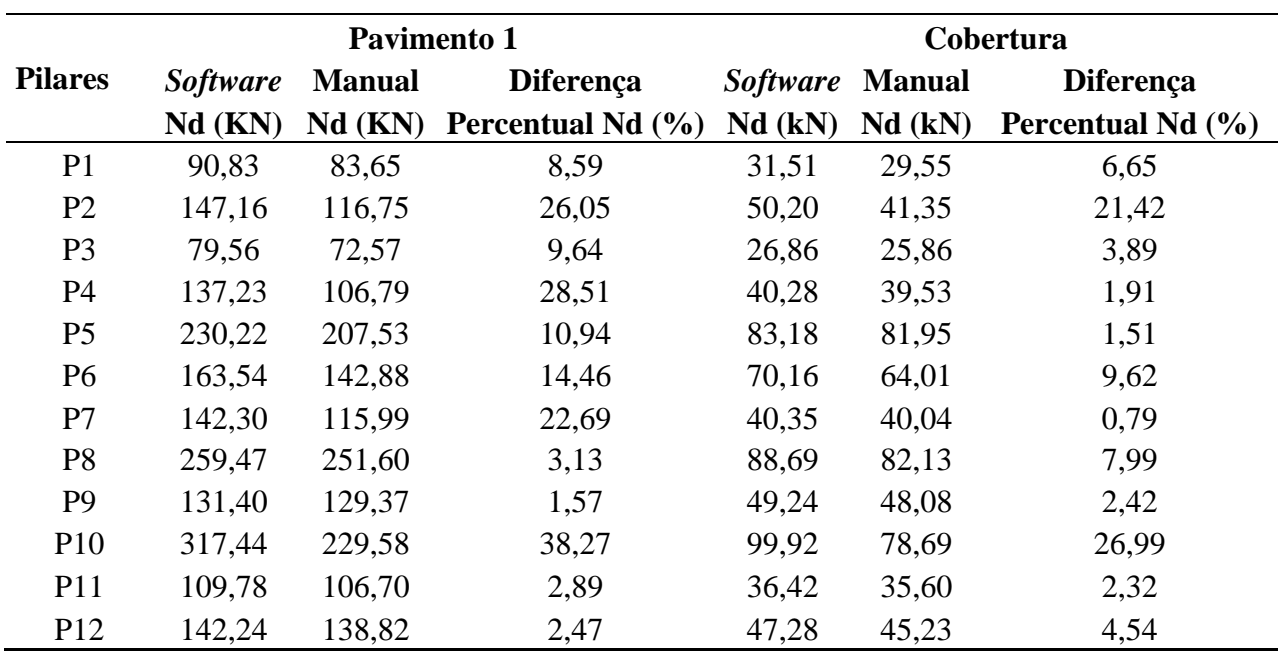

Tabela 39 – Esforço normal de cálculo atuante nos pilares dos pavimentos Pavimento 1 e 1.

De acordo com a Tabela 39, os valores de esforço de compressão atuante nos pilares, dos dois pavimentos em ambas as abordagens utilizadas apresentaram uma diferença percentual variando de 0,79% a 38,27%. Diferentemente das lajes, a carga no pilar não depende apenas do peso próprio e cargas normativas, dependem também de todos os esforços gerados pelos elementos estruturais, vigas, lajes e escada. Logo, essa diferença nos esforços dos pilares vem se acumulando desde o dimensionamento da laje.

O programa analisa a edificação como um pórtico espacial, que distribui melhor os esforços, obtendo assim esforços solicitantes de momento, compressão/tração, esforço cortante e torção para a barra que representa o pilar. Além disso, eles são dimensionados por uma combinação crítica, que resulta nos maiores momentos fletores e não a que produz a maior compressão no pilar. Avalia, em cada lance de pilar, qual a seção mais crítica, topo do pilar, sua base, ou o centro. Essa combinação crítica leva em consideração além dos esforços devido aos elementos estruturais e peso próprio do pilar o esforço ocasionado pelo vento.

Já no processo manual, a edificação foi analisada como elementos isolados e, quando possível, foi analisado como pórticos isolados. Além disso, não foram obtidos os esforços de torção. Com isso, não tem interação de um elemento com o outro gerando assim um esforço aproximado do real. O seu dimensionamento é feito pela combinação última normal, apenas multiplicando o esforço pelo o coeficiente 1,4. Além disso, não leva em consideração o efeito da ação do vento, pois segundo a NBR 6118:2014, essa ação pode ser desconsiderada para edificações com altura menor que 10m, que é o caso da edificação deste trabalho.

#### **4.4.2. Análise comparativa do dimensionamento estrutural**

#### **4.4.2.1. Momentos fletores**

Na Tabela 40, estão apresentados os valores de momentos fletores atuantes ao longo dos pilares nas duas direções, determinados nos dois métodos.

|                 | <b>Software</b>    | <b>Manual</b>      | <b>Diferença</b>                               | <i>Software</i>    | <b>Manual</b>      | <b>Diferença</b>                               |
|-----------------|--------------------|--------------------|------------------------------------------------|--------------------|--------------------|------------------------------------------------|
| <b>Pilares</b>  | Mdtotal,x<br>(kNm) | Mdtotal,x<br>(kNm) | <b>Percentual</b><br>$M_{\text{dtotal},x}$ (%) | Mdtotal,y<br>(kNm) | Mdtotal,y<br>(kNm) | <b>Percentual</b><br>$M_{\text{dtotal},y}$ (%) |
| P <sub>1</sub>  | 9.63               | 12,48              | $-22,81$                                       | 22,3               | 11,25              | 98,28                                          |
| P <sub>2</sub>  | 12,97              | 3,36               | 285,75                                         | 22,8               | 18,94              | 20,36                                          |
| P <sub>3</sub>  | 12,81              | 14,95              | $-14,29$                                       | 10,62              | 6,10               | 74,16                                          |
| P4              | 15,73              | 3,08               | 411,48                                         | 9,14               | 10,56              | $-13,48$                                       |
| P <sub>5</sub>  | 15,09              | 27,96              | $-46,03$                                       | 16,3               | 9,82               | 66,04                                          |
| P <sub>6</sub>  | 16,80              | 4,11               | 308,28                                         | 2,08               | 10,05              | $-79,30$                                       |
| P7              | 17,35              | 3,34               | 419,40                                         | 21,39              | 10,96              | 95,09                                          |
| P <sub>8</sub>  | 20,02              | 21,30              | $-5,99$                                        | 6,31               | 11,90              | $-46,98$                                       |
| P <sub>9</sub>  | 22,58              | 26,10              | $-13,50$                                       | 18,57              | 15,19              | 22,27                                          |
| P <sub>10</sub> | 19,83              | 9,14               | 116,97                                         | 3.39               | 11,74              | $-71,11$                                       |
| <b>P11</b>      | 15,79              | 12,05              | 31,02                                          | 16,34              | 9,79               | 66,98                                          |
| P <sub>12</sub> | 17,19              | 11,95              | 43,84                                          | 17,04              | 15,54              | 9,66                                           |

Tabela 40 – Momento fletor atuante nos pilares do pavimento 1.

Fonte: Das próprias autoras (2019).

Tabela 41 – Momento fletor atuante nos pilares da cobertura.

|                 | <b>Software</b>   | <b>Manual</b>     | <b>Diferença</b>                               | <i>Software</i>   | <b>Manual</b>     | <b>Diferença</b>                               |
|-----------------|-------------------|-------------------|------------------------------------------------|-------------------|-------------------|------------------------------------------------|
| <b>Pilares</b>  | Mdtotal,x<br>(kN) | Mdtotal,x<br>(kN) | <b>Percentual</b><br>$M_{\text{dtotal},x}$ (%) | Mdtotal,y<br>(kN) | Mdtotal,y<br>(kN) | <b>Percentual</b><br>$M_{\text{dtotal},y}$ (%) |
| P <sub>1</sub>  | 9,95              | 4,99              | 99,40                                          | 8,33              | 11,26             | $-26,01$                                       |
| P <sub>2</sub>  | 14,69             | 1,19              | 1133,68                                        | 3,18              | 18,96             | $-83,23$                                       |
| P <sub>3</sub>  | 8,42              | 14,80             | $-43,11$                                       | 5,79              | 6,10              | $-5,15$                                        |
| P4              | 10,28             | 1,14              | 803,08                                         | 8,49              | 10,57             | $-19,72$                                       |
| P <sub>5</sub>  | 9,09              | 27,99             | $-67,53$                                       | 16,93             | 3,86              | 339,02                                         |
| P <sub>6</sub>  | 14,87             | 1,84              | 706,68                                         | 9,87              | 11,74             | $-15,94$                                       |
| P7              | 9.79              | 1,15              | 749,08                                         | 12,21             | 10,98             | 11,24                                          |
| P <sub>8</sub>  | 16,27             | 21,32             | $-23,68$                                       | 8,74              | 3,86              | 126,14                                         |
| P <sub>9</sub>  | 22,24             | 26,10             | $-14,80$                                       | 15,50             | 15,19             | 2,06                                           |
| P <sub>10</sub> | 15,64             | 3,12              | 400,57                                         | 7.85              | 4,01              | 95,94                                          |
| P11             | 9,84              | 12,05             | $-18,35$                                       | 18,80             | 9,79              | 92,12                                          |
| P <sub>12</sub> | 14,22             | 11,95             | 18,99                                          | 29,29             | 15,54             | 88,50                                          |

Nas Tabelas 40 e 41, foi possível notar uma grande variação de momentos fletores, isso também foi observado no trabalho de Boaventura e Souza (2017), onde afirmaram que isso é devido ao fato que o software considera efeitos de flambagem, os engastamentos e os carregamentos oriundos dos outros pavimentos.

O *software* considera excentricidades acidentais que são causadas por imperfeições geométricas, excentricidades suplementares que são causadas devido à fluência do concreto, os efeitos de 2ºordem por meio do procedimento simplificado no qual o pilar é dividido em faixas verticais e os momentos de 2º ordem são calculados para cada faixa de maneira isolada. O valor final de  $(M_{sd})$  é soma dos momentos de primeira ordem com momentos adicionais, calculados por meio de prescrições normativas específicas. Além disso, o *software* considerou para determinar o momento fletor, o peso próprio, adicional, acidental, vento e desaprumo.

Já o procedimento manual considerou apenas excentricidade devido ao desaprumo, inicial e  $2^{\circ}$  ordem, quando necessário. A acidental foi embutida no valor de  $(M_{d,min})$ , e suplementar, que é devido ao efeito de fluência, também foi desconsiderado. Além disso, no processo manual, não foi considerado o efeito do vento. Foi determinado o momento apenas na direção da viga responsável por gerar este momento inicial, somado ao momento de segunda ordem, na outra direção foi considerado o momento mínimo. Já o *software,* nesta direção mínima, calculou um momento bem maior que o mínimo apresentado no processo manual, pois ele considera excentricidades e esforços que não são considerados no cálculo manual, aumentando assim este valor.

Isso pode ser observado na Tabela nos pilares 2, 4, 6 e 7 na direção de x, onde foi considerado o momento mínimo no *software* e no processo computacional esse valor não foi somente o mínimo, ele foi constituído pelas outras excentricidades e esforço que o manual não considera. Nos pilares 5 e 8 na direção de y, no processo manual também foi considerado o momento mínimo, porém esses pilares apresentaram esbeltez maior que a esbeltez limite, o que gerou momento fletor de segunda ordem. Com isso, esse momento não foi tão baixo quanto os outros, diminuindo assim a diferença percentual.

# **4.4.2.2. Áreas de aço**

Na Tabela 42, estão apresentados os valores de área de aço efetiva necessária para resistir os esforços solicitantes em cada pilar nos pavimento 1 e cobertura, nos dois procedimentos de cálculo.

|                 |                                              | <b>Pavimento 1</b>        |                                             | Cobertura                 |                           |                                            |
|-----------------|----------------------------------------------|---------------------------|---------------------------------------------|---------------------------|---------------------------|--------------------------------------------|
| <b>Pilares</b>  | <i>Software</i><br>As, ef<br>$\text{(cm}^2)$ | As, ef<br>$\text{(cm}^2)$ | <b>Manual Diferença</b><br>As, ef<br>$(\%)$ | As, ef<br>$\text{(cm}^2)$ | As, ef<br>$\text{(cm}^2)$ | Software Manual Diferença<br>As, ef<br>(%) |
| P <sub>1</sub>  | 6,28                                         | 6,28                      | 0,00                                        | 4,71                      | 3,14                      | 49,92                                      |
| P <sub>2</sub>  | 9,42                                         | 7,85                      | 19,94                                       | 7,85                      | 7,85                      | 0,00                                       |
| P <sub>3</sub>  | 6,28                                         | 4,71                      | 33,27                                       | 4,71                      | 3,14                      | 49,92                                      |
| P4              | 7,85                                         | 4,71                      | 66,58                                       | 4,71                      | 4,71                      | 0,00                                       |
| P <sub>5</sub>  | 7,85                                         | 7,85                      | 0,00                                        | 4,71                      | 3,14                      | 49,92                                      |
| P <sub>6</sub>  | 7,85                                         | 4,71                      | 66,58                                       | 7,85                      | 4,71                      | 66,58                                      |
| P7              | 12,57                                        | 4,71                      | 166,74                                      | 6,28                      | 4,71                      | 33,27                                      |
| P <sub>8</sub>  | 9,42                                         | 7,85                      | 19,94                                       | 7,85                      | 3,14                      | 149,87                                     |
| P <sub>9</sub>  | 11,00                                        | 7,85                      | 40,06                                       | 11,00                     | 4,71                      | 133,43                                     |
| P <sub>10</sub> | 9,42                                         | 9,42                      | 0,00                                        | 7,85                      | 7,85                      | 0,00                                       |
| P11             | 9,42                                         | 4,71                      | 99,90                                       | 6,28                      | 4,71                      | 33,27                                      |
| P <sub>12</sub> | 11,00                                        | 11,00                     | 0.04                                        | 12,57                     | 11,00                     | 14,32                                      |

Tabela 42 – Área de aço efetiva necessária nos pilares do pavimento 1 e cobertura.

A Tabela 42 também está representada em gráficos, no Apêndice J, para melhor compreensão dos resultados obtidos, nas Figuras 45 e 46, para o pavimento 1 e cobertura, respectivamente. Assim, foi possível notar que as áreas de aços necessárias no procedimento manual foram menores do que as calculadas pelo *software*. Além dos motivos citados anteriormente, isso ocorreu devido a dificuldade de leitura presentes nos ábacos utilizados para obter o coeficiente ω, que é necessário para calcular a área de aço de acordo com a equação (F.9.1).

## **4.4.2.3. Armaduras longitudinais**

Na Tabela 43, é possível observar as barras de aço adotadas em ambos os métodos.

|                 | Pavimento 1          |                      |                      | Cobertura            |  |  |
|-----------------|----------------------|----------------------|----------------------|----------------------|--|--|
| <b>Pilares</b>  | <b>Software</b>      | <b>Manual</b>        | <b>Software</b>      | <b>Manual</b>        |  |  |
|                 | <b>Barras</b>        | <b>Barras</b>        | <b>Barras</b>        | <b>Barras</b>        |  |  |
| P <sub>1</sub>  | 8 Ø 10,0             | 8 Ø 10,0             | 6 Ø 10,0             | 4 Ø 10,0             |  |  |
| P <sub>2</sub>  | 12 Ø 10.0            | 10 Ø 10,0            | 10 Ø 10,0            | 10 Ø 10,0            |  |  |
| P <sub>3</sub>  | 8 Ø 10,0             | $6\,\emptyset\,10,0$ | 6 Ø 10,0             | $4\phi$ 10,0         |  |  |
| <b>P4</b>       | 10 Ø 10,0            | $6\,\emptyset\,10,0$ | $6\,\emptyset\,10,0$ | $6\phi$ 10,0         |  |  |
| P <sub>5</sub>  | $10 \cancel{0} 10,0$ | $10 \cancel{0} 10,0$ | $6\,\emptyset\,10,0$ | $4\phi$ 10,0         |  |  |
| P <sub>6</sub>  | 10 Ø 10,0            | 6 Ø 10,0             | 10 Ø 10,0            | 6 Ø 10,0             |  |  |
| P7              | 16 Ø 10.0            | $6\,\emptyset\,10,0$ | 8 Ø 10,0             | $6\phi$ 10,0         |  |  |
| P <sub>8</sub>  | 12 Ø 10.0            | 10 Ø 10.0            | 10 Ø 10,0            | $4\phi$ 10,0         |  |  |
| P <sub>9</sub>  | $14\phi$ 10,0        | $10 \cancel{0} 10,0$ | $14\phi$ 10,0        | $6\phi$ 10,0         |  |  |
| <b>P10</b>      | 12 Ø 10,0            | 12 Ø 10,0            | 10 Ø 10,0            | $10 \cancel{0} 10,0$ |  |  |
| P <sub>11</sub> | $12 \cancel{0} 10,0$ | $6\,\emptyset\,10,0$ | 8 Ø 10,0             | $6\phi$ 10,0         |  |  |
| P <sub>12</sub> | $16 \cancel{0} 10,0$ | $14\phi$ 10,0        | $14\phi$ 10,0        | $14\phi$ 10,0        |  |  |

Tabela 43 – Barras de aço determinadas para o pavimento 1 e Cobertura.

Por meio da Tabela 43, é possível notar que as barras de aço para o processo manual foram menores ou iguais do que no processo computacional. Em alguns pilares se igualaram, pois, a NBR 6118:2014 afirma que deve possuir, no mínimo um pilar em cada canto e elas devem ser distribuídas uniformemente, para garantir a estabilidade da estrutura.

# **5. CONCLUSÃO**

Foi possível realizar o dimensionamento da estrutura proposta via método manual e também pelo emprego de um *software* comercial. Com essas ações, pôde-se compreender que as metodologias de cálculo são distintas, principalmente no que se refere à análise estrutural e obtenção dos esforços internos.

O dimensionamento de lajes calculado pelo *software* resultou na necessidade de maiores taxas de armadura. Nas lajes unidirecionais foi observada uma maior discrepância entre os resultados. A condição de bordo adotada nos dois métodos foi distinta, sendo o principal aspecto que interferiu nas diferenças percentuais encontradas.

No dimensionamento da escada, o *software* gerou valores de área de aço menores do que no método manual. Os momentos fletores em ambos procedimentos foram baixos, assim a armadura mínima foi suficiente para resistir aos esforços. Porém, a armadura mínima calculada pelo processo manual foi maior, implicando em uma maior área de aço.

Para as vigas, apesar de alguns resultados de áreas de aço serem equivalentes nas duas metodologias empregadas, em razão da mesma consideração da taxa de armadura mínima, também ocorreu variação entre os resultados obtidos. O tipo de consideração de vínculos entre viga e pilar, a consideração de viga indeformada no processo manual e deformada no processo computacional, foram as principais causas dessas diferenças.

O pilar foi o elemento estrutural que apresentou maior discrepância nos resultados, em relação aos outros. Ele depende dos esforços calculados nas lajes, escada e vigas, com isso as diferenças encontradas anteriormente se acumulam nos pilares. Salienta-se que de um modo geral os esforços encontrados entre os métodos foram diferentes. Além disso, notou-se que no processo manual a taxa de armadura foi menor, devido à imprecisão nas leituras dos valores de ω retirados dos ábacos, gerando assim uma área de aço aproximada.

No geral, as variações dos resultados são explicadas pelo fato de que o cálculo manual considera pavimentos isoladamente, ou seja, divide a estrutura em pórticos menores, desprezando algumas deformações que ocorrem na realidade. Já o s*oftware* analisa a estrutura como um todo, considerando um pórtico espacial.

Na abordagem manual, os cálculos realizados foram menos precisos e eficientes, resultando em uma área de aço menor na maioria dos casos, já que algumas considerações ficam inviáveis. Já a abordagem computacional, é consideravelmente mais rápida para o dimensionamento dos elementos estruturais e possibilita uma análise mais precisa. Portanto, o uso do *software* é recomendável para o dimensionamento estrutural, mas é importante compreender as metodologias empregadas pelo programa e possuir conhecimento das normas técnicas, desse modo o profissional utilizará o *software* com segurança e de maneira cautelosa, se beneficiando com todos os recursos e vantagens que o programa oferece.

## **5.1. Sugestões para trabalhos futuros**

Após a conclusão da análise comparativa entre o *software* e o processo manual dos elementos estruturais, notou-se que há outros aspectos de relevância que podem ser acrescentados nesta análise, de modo a torná-la mais completa e detalhada. Portanto, sugerem-se os seguintes estudos:

- Análise comparativa do dimensionamento das fundações;
- Análise comparativa de outro tipo de laje;
- Análise comparativa de outro tipo de escada;
- Análise comparativa das flechas geradas pela laje e escada;
- Análise comparativa do detalhamento das armaduras.

# **6. REFERÊNCIAS**

AltoQi, 2019; ALTOQI Eberick V10. **Tutorial de utilização.** Florianópolis, 2019. Disponível em: https://www.altoqi.com.br/eberick/. Acessado em: 02/10/2019.

ALVA, G. M. S. **Concepção estrutural de edifícios em concreto armado: disciplina ECC 1008 – estruturas de concreto**. Universidade Federal de Santa Maria, Santa Maria, 2007.

ASSOCIAÇÃO BRASILIERA DE NORMAS TÉCNICAS. **NBR 6118:2014** - **Projeto de estruturas de concreto** – **Procedimento**. Rio de Janeiro, 2014.

ASSOCIAÇÃO BRASILIERA DE NORMAS TÉCNICAS. **NBR 6120:2019- Ações para o cálculo de estruturas de edificações**. Rio de Janeiro, 2017.

ASSOCIAÇÃO BRASILIERA DE NORMAS TÉCNICAS. **NBR 9050:2004 - Acessibilidade a edificações, mobiliário, espaços e equipamentos urbanos**. Rio de Janeiro, 2004.

ASSOCIAÇÃO BRASILIERA DE NORMAS TÉCNICAS. **NBR 9077:2001 - Saídas de emergência em edifícios**. Rio de Janeiro, 2001.

BARALDI, L.T.; PINHEIRO, L. M.; POREM, L.M. Apostila: **Estruturas de concreto: ábacos para flexão oblíqua**. Capítulo 24 – Ábacos flexão oblíqua. 2009.

BASTOS, P. S. S. Apostila: **Lajes de concreto**. 2015. Universidade Estadual Paulista, Bauru, 2015.

BOTELHO, M. H. C.; MARCHETTI, O. **Concreto armado eu te amo**. 8. ed. rev. São Paulo: Blucher, 2015. v. 1.

BOAVENTURA, M. E. de S.; SOUZA, A. S. de. **Verificação e análise de um projeto estrutural em concreto armado por meio do cálculo manual e o software Eberick: acompanhamento da obra**. 2017. 111 p. Trabalho de Conclusão de Curso (Graduação em Engenharia Civil) – UniEvangélica, Anápolis, 2017.

CORREIA, V.C.; LIMA, E. P.; PEREIRA, V. B. S. **Estudo comparativo entre o uso do cálculo manual e de um software computacional no dimensionamento de lajes maciças**, Congresso técnico científico da engenharia e da agronomia, 5 p., 2018.

CURY, I.S. et al. **Cálculos Estruturais em Concreto Armado: Comparativo entre o cálculo manual e com auxílio de software**, Revista pensar engenharia, 5 p., 2014.

DEBELLA, L.B.C. et al. **Análise de lajes maciças de concreto armado pela analogia de grelha**, Congresso técnico científico da engenharia e da agronomia, v.2, 19 p., 2016.

DEICHMANN, A. **Projeto estrutural em concreto armado de uma residência unifamiliar de dois pavimentos**. 2016. 214 p. Trabalho de Conclusão de Curso (Graduação em Engenharia Civil) – Universidade Federal de Santa Catarina, Florianópolis, 2016.

FERNANDES, D. S. G.; PORTO, T. B. **Curso básico de concreto armado**. 1. ed. São Paulo: Oficina de textos, 2015.

GIONGO, J.S.; MELGES, J. L. P.; PINHEIRO, L. M. Apostila: C**oncreto armado: escadas**. Capítulo 19 – Escadas. 1997.

HIBBELER, R. C. **Análise das estruturas**. 8. ed. rev. São Paulo: Pearson, 2013.

LAIA, W. A evolução do *software*. **TI especialistas**, São Paulo, 19 de março de 2013. Disponível em: [<https://www.tiespecialistas.com.br/a-evolucao-do-software/>](https://www.tiespecialistas.com.br/a-evolucao-do-software/). Acesso em: 25 de outubro de 2019.

MARIANO, M. A. da. C. **Aplicação e análise da utilização do** *software* **Eberick em um projeto residencial popular**. 2014. 82 p. Trabalho de Conclusão de Curso (Graduação em Engenharia Civil) – Universidade Estadual Paulista, Guaratinguetá, 2015.

MUZARDO, C.D.; PINHEIRO, L. M.; SANTOS, S. P. Apostila: **Fundamentos do Concreto e Projetos de Edifício**. Capítulo 04 – Concepção Estrutural. 2003.

MUZARDO, C.D.; PINHEIRO, L. M.; SANTOS, S. P. Apostila: **Fundamentos do concreto e projetos de edifício**. Capítulo 11 – Lajes Maciças. 2010.

MUZARDO, C. D.; PINHEIRO, L. M.; SANTOS, S. P. Apostila: **Fundamentos do concreto e projetos de edifício**. Capítulo 15 – Vigas. 2003.

NASCIMENTO, A. L.; PINHEIRO, L. M. Apostila: **Tabelas gerais**. Capítulo 20 – Tabelas gerais. 2004.

PEREIRA, Caio. **Laje: O que é e principais tipos**. Escola Engenharia, 2018. Disponível em: [https://www.escolaengenharia.com.br/laje/.](https://www.escolaengenharia.com.br/laje/) Acessado em: 02/10/2019.

PINHEIRO, L. M.; SCADELAI, M. A. Apostila: **Fundamentos do concreto e projetos de edifício**. Capítulo 16 – Pilares. 2005.

PINHEIRO, L. M. Apostila: **Tabelas de lajes**. Capítulo 21 – Tabelas de lajes. 2007.

RODRIGUES, R.O.; VENTURINI, W. S. Apostila: **Dimensionamento de peças retangulares de concreto armado solicitados à flexão reta**. Capítulo 23 – Ábacos flexão normal. 1987.

VIZOTTO, I.; SARTORTI, A. L. **Soluções de lajes maciças, nervuradas com cuba plástica e nervuradas com vigotas treliçadas pré-moldadas: análise comparativa.** Teoria e Prática na Engenharia Civil, n.15, p.19-28, abril, 2010. Disponível em: http://www.editoradunas.com.br/revistatpec/Art3\_N15.pdf. Acessado: 02/10/2019.

# **APÊNDICE A – Projeto Arquitetônico**

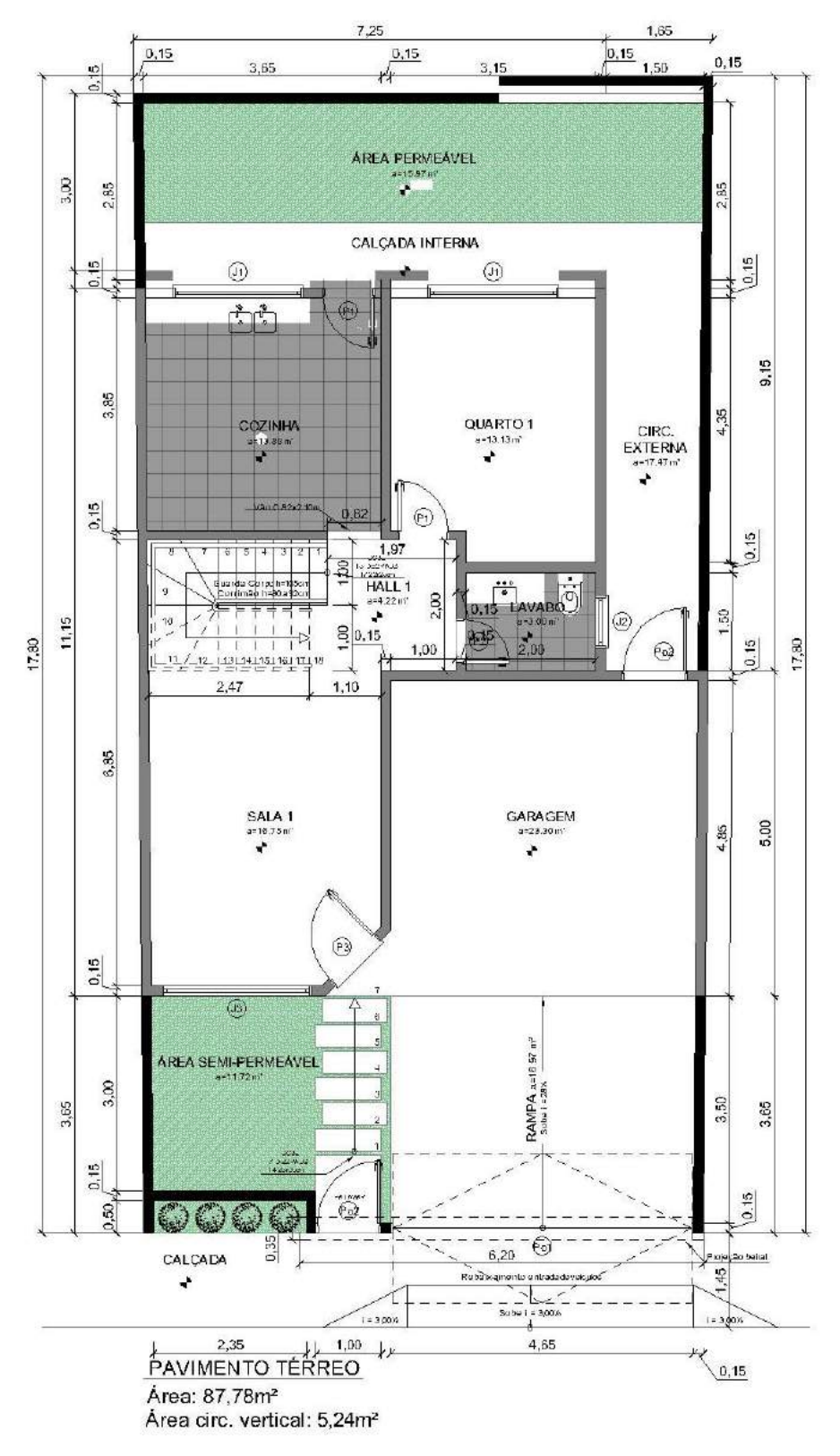

Figura 4 – Planta baixa do pavimento 1.

Fonte: Das próprias autoras (2019).

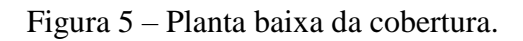

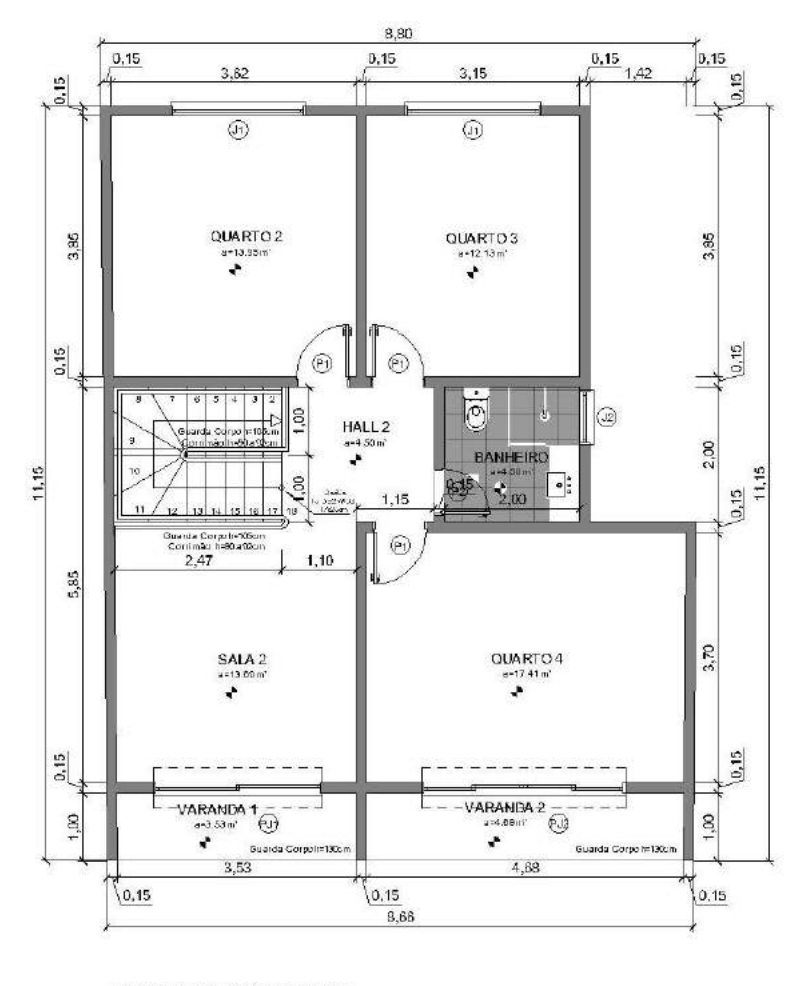

PRIMEIRO PAVIMENTO Área: 87,78m<sup>2</sup><br>Área circ. vertical: 5,24m<sup>2</sup>

Figura 6 – Corte AA

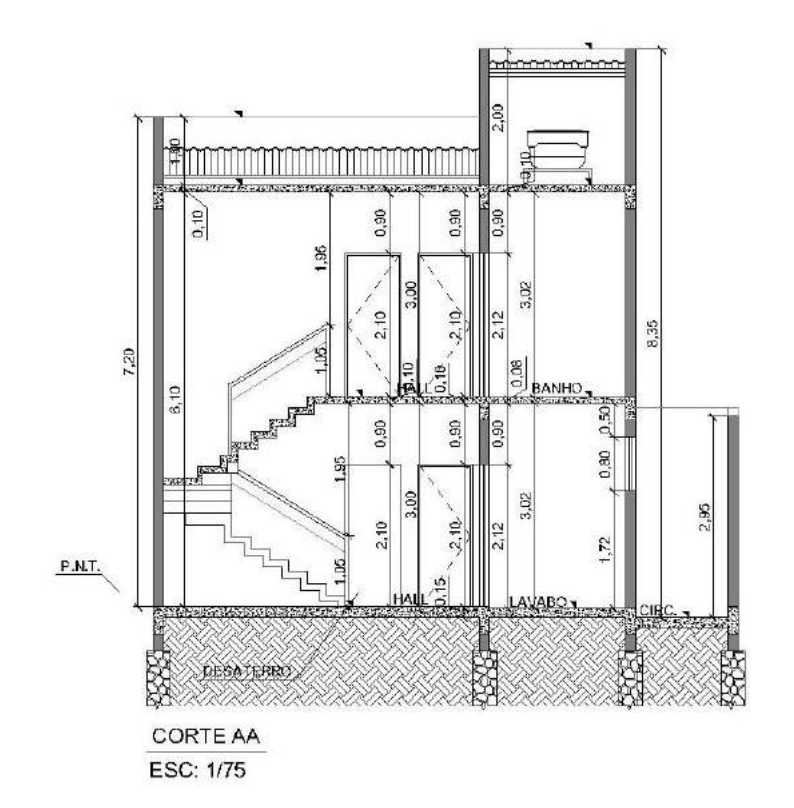

Fonte: Das próprias autoras (2019).
Figura 7 – Corte BB

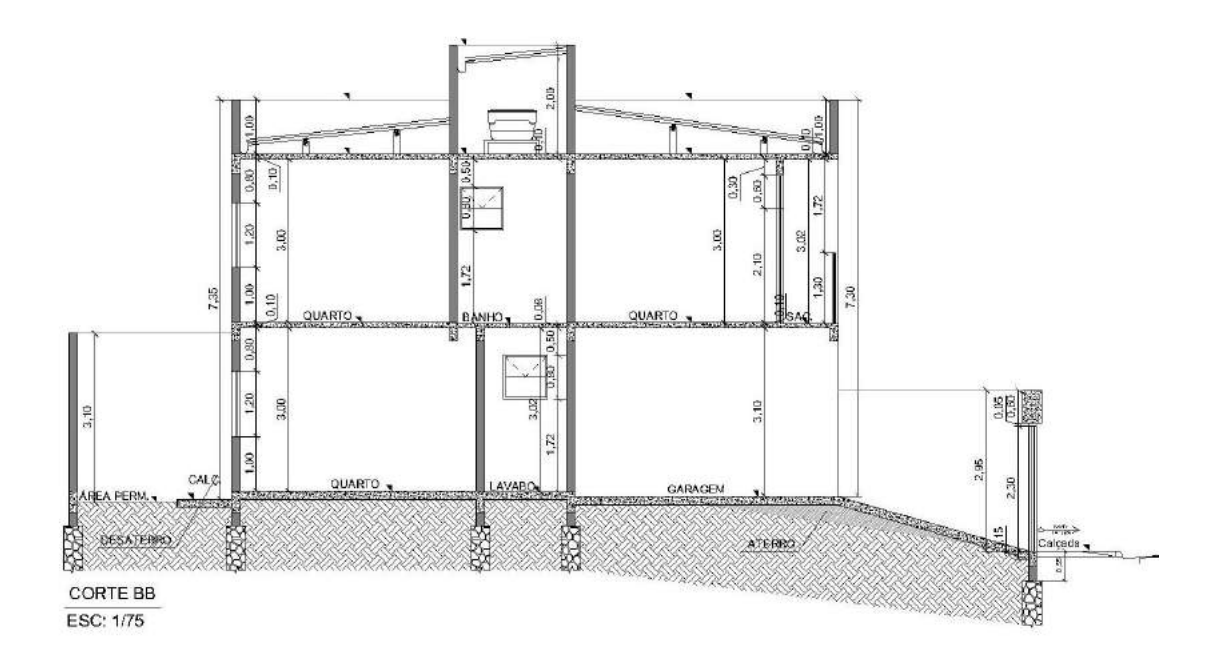

Fonte: Das próprias autoras (2019).

# **APÊNDICE B – Projeto Estrutural**

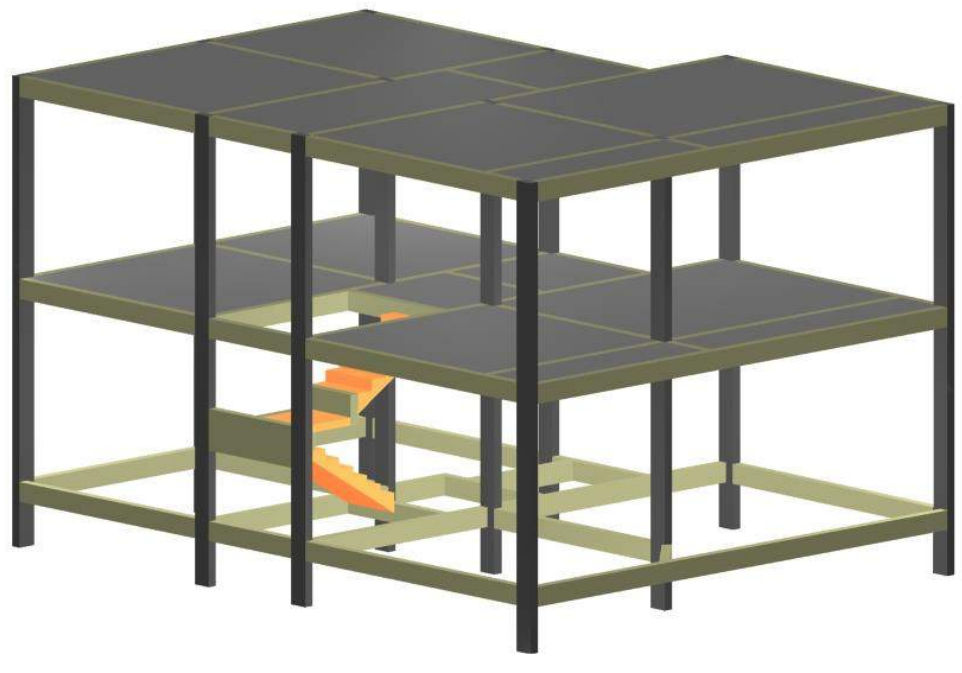

Figura 8 – Projeto estrutural em 3D.

Fonte: Das próprias autoras (2019).

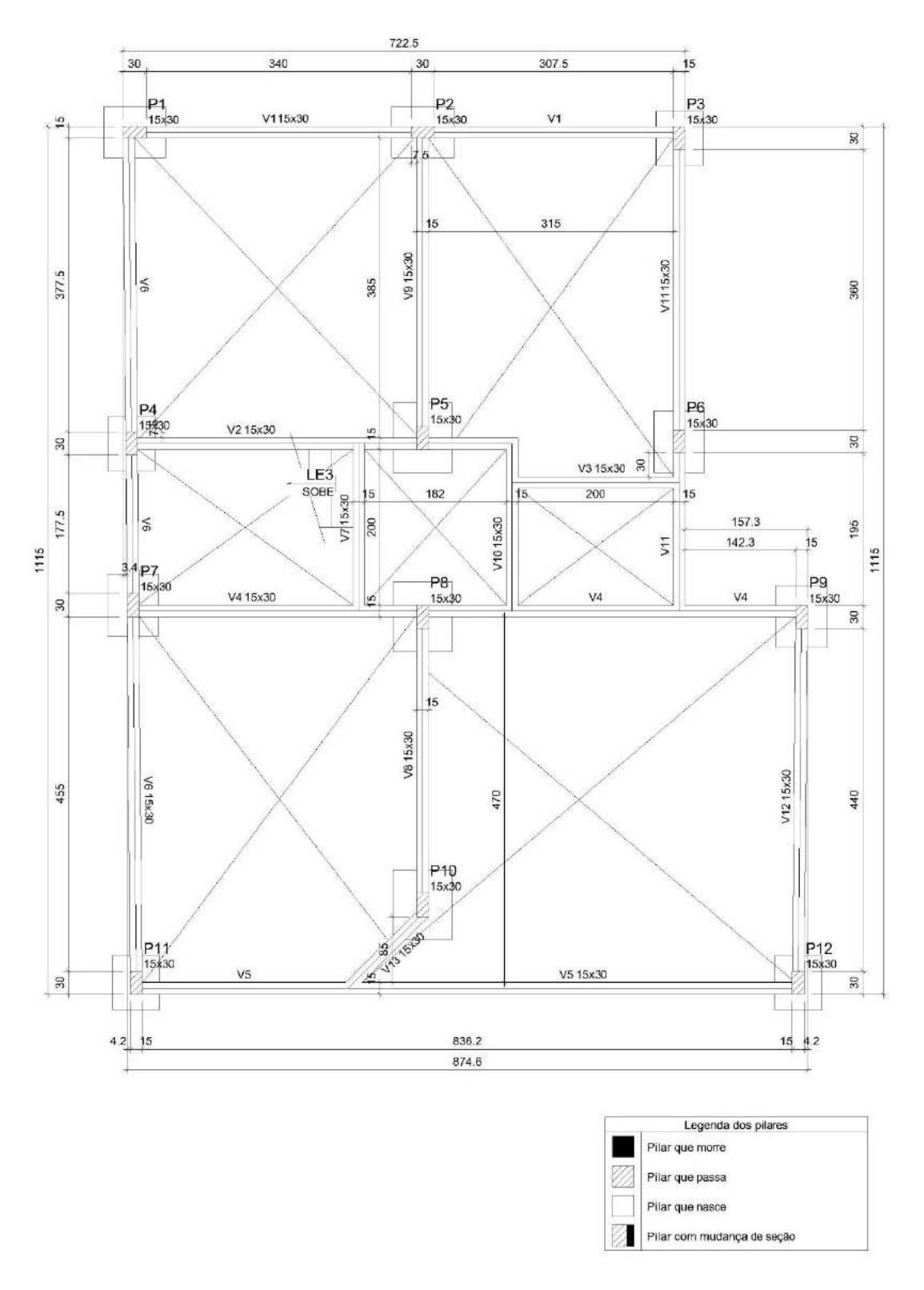

Figura 9 – Forma do pavimento Térreo.

Fonte: Das próprias autoras (2019).

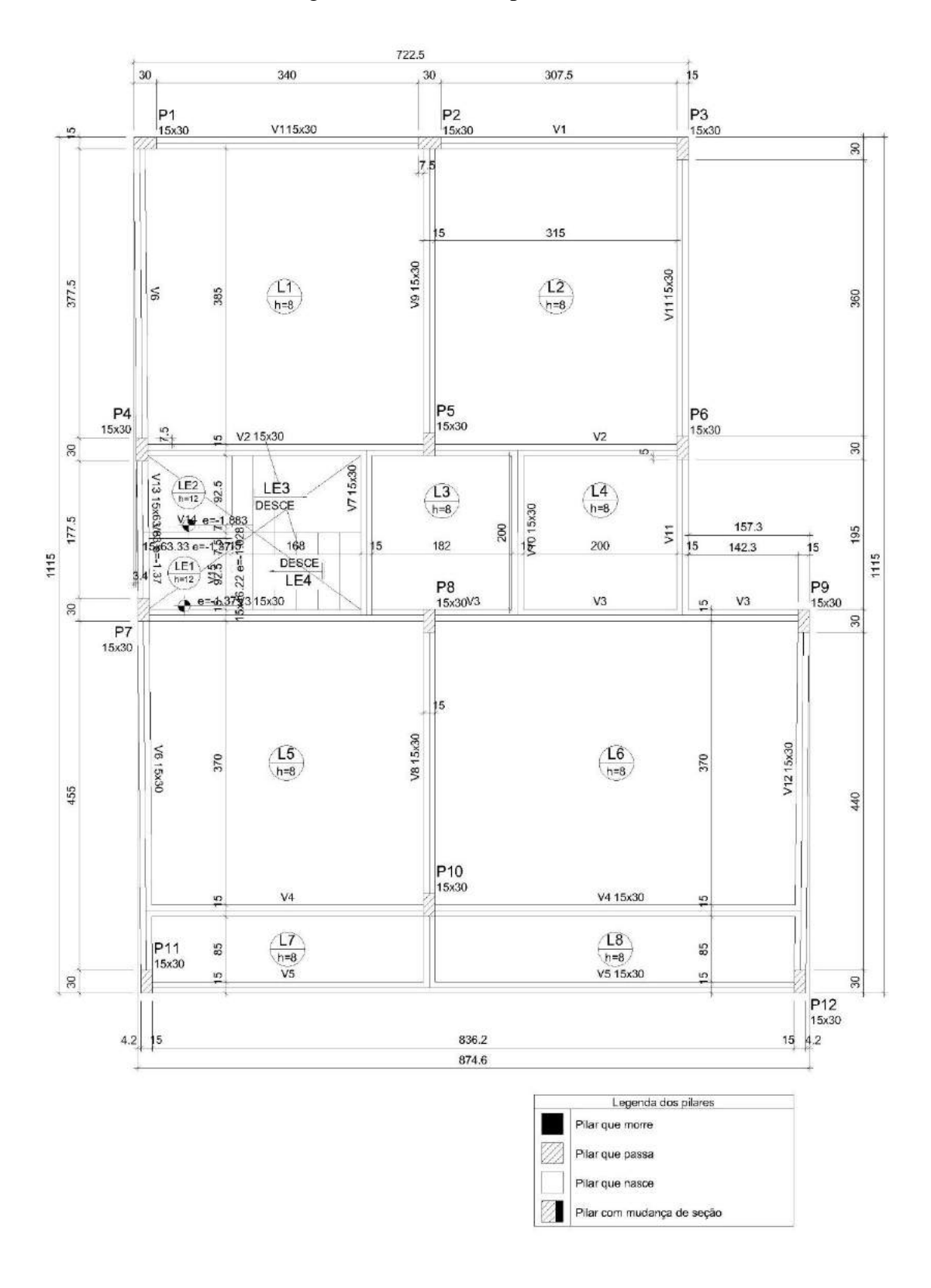

Figura 10 – Forma do pavimento 1.

Fonte: Das próprias autoras (2019).

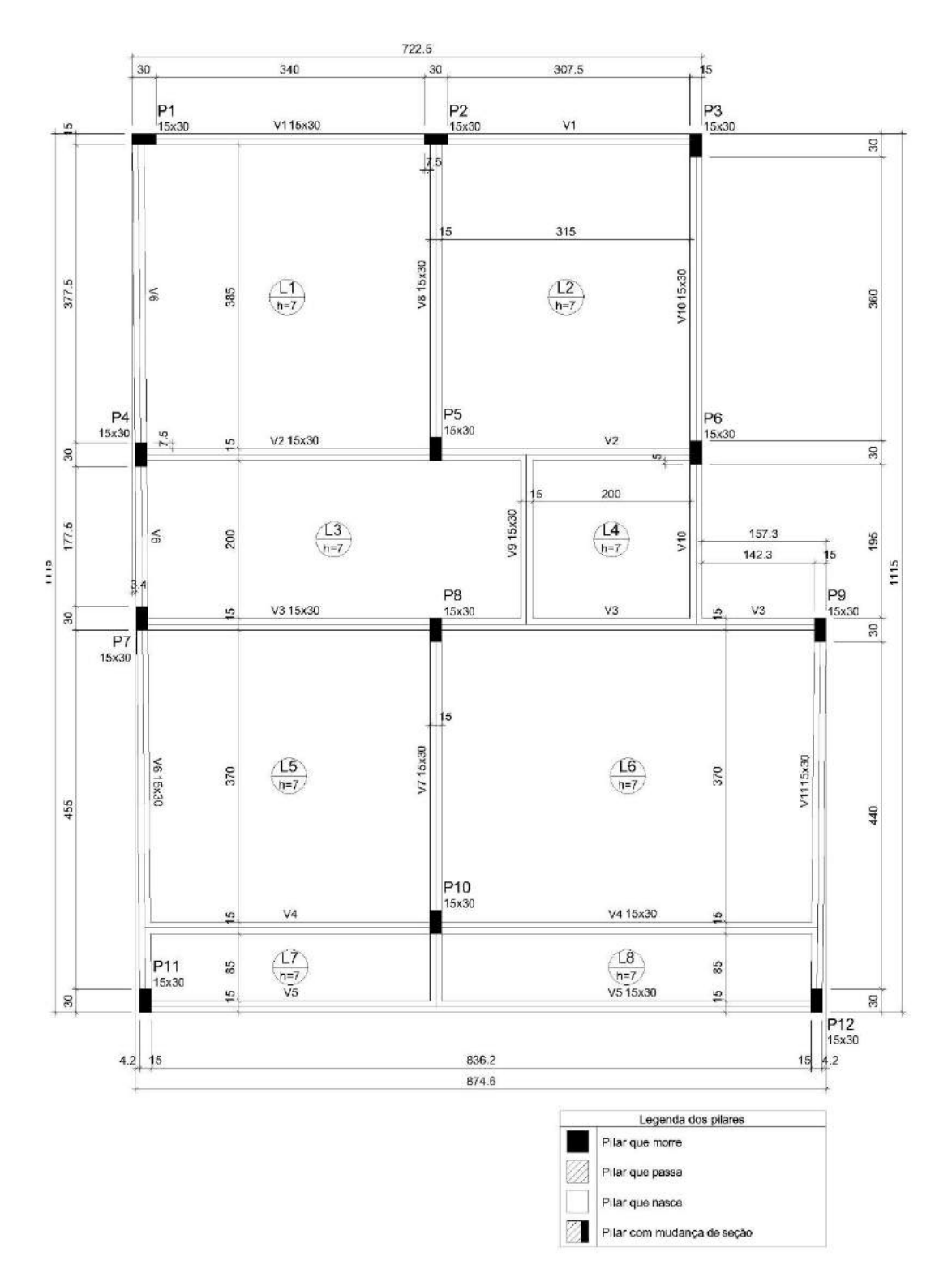

Figura 11 – Forma da cobertura.

Fonte: Das próprias autoras (2019).

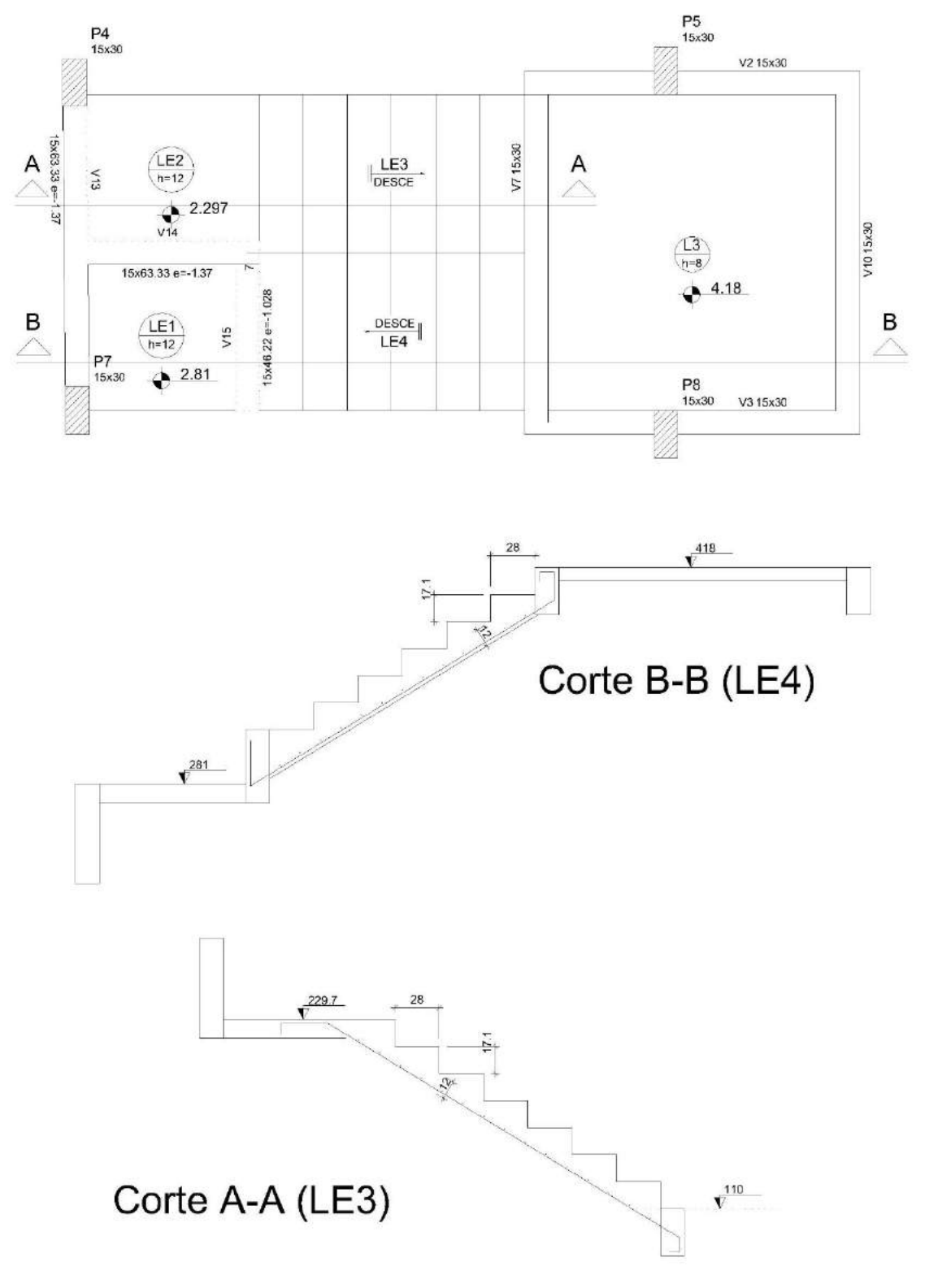

Figura 12 – Projeto estrutural da escada.

Fonte: Das próprias autoras (2019).

#### **APÊNDICE C – Metodologia manual para o dimensionamento de lajes maciças**

### **C.1. CONSIDERAÇÕES INICIAIS**

Inicialmente, para o projeto foi definido o uso do concreto C25, aço CA-50, o diâmetro das barras igual a 0,5 cm, brita nº 1 com diâmetro máximo de 1,9 cm e de acordo com a TABELA 7.2 da NBR 6118:2014 um cobrimento nominal da armadura de 2,5 cm, considerando classe de agressividade II.

Adotou-se inicialmente a espessura mínima de laje exigida pela NBR 6118:2014, que foram as mesmas inseridas no programa Eberick, para fins comparativos entre os resultados encontrados. Então para a cobertura, a espessura da laje foi considerada igual a 7 cm e para o pavimento 1 foi de 8 cm.

A altura útil da laje (d) foi calculada de acordo com a equação (C.1.1).

$$
d = h - \frac{\emptyset}{2} - c \tag{C.1.1}
$$

Ø: diâmetro das barras;

ℎ: espessura da laje;

: cobrimento nominal da armadura.

Considerou-se o maior vão da laje como  $(L_v)$  e o menor vão como  $(L_x)$ . Por meio da equação (C.1.2) determinou-se a orientação da armação ( $\lambda$ ), de forma que, se  $\lambda \leq 2$  a laje é armada em duas direções, ou seja, a armadura principal de flexão é disposta nas duas direções, e se  $\lambda > 2$  a armadura principal de flexão é disposta em uma direção.

$$
\lambda = \frac{L_y}{L_x} \tag{C.1.2}
$$

### **C.2. VINCULAÇÃO**

Existem três tipos de condições de bordo: livre, apoiado e engastado. Borda livre é quando a laje não possui vinculação na extremidade, ou seja, sem restrição de movimento, apresentando deslocamentos verticais. Borda apoiada a laje não apresenta deslocamento

verticais e há restrição do momento, bordo sem continuidade. Já para a borda engastada a rotação da laje é impedida ao longo do seu bordo com continuidade.

Neste trabalho foram identificados os tipos de vínculos das bordas de cada laje. Quando uma borda apresentar parte engastada e outra apoiada como apresenta a Figura 13, é preciso definir qual o tipo de bordo será utilizado. De acordo com a equação (C.2.1) a borda será considerada totalmente apoiada e por meio da equação (C.2.2) totalmente engastada. Quando essas duas equações não forem satisfeitas, conforme demostrado pela equação (C.2.3), calcula-se os esforços para ambas e adota-se, os maiores valores.

$$
\lambda_{y1} \le \frac{l_y}{3} \tag{C.2.1}
$$

$$
\lambda_{y1} \ge \frac{2l_y}{3} \tag{C.2.2}
$$

$$
\frac{l_y}{3} < l_{y1} < \frac{2l_y}{3} \tag{C.2.3}
$$

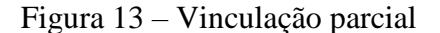

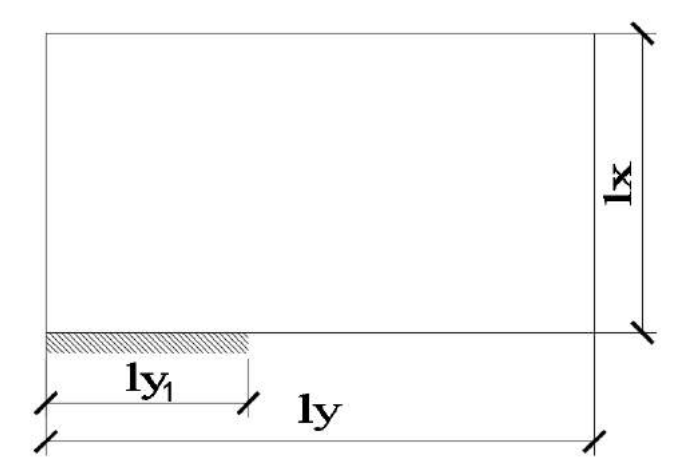

Fonte: Das próprias autoras (2019).

Em seguida, classificou-se o tipo de laje de acordo com a Figura 14.

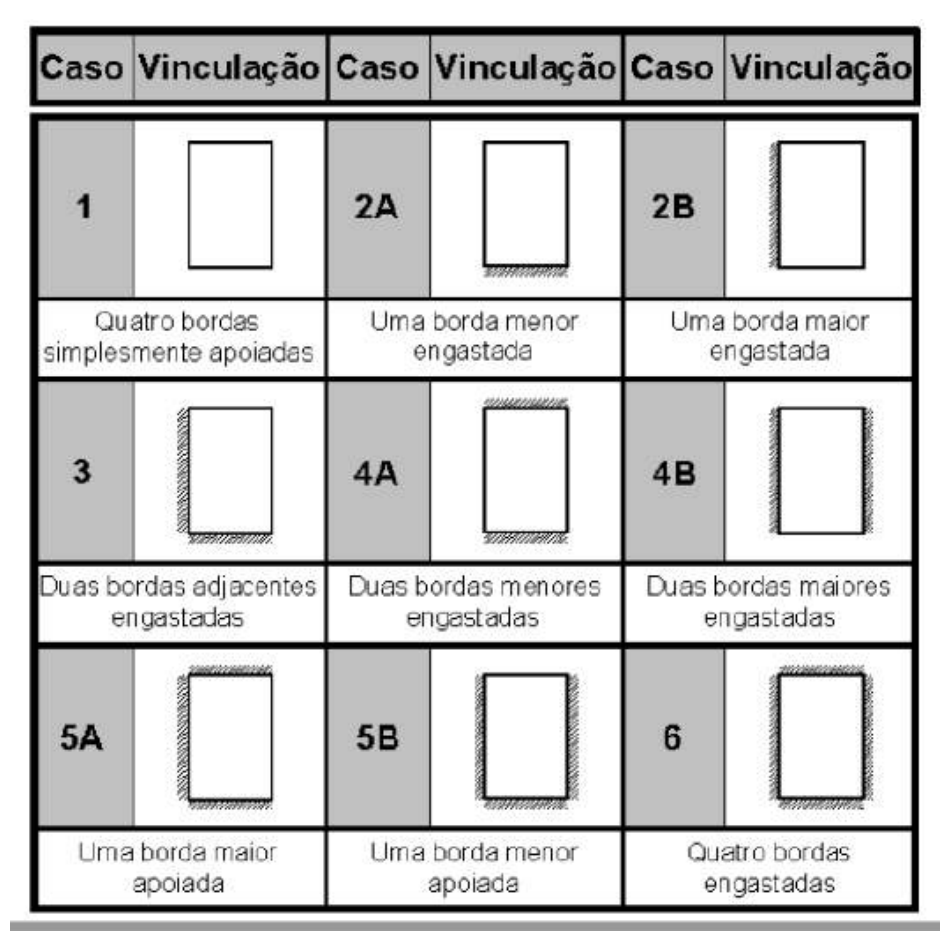

Figura 14 – Classificação da laje quanto ao seu tipo.

Fonte: Muzardo, Pinheiro e Santos (2010).

#### **C.3. CARGAS SOLICITANTES NAS LAJES DA COBERTURA**

A carga solicitante de cálculo nas lajes da cobertura  $(q_{d, p a v 1})$ , foi calculada por meio da equação (C.3.1). O somatório das cargas é multiplicado pelo coeficiente de ponderação de resistência do concreto, ou seja, o coeficiente de segurança.

$$
q_{d, p a v 1} = 1.4 (q_{g k, p a v 1} + q_{q k, p a v 1} + q_{g k, la j e P a v 1})
$$
 (C.3.1)

Adotando telhas onduladas de fibrocimento e estrutura de madeira, a carga permanente característica da cobertura ( $q_{gk, Pav 1}$ ) foi considerada 0,4 kN/m<sup>2</sup>.

Conforme a Tabela 6.1 da NBR 6120:2019a sobrecarga da cobertura ( $q_{ak, Pav 1}$ ) equivale a 0,5 kN/m², para edifícios residenciais com forro acessível apenas para manutenção e sem estoque de materiais.

A carga da laje sem revestimento superior  $(q_{gk, lajepav 1})$  foi determinada pela equação (C.3.2).

$$
q_{gk,lajeCob} = h_{Pav\ 1} \gamma_{conc} + h_{arg,revest} \gamma_{arg}
$$
\n(C.3.2)

De forma que  $(h_{\text{Pav 1}})$  corresponde a espessura da laje da cobertura e  $(h_{\text{arg,revest}})$ refere-se a espessura da argamassa de revestimento da laje, sendo considerada de 2 cm.

Conforme disposto na TABELA 5.1 da NBR 6120:2019o peso específico do concreto armado ( $\gamma_{conc}$ ) é 25 kN/m<sup>3</sup> e o peso específico da argamassa de cimento e areia ( $\gamma_{arg}$ ) é de 21  $kN/m<sup>3</sup>$ .

Na laje 4 inseriu-se a carga adicional de uma caixa d'água  $(q_c)$  de 1500L e diâmetro de 1,4 metros, o cálculo foi feito utilizando a equação (C.3.3).

$$
q_c = \frac{F}{A} \tag{C.3.3}
$$

: força em N, calculada pela equação (C.3.4);

: área da seção da base da caixa d'água em m².

$$
F = \gamma_{\text{á}gua} V \tag{C.3.4}
$$

 $\gamma_{\text{áqua}}$ : peso específico da água em N/m<sup>3</sup>;  $V:$  volume de água em m<sup>3</sup>.

### **C.4. CARGAS SOLICITANTES NAS LAJES DO PAVIMENTO 1**

A Figura 15, representa a análise realizada para a determinação do carregamento solicitante nas lajes.

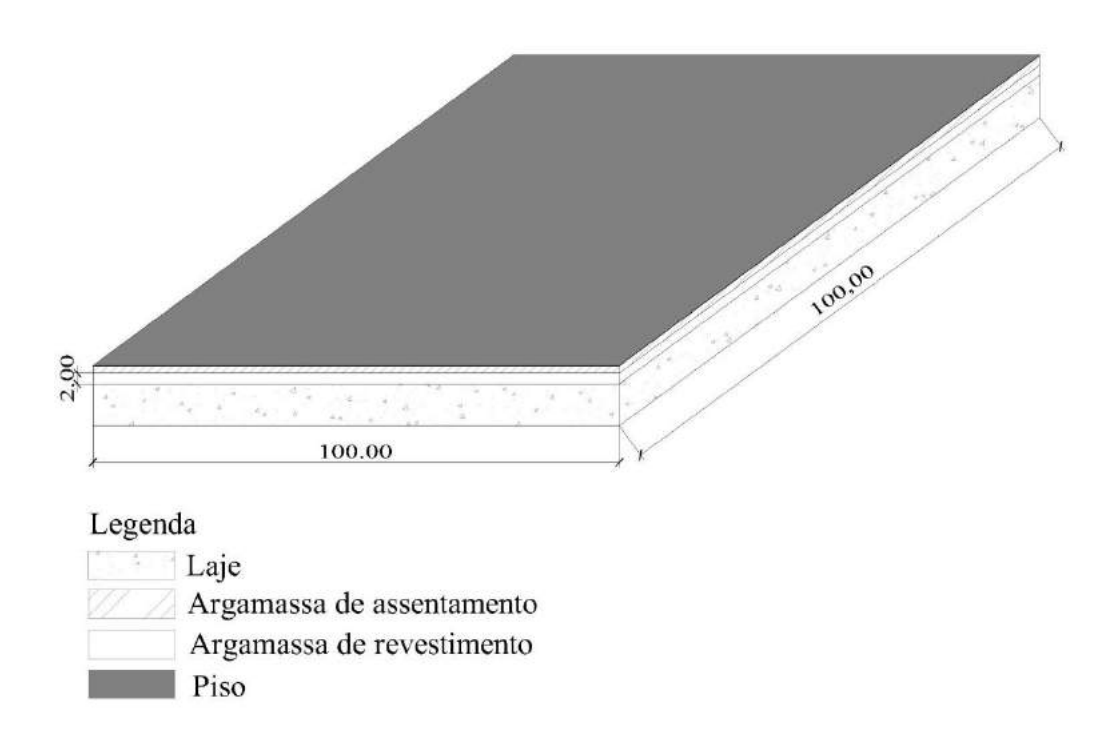

Figura 15 – Vista lateral da laje no pavimento 1 (dimensões em cm).

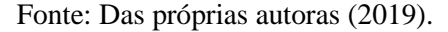

A carga de peso próprio da laje ( $P_{\text{la}i}$ ) foi determinada conforme a equação (C.4.1).

$$
P_{laje} = P_{conc} + P_{piso} + P_{arg,revest 1} + P_{arg,assert}
$$
 (C.4.1)

 $P_{conc}$ : peso próprio do concreto usando a equação (C.4.2);

$$
P_{conc} = h_{pav} \gamma_{conc} \tag{C.4.2}
$$

 $h_{laje}$ : espessura da laje na cobertura;

Yconc: peso específico do concreto.

 $P_{piso}$ : carga do piso usando a equação (C.4.3);

$$
P_{piso} = h_{piso} \gamma_{piso} \tag{C.4.3}
$$

Para o piso escolheu-se o material porcelanato com espessura  $(h_{piso})$  de 1,1 cm. O peso específico ( $\gamma_{piso}$ ) de 25 kN/m<sup>3</sup> como prescrito na Tabela 5.1 da NBR 6120:2017.

 $P_{arg,revest 1}$ : carga da argamassa de revestimento da laje usando a equação (C.4.4);

$$
P_{arg,revest} = h_{arg,revest} Y_{arg}
$$
 (C.4.4)

 $P_{ara,assent}$ : carga da argamassa de assentamento da laje usando a equação (C.4.5).

$$
P_{arg,assert} = h_{arg,assert} \gamma_{arg} \tag{C.4.5}
$$

Considerou-se a argamassa de revestimento da laje com espessura ( $h_{arg,revest}$ ) de 2 cm e argamassa de assentamento com espessura ( $h_{\text{area,assert}}$ ) de 1,4 cm.

 $\gamma_{\text{arg}}$ : peso específico da argamassa.

A equação (C.4.6) foi utilizada para mensurar a carga de cálculo  $(q_d)$ . De modo que  $(q_{qk})$  é a carga acidental característica atuante na laje e  $(q_{gk})$  são as cargas características permanentes, correspondendo as cargas de peso próprio e de revestimento.

$$
q_d = 1.4 \left( q_{gk} + q_{qk} \right) \tag{C.4.6}
$$

A carga acidental em todas as lajes desse pavimento equivale a 1,5 kN/m² conforme disposto pela NBR 6120:2017.

#### **C.5. MOMENTOS FLETORES**

Em seguida, foram definidos os coeficientes adimensionais  $(\mu)$ , utilizando as Tabelas dos Anexos H, I e J para momentos fletores em lajes com carga uniforme. Foi realizado interpolação dos valores dispostos nas Tabelas quando necessário. Os momentos fletores  $(m)$ foram obtidos usando a equação (C.5.1).

$$
m = \mu \frac{q_d l_x^2}{100} \tag{C.5.1}
$$

 $q_d$ : carga de cálculo;  $L<sub>x</sub>$ : menor vão.

# **C.6. COMPATIBILIZAÇÃO DOS MOMENTOS FLETORES**

Como o estudo é feito considerando uma viga de largura unitária na direção determinada no conjunto de lajes, houve a necessidade da compatibilização de alguns momentos fletores, os cálculos foram desenvolvidos de acordo com a Figura 16.

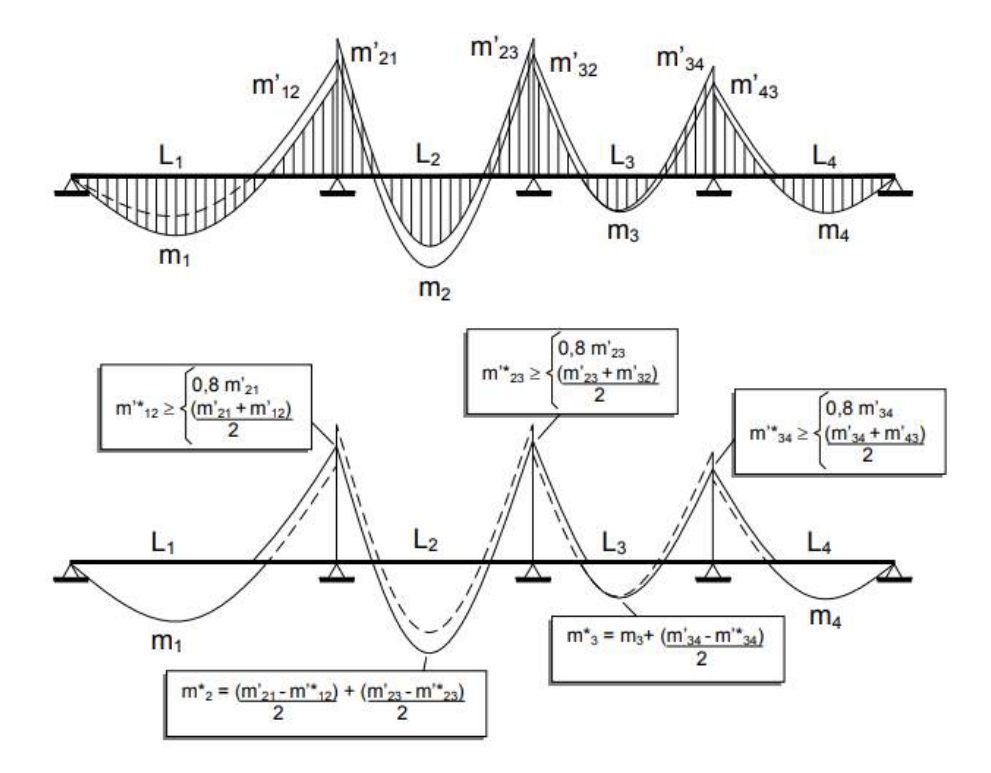

Figura 16 – Compatibilização de momentos fletores

Fonte: Muzardo, Pinheiro e Santos (2010).

Devido a sobreposição de momentos fletores negativos em bordos adjacentes engastados utilizou-se a equação (C.6.1) para definir  $(m1^*)$ , um único valor de momento fletor negativo a ser considerado.

$$
m1^* \ge \begin{cases} 0.8 \text{ (maior momento negative)} \\ \frac{m'_1 + m'_2}{2} \end{cases}
$$
 (C.6.1)

 $m{'}_1$ : momento fletor negativo do vão direito;

′ <sup>2</sup>: momento fletor negativo do vão esquerdo;

Logo, observou-se a interferência da imposição de  $(m1^*)$  nos momentos fletores positivos no centro da laje  $(m_{1,2})$ . Não é preciso compatibilizar momento fletor positivo que mostrar redução, mas se demonstrar aumento é necessário fazer a compatibilização e encontrar o novo valor para o momento fletor positivo  $(m2^*)$  por meio da equação (C.6.2).

$$
m2^* = m_{1,2} + \left(\frac{m'_{1,2} - m_1^*}{2}\right) \tag{C.6.2}
$$

 $m'_{1,2}$ : momento fletor negativo maior que  $(m1^*)$ .

Quando o encontro dos bordos é de uma laje que foi considerada com bordo apoiado e a laje adjacente com bordo engastado, em razão da segurança adota-se o maior valor, ou seja, o momento que se refere ao bordo engastado.

### **C.7. ARMADURAS LONGITUDINAIS**

Para posições variadas da linha neutra ( $\beta$ c), representadas pela equação (C.7.1), são tabelados coeficientes  $(K_c)$  e  $(K_s)$ , correspondentes à resistência do concreto e à tensão na armadura tracionada.

$$
\beta c = \frac{x}{d} \tag{C.7.1}
$$

: posição da linha neutra;

d: altura útil da seção transversal;

Os valores de  $(K_c)$  são definidos utilizando a equação (C.7.2).

$$
K_c = \frac{bd^2}{M_d} \tag{C.7.2}
$$

: largura unitária da laje;

d: altura útil da laje;

 $M_d$ : momento fletor de cálculo.

Com os valores de  $(K_c)$  calculados e considerando a classe de resistência do concreto e o tipo de aço conforme definido anteriormente, analisou-se a Tabela disposta no Anexo A. Assim, foram encontrados os valores de  $(K_s)$  correspondentes para cada um dos valores de  $(K_c)$ . Em seguida, calculou-se a área de aço necessária  $(A_s)$  por meio da equação (C.7.3).

$$
A_s = \frac{K_s M_d}{d} \tag{C.7.3}
$$

 $K_s$ : coeficiente;  $M_d$ : momento fletor de cálculo; d: altura útil da laje.

# **C.8. ÁREA MÍNIMA DE ARMADURA**

De acordo com a Tabela 19.1 da NBR 6118:2014, para armaduras negativas e positivas principais para lajes armadas em uma direção, o valor limite para armadura mínima  $(A_{s,min})$  foi obtido pela equação (C.8.1). Já para armaduras negativas de bordas sem continuidade e positivas para lajes armadas em duas direções, calculou-se  $(A_{s,min})$  pela equação (C.8.2). Apenas no caso de armaduras positivas secundárias para lajes armadas em uma direção utilizou-se a equação (C.8.3).

$$
A_{s,min} = \rho_{s,min} bh \tag{C.8.1}
$$

$$
A_{s,min} = 0.67 \rho_{s,min} bh \tag{C.8.2}
$$

$$
A_{s,min} \ge \begin{cases} 0.2 \ A_{s, princ} \\ 0.5 \ p_{s,min} bh \\ 0.90 \ \frac{cm^2}{m} \end{cases} \tag{C.8.3}
$$

 $\rho_{s,min}$ : taxa geométrica mínima de armadura aderente passiva;

: largura unitária da laje;

ℎ: espessura da laje;

 $A_{s, princ}$ : taxa de armadura principal.

Segundo a Tabela 17.3 da NBR 6118:2014 para aço CA-50 e concreto C25  $\rho_{s,min}$ equivale a 0,15%.

# **C.9. ÁREA MÁXIMA DE ARMADURA**

A área máxima de armadura ( $A_{s,m\acute{a}x}$ ) foi determinada conforme a equação (C.9.1), de acordo com a NBR 6118:2014.

$$
A_{s, \max} = (A_s + A'_s) \le 4\% A_c \tag{C.9.1}
$$

 $A_s$ : área da seção transversal da armadura longitudinal de tração; A'<sub>s</sub>: área da seção transversal da armadura longitudinal de compressão;  $A_c$ : área da seção transversal de concreto.

# **C.10. DIÂMETRO MÁXIMO DAS ARMADURAS**

Segundo a NBR 6118:2014, "qualquer barra da armadura de flexão deve ter diâmetro no máximo igual a h/8".

# **C.11. ESPAÇAMENTO MÍNIMO ENTRE AS ARMADURAS**

Conforme a NBR 6118:2014 foi estabelecido o espaçamento mínimo livre entre as barras longitudinais  $(S_{min})$  pela equação (C.11.1).

$$
S_{min} \ge \begin{cases} 2\,cm\\ \varphi_l\\ 1,2d_{max} \end{cases} \tag{C.11.1}
$$

∅ : diâmetro da barra;

 $d_{\text{max}}$ : dimensão máxima característica do agregado graúdo.

# **C.12. ESPAÇAMENTO MÁXIMO ENTRE AS ARMADURAS**

Como disposto na NBR 6118:2014, o espaçamento máximo entre as barras de armadura principal de flexão ( $S_{\text{max}}$ ) foi definido por meio da equação (C.12.1). Já o espaçamento entre as barras da armadura de distribuição, ou seja, da armadura secundária de flexão, precisa ser no máximo 33 cm.

$$
S_{\text{max}} \le \begin{cases} 2h & \text{(C.12.1)} \\ 20\text{cm} & \text{(C.12.1)} \end{cases}
$$

ℎ: espessura da laje.

#### **C.13. QUANTIDADE DE BARRAS**

Considerando os valores máximos e mínimos dos parâmetros normativos, foram adotados os espaçamentos de acordo com a Tabela disposta no Anexo D. Por meio da análise das áreas das seções de barras de aço calculadas e o valor do diâmetro nominal escolhido para as armaduras, conforme definido anteriormente.

Então, considerou-se uma nova área de aço  $(A_{s,ef})$  que corresponde ao espaçamento adotado. Calculada a área da armadura  $(A_{s,0})$ , por meio da equação (C.13.1) foi determinada a quantidade de barras necessárias ( $N^{\circ}_{\text{barras}}$ ).

$$
N^{\mathcal{Q}}_{barras} = \frac{A_{s,ef}}{A_{s,\emptyset}}
$$
 (C.13.1)

#### **C.14. ARMADURAS TRANSVERSAIS**

Em lajes maciças pode ser desprezado o uso das armaduras transversais para resistir as forças de tração provenientes dos esforços de cisalhamento, sendo preciso verificar os esforços cortantes que atuam no elemento estrutural. Se  $(V_{sd} \leq V_{Rd})$  não há necessidade de armadura para combater os esforços de cisalhamento.

# **C.15. ESFORÇO CORTANTE SOLICITANTE DE CÁLCULO**

Os coeficientes adimensionais  $(v)$  foram definidos utilizando as Tabelas dos Anexos E, F e G para reações de apoio em lajes com carga uniforme. Realizou-se a interpolação dos valores da Tabela quando necessário. Os esforços cortantes solicitantes de cálculo  $(V_{sd})$  foram obtidos usando a equação (C.15.1).

$$
V_{sd} = \nu \frac{q_d l_x}{10} \tag{C.15.1}
$$

 $q_d$ : carga solicitante de cálculo;

 $l_x$ : menor vão da laje;

# **C.16. ESFORÇO CORTANTE RESISTENTE DE CÁLCULO**

Os esforços cortantes resistentes de cálculo foram definidos por meio da equação (C.16.1), de acordo com a NBR 6118:2014.

$$
V_{Rd} = [ \tau_{Rd} k(1,2 + 40\rho_1) + 0,15\sigma_{cp} ] bd \tag{C.16.1}
$$

 $\tau_{Rd}$ : tensão resistente de cálculo do concreto ao cisalhamento obtido por meio da equação (C.16.2);

$$
\tau_{Rd} = 0.25 f_{ctd} \tag{C.16.2}
$$

 $f_{ctd}$ : resistência à tração de cálculo do concreto calculada pela equação (C.16.3).

$$
f_{ctd} = \frac{f_{ctk,inf}}{\gamma_c} \tag{C.16.3}
$$

 $f_{\text{ctk,inf}}$ : valor mínimo da resistência característica à tração do concreto obtido pela equação (C.16.4), conforme disposto na NBR 6118:2014;

$$
f_{\text{ctk,inf}} = 0.21 \left( f_{\text{ck}} \right)^{2/3} \tag{C.16.4}
$$

 $f_{ck}$ : resistência característica de compressão do concreto;

 $\gamma_c$ : coeficiente de majoração igual a 1,4.

: coeficiente que equivale a 1 quando 50% da armadura inferior não chega até o apoio, para os demais casos ele equivale a  $(1,6-d)$ , com d em metros e  $k \ge 1$ .

 $\rho_1$ : taxa geométrica de armadura obtida pela equação (C.16.5);

$$
\rho_1 = \frac{A_{s1}}{bd} \tag{C.16.5}
$$

 $A_{s1}$ : área da armadura de tração que se estende pelo menos que  $(d + l_{b|nec})$  da seção a ser considerada.

 $l_{b, \text{nec}}$ : comprimento de ancoragem necessário.

 $\sigma_{cp}$ : tensão gerada pela força longitudinal na seção devido à protensão ou carregamento, nesse projeto não havia essa força nas lajes.

: largura unitária da laje;

d: altura útil da laje.

### **C.17. VERIFICAÇÃO DA NECESSIDADE DE ARMADURAS TRANSVERSAIS**

Analisou-se o maior esforço cortante solicitante, visto que, se a verificação fosse satisfeita, o restante do conjunto de lajes consequentemente estaria sem a necessidade do uso de armação transversal. Comparou-se o esforço solicitante com o esforço resistente.

Em seguida, para uma verificação geral desprezou-se todas as armaduras para o cálculo do esforço cortante resistente, a fim de analisar se o concreto sozinho resistia aos esforços de cisalhamento nas lajes, dispensando armadura transversal.

### **C.18. VERIFICAÇÃO DAS FLECHAS MÁXIMAS**

Todas as lajes de cada conjunto foram submetidas ao mesmo carregamento e possuem a mesma altura. Logo, escolheu-se a laje 6 para analisar as flechas máximas, pois ela apresenta a pior situação devido a sua dimensão  $(l<sub>r</sub>)$  ser a maior de todas a outras lajes. Como o dimensionamento atendeu os Estados Limites de Serviço para a situação mais crítica, então as demais lajes não demonstrarão problemas relacionados aos Estados Limites de Serviço.

#### **C.19. FLECHA IMEDIATA**

Para a verificação da deformação excessiva (ELS-DEF), a flecha imediata foi mensurada considerando-se o comportamento de uma placa em regime elástico. Utilizou-se a equação (C.19.1), para laje armada em duas direções.

$$
\delta_i = \frac{\alpha p \, lx^4}{12 \, EI} \tag{C.19.1}
$$

: coeficiente adimensional retirado da Tabela no Anexo K usando interpolação linear;

: carga uniforme solicitante na laje com combinação quase permanente de serviço, determinada por meio da equação (C.19.2);

$$
F_d = F_{gk} + \Psi_2 F_{qk} \tag{C.19.2}
$$

 $F_{g,k}$ : carga permanente característica da laje;

 $\Psi_2$ : coeficiente de redução da carga variável, equivale a 0,3 para combinação quase permanente de ações;

 $F_{ak}$ : carga variável característica da laje;

 $l_{\rm r}$ : menor vão da laje;

: rigidez à flexão da laje, para o seu cálculo foi necessária a verificação da ocorrência de formação de fissuras (ELS-F), para determinar o estádio em que o elemento se encontra, pois, a rigidez à flexão depende do estádio.

### **C.20. FORMAÇÃO DE FISSURAS**

O estado de formação de fissuras é irreversível. Portanto, a análise do momento fletor solicitante foi feita com combinação rara de ações ( $M_{d, rara}$ ), conforme demonstrado pela equação (C.20.1).

$$
M_{d, rara} = \frac{M_d}{1.4}
$$
 (C.20.1)

 $M_d$ : momento fletor de cálculo na direção de  $(l_x)$ , em kN.m;

O momento fletor solicitante foi comparado com o momento de início de fissuração do elemento estrutural  $(M_r)$ , determinado pela equação (C.20.2).

$$
M_r = \frac{\alpha f_{ct} I_c}{y_t} \tag{C.20.2}
$$

: fator que correlaciona de maneira aproximada a resistência à tração na flexão com a resistência à tração direta.

Para o caso de seções retangulares de laje maciça em concreto armado  $(\alpha)$  equivale a 1,5 como prescrito pela NBR 6118:2014.

 $f_{ct}$ : resistência à tração direta do concreto, considerando deformação excessiva utilizase a equação (C.20.3), em kN/cm²;

$$
f_{ct} = 0.3 f_{ck}^{2/3} \tag{C.20.3}
$$

 $f_{ct}$ : resistência característica do concreto à compressão, em MPa.

 $I_c$ : momento de inércia da seção bruta de concreto determinado pela equação (C.20.4),  $em$  cm<sup>4</sup>;

$$
I_c = \frac{bh^3}{12} + bh\left(x_1 - \frac{h}{2}\right)^2 + (\alpha_e - 1)A_s(d - x_1)^2
$$
 (C.20.4)

: largura unitária da laje;

h: altura da laje;

 $x_1$ : posição da linha neutra no estádio I, calculada pela equação (C.20.5);

$$
x_1 = \frac{bh^2}{\frac{2}{bh} + (\alpha_e - 1)A_s d}
$$
 (C.20.5)

 $\alpha_e$ : parâmetro em função da natureza do agregado que influencia o módulo de elasticidade, determinado por meio da equação (C.20.6);

$$
\alpha_e = \frac{E_s}{E_{ci}} \tag{C.20.6}
$$

 $E_s$ : módulo de elasticidade do aço;

 $E_{ci}$ : módulo de elasticidade secante do concreto íntegro, definido pela equação (C.20.7);

$$
E_{ci} = 5600\sqrt{f_{ck}}
$$
 (C.20.7)

 $f_{ck}$ : resistência característica do concreto à compressão, em MPa;

 $A_s$ : taxa de armadura positiva, na direção considerada;

d: altura útil;

 $y_t$ : distância do centro de gravidade da seção à fibra mais tracionada obtida pela equação (C.20.8).

$$
y_t = h - x_1 \tag{C.20.8}
$$

# **C.21. RIGIDEZ À FLEXÃO**

Com  $M_{d, rara} \leq M_r$  não há formação de fissuras e o elemento estrutural se encontra no estádio I. Então, a rigidez à flexão ( $EI$ ) foi calculada pela equação (C.21.1).

$$
EI = E_{cs}I_c \tag{C.21.1}
$$

 $E_{cs}$ : módulo de elasticidade secante do concreto fissurado calculado pela equação (C.21.2), em kN/cm²;

$$
E_{cs} = \alpha i \cdot 5600 \cdot \sqrt{f_{ck}}
$$
 (C.21.2)

 $\alpha i$ : determinado pela equação (C.21.3);

$$
\alpha_{i} = 0.8 + 0.2 \frac{f_{ck}}{80} \le 1.0
$$
 (C.21.3)

 $f_{ck}$ : resistência característica à compressão do concreto, em MPa.

 $I_c$ : momento de inércia no estádio I, em cm<sup>4</sup>;

#### **C.22. FLECHA DIFERIDA**

Segundo a NBR 6118:2014 determina-se a flecha adicional diferida ( $\delta_d$ ), oriunda das cargas de longa duração em função da fluência, pela equação (C.22.1).

$$
\delta_d = \alpha_f \delta_i \tag{C.22.1}
$$

 $\alpha_f$ : fator calculado pela equação (C.22.2);

$$
\alpha_f = \frac{\Delta \xi}{1 + 50\rho'}
$$
 (C.22.2)

∆ξ: coeficiente de fluência dado pela equação (C.22.3);

$$
\Delta \xi = \xi(t) - \xi(t_o) \tag{C.22.3}
$$

ξ(t): tempo em meses em que se deseja a flecha diferida;

ξ $(t_o)$ : a idade em meses da data de aplicação da carga de longa duração.

Os valores do coeficiente (ξ(t)) foram retirados da Tabela 17.1 disposta na NBR 6118:2014. Considerou-se  $\xi(t) \ge 70$  meses decorrentes da vida útil da estrutura e  $\xi(t_0)$  = 1 mês devido a desforma completa.

 $\rho'$ : taxa de armadura de compressão definida pela equação (C.22.4);

$$
\rho' = \frac{A_{s'}}{bd} \tag{C.22.4}
$$

 $A_{s'}$ : armadura de compressão, em cm<sup>2</sup>.

#### **C.23. FLECHA TOTAL**

A flecha total  $(\delta_t)$  foi definida pela soma da flecha imediata  $(\delta_i)$  com a flecha diferida  $(\delta_d)$ , conforme a equação (C.23.1).

$$
\delta_t = \delta_i + \delta_d \tag{C.23.1}
$$

# **C.24. FLECHA LIMITE**

A flecha limite ( $\delta$ <sub>lim</sub>) foi calculada pela equação (C.24.1) de acordo com a TABELA 13.3 da NBR 6118:2014.

$$
\delta_{\rm lim} = \frac{l x}{250} \tag{C.24.1}
$$

Se  $\delta_t < \delta_{\text{lim}}$  a situação atendeu aos estados limites de serviço. Caso contrário, há necessidade de reforço para combater as flechas geradas.

### **APÊNDICE D – Metodologia manual para o dimensionamento da escada**

# **D.1. CONSIDERAÇÕES INICIAIS**

Inicialmente para o projeto da escada foram definidos o uso do concreto C25, aço CA50 e cobrimento da armadura igual a 2,5 cm, considerando classe de agressividade II, de acordo com a TABELA 7.2 da NBR 6118:2014. A escada está esquematizada nas Figuras 17 e 18, contém patamar e não possui vigas inclinadas no contorno externo. A Figura 19, demostra a localização das dimensões das escadas que foram calculadas.

Figura 17 – Escada com lances adjacentes

Fonte: Das próprias autoras (2019).

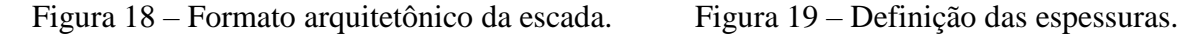

.

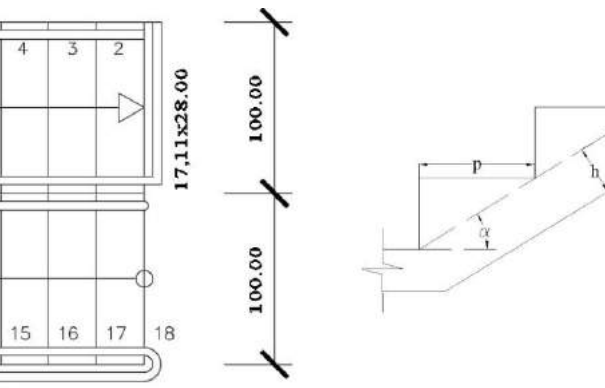

Guarda Corpo h=100.00

13  $14$ 

6 5

6

 $12$ 

8

9

 $10$ 

11

Fonte: Das próprias autoras (2019). Fonte: Das próprias autoras (2019).

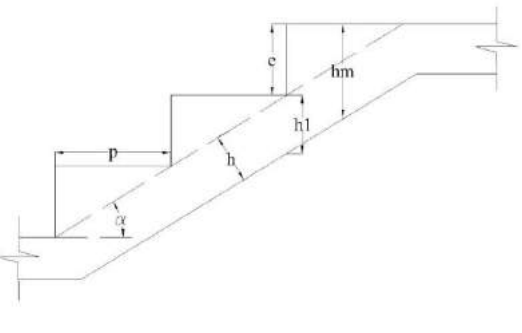

De acordo com o projeto arquitetônico e levando em consideração o conforto do usuário, adotaram-se as dimensões do espelho (e) e piso (p) igual a 17,11cm e 28,00 cm, respectivamente. Considerou-se a altura da laje da escada (h) igual a 12,00 cm como definida no *software*, para que fosse possível comparar os resultados.

Em seguida, foi calculada a altura (h1) pela equação (D.1.1), o ângulo ( $\alpha$ ) pela equação (D.1.2) e a espessura média (hm) de acordo com a equação (D.1.3), necessária para calcular posteriormente, o peso próprio dos lances inclinados.

$$
h_1 = \frac{h}{\cos \alpha} \tag{D.1.1}
$$

$$
tg \alpha = \frac{e}{p} \tag{D.1.2}
$$

$$
h_m = h_1 + \frac{e}{2}
$$
 (D.1.3)

#### **D.2. CARGAS SOLICITANTES NA ESCADA**

O peso próprio da escada foi calculado utilizando as equações (D.2.1) e (D.2.2), considerando o peso específico do concreto ( $\gamma_{conc}$ ) igual a 25 kN/m<sup>3</sup>.

$$
P_{P1} = h\gamma_{conc} \tag{D.2.1}
$$

$$
P_{P2} = h_1 \gamma_{conc} \tag{D.2.2}
$$

 $P_{P1}$ : peso próprio do patamar da escada, em kN/m<sup>2</sup>;  $P_{P2}$ : peso próprio do lance da escada, em kN/m<sup>2</sup>;

Na figura 20, é possível observar as dimensões das lajes da escada, de forma que LE1 e LE2 são os patamares, e as lajes LE3 e LE4 são os lances.

Figura 20 – Dimensões das lajes da escada (dimensões em cm).

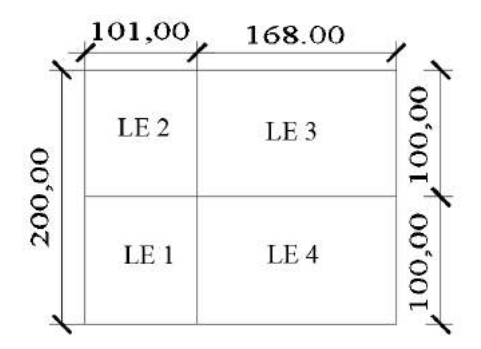

Fonte: Das próprias autoras (2019).

Para a carga de revestimento e piso adotou-se 1,0 kN/m², conforme disposto pela Tabela 5.4 da NBR 6120:2017. Para a ação variável uma carga uniformemente distribuída de 2,5 kN/m², conforme a Tabela 5.4 da NBR 6120:2017, considerando uma escada sem acesso ao público, já que se localiza em uma residência.

Como essa escada em específico não possui vigas inclinadas no contorno, a ação do gradil é considerada como sendo aplicada diretamente sobre a laje. Para simplificar os cálculos é permitido transformar a resultante dessa ação em uma carga uniformemente distribuída. Na prática essa carga é uma força linearmente distribuída ao longo da sua borda. A simplificação gera resultados aproximados e a favor da segurança, já que a carga é aplicada em toda laje. Logo, considerou-se o peso próprio do gradil igual a 0,5 kN/m².

A carga solicitante de cálculo foi determinada conforme a equação (C.4.6).

#### **D.3. ESFORÇOS INTERNOS**

O cálculo dos lances e dos patamares foi realizado conjuntamente, considerando vigas biapoiadas. Isso foi possível pois a escada projetada não possui vigas inclinadas adjacentes em seu contorno externo e as condições de bordo nos patamares também indicavam a necessidade dessa consideração. Toda a estrutura foi lançada no *software* Ftool em formato de um único pórtico para determinação dos momentos fletores e reações de apoio atuantes em cada um dos lances e patamares.

### **D.4. ARMADURA LONGITUDINAL**

De acordo com a NBR 6118:2014 a armadura mínima é calculada por meio da equação (D.4.1).

$$
a_{s,min} = 0.15\%b_{w}h
$$
 (D.4.1)

ℎ: espessura da laje da escada, em cm;

 $b_w$ : largura unitária da laje considerando 100cm.

Para patamares (h) equivale a espessura da laje, assim como a direção longitudinal ao lance. Porém, na direção transversal ao lance (h) corresponde a (h1).

De acordo com a NBR 6118:2014 para lajes armadas em duas direções, o espaçamento entre as barras não deve superar 20 cm e o diâmetro das barras não deve ser superior a 0,1 h.

Baseado nessas condições normativas determinou-se a área de aço analogamente ao item C.7.

#### **APÊNDICE E – Metodologia manual para o dimensionamento de vigas**

# **E.1. CONSIDERAÇÕES INICIAIS**

Devido a finalidade de comparar, adotou-se a mesma dimensão da viga definida no *software* Eberick, 15x30 cm. Em seguida, determinou-se o comprimento efetivo da viga (l<sub>n</sub>) por meio da equação (E.1.1), esse procedimento é necessário já que a viga e o pilar são "monoliticamente" ligados. Para o cálculo de  $(a_i)$  utilizou-se a equação (E.1.2). A Figura 21, apresenta o vão livre e teórico.

Figura 21 – Vão livre e teórico

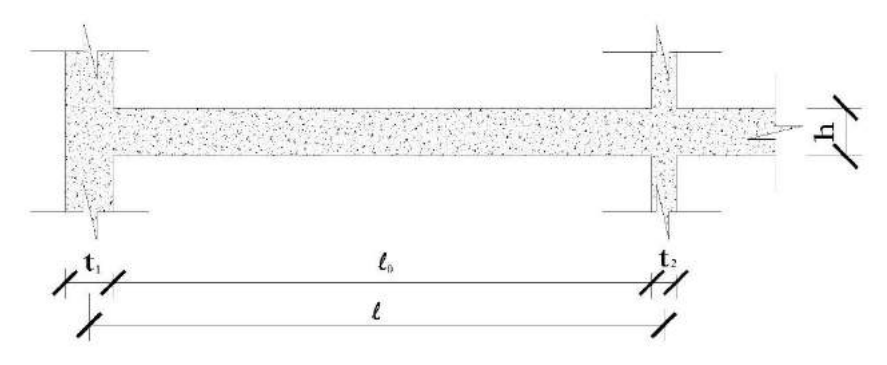

Fonte: Das próprias autoras (2019).

$$
l_v = l_0 + a_1 + a_2 \tag{E.1.1}
$$

$$
a_i \le \begin{cases} t_i/2\\ 0,3h \end{cases} \tag{E.1.2}
$$

 $l_0$ : vão livre da viga;

 $t_i$ : dimensão do pilar;

h: altura da viga.

### **E.2. CARGAS SOLICITANTES NAS VIGAS DA COBERTURA**

As cargas transferidas das lajes da cobertura para as vigas, foram definidas a partir das cortantes solicitantes nas lajes já determinadas conforme o item C.15.

Por meio da equação (E.2.1) calculou-se o peso próprio da viga ( $P_{viga}$ ) e posteriormente sua carga de cálculo ( $q_{d, viga}$ ) utilizando a equação (E.2.2).

$$
P_{viga} = (P_{conc} + P_{arg,revest})
$$
 (E.2.1)

$$
q_{d,viga} = 1.4 (P_{viga})
$$
 (E.2.2)

P<sub>conc</sub>: peso do concreto conforme a equação (E.2.3);

 $P_{arg,revest}$  3: peso da argamassa de revestimento da viga usando a equação (E.2.4).

$$
P_{conc} = b_{viga} h_{viga} Y_{conc}
$$
 (E.2.3)

$$
P_{arg,revest 3} = 2(h_{viga}h_{arg,revest}Y_{arg})
$$
 (E.2.4)

 $b_{viaa}$ : base da viga;

 $h_{viga}$ : altura da viga;

 $\gamma_{conc}$ : peso específico do concreto;

 $h_{arg,revest}$ : espessura da argamassa de revestimento;

 $\gamma_{\text{arg}}$ : peso específico da argamassa.

Para definir o peso próprio das alvenarias ( $P_{\text{parede}}$ ) utilizou-se a equação (E.2.5).

$$
P_{parede} = h_{alv} b \gamma_{bloco}
$$
 (E.2.5)

 $h_{alv}$ : altura da alvenaria;

b: largura da viga.

O bloco escolhido se apresenta na Figura 22. De acordo com a TABELA 5.1 da NBR 6120:2017, o peso específico de blocos cerâmicos furados ( $\gamma_{bloco}$ ) é de 13 kN/m<sup>3</sup>.

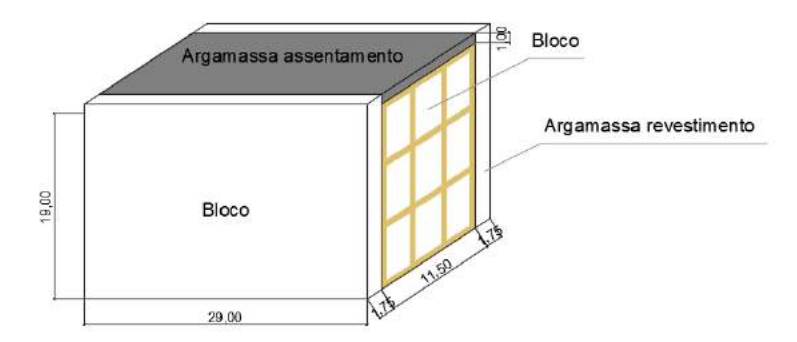

Figura 22 – Bloco de alvenaria (dimensões em cm).

Fonte: Das próprias autoras (2019).

Calculou-se a carga de cálculo da parede  $(q_{d,parede})$ , pela combinação de ações últimas normais, dessa forma a carga foi majorada pelo coeficiente de segurança como demonstrado na equação (E.2.6).

$$
q_{d,parede} = 1.4 (P_{parede})
$$
 (E.2.6)

#### **E.3. CARGAS SOLICITANTES NAS VIGAS DO PAVIMENTO 1**

A partir das cortantes solicitantes nas lajes do pavimento 1 já determinadas conforme o item C.15, foi possível definir as cargas provenientes das lajes em cada viga. As cargas de cálculo correspondente ao peso próprio das vigas e das alvenarias, obtidas pelo mesmo processo de cálculo do item E.2.

### **E.4. CARGAS SOLICITANTES NAS VIGAS DO TÉRREO**

A carga de cálculo correspondente ao peso próprio das vigas e das alvenarias realizando o mesmo procedimento descrito no item E.2.

#### **E.5. ESFORÇOS INTERNOS**

Depois de determinado o carregamento gravitacional total que atua em cada viga, no qual corresponde ao somatório de todas as cargas solicitadas em cada tramo, todos os esforços solicitantes de cálculo na viga passaram a ser conhecidos para análise no estado limite último (ELU). Logo, utilizando o *software* Ftool determinou-se os esforços internos atuantes em cada viga por meio dos diagramas de esforços cortantes e de momentos fletores.

### **E.6. MOMENTO LIMITE DE CÁLCULO**

Segundo a NBR 6118:2014, a posição da linha neutra no ELU deve corresponder a ( $Bx \le 0.45$ ) para concretos com ( $f_{ck} \le 50 MPa$ ), limite necessário para um comportamento dúctil ideal. Nos casos em que a condição de ductilidade não foi atendida, considerou-se o uso de armadura negativa, ou seja, armadura dupla.

Para confirmar se vai ser utilizado armadura simples ou dupla, foi calculado por meio da equação (C.7.2), o momento fletor limite de cálculo considerando ( $M_d = M_{d,lim}$ ) e o valor do coeficiente ( $K_c = K_{c,lim}$ ) correspondente ao limite de ductilidade, retirado do Anexo A. Se  $(M_d \leq M_{d,lim})$  uso de armadura simples e  $(M_d > M_{d,lim})$  utilização de armadura dupla. O  $(M_d)$  representa o momento fletor de cálculo retirado dos diagramas determinados pelo *software* Ftool.

### **E.7. MOMENTO FLETOR MÍNIMO**

Ao avaliar a flexão no ELU, determinou-se a armadura mínima de flexão para vigas de acordo com a seção submetida ao momento fletor mínimo  $(M_{d,min})$  determinado pela equação (E.7.1), conforme disposto pela NBR 6118:2014.

$$
M_{d,min} = 0.8 W_o f_{ctk, sup}
$$
 (E.7.1)

 $W<sub>o</sub>$ : módulo de resistência da seção transversal bruta de concreto, relativo à fibra mais tracionada, determinado conforme a equação (E.7.2);

$$
W_o = \frac{I_v}{y}
$$
 (E.7.2)

 $I_{\nu}$ : inércia da viga conforme equação (E.7.3);

$$
I_v = \frac{b_v h_v^3}{12}
$$
 (E.7.3)

 $b_v$ : base da viga;  $h_v$ : altura da viga;  $l_v$ : comprimento efetivo da viga. : obtido pela equação (E.7.4);

$$
y = \frac{h}{2} \tag{E.7.4}
$$

h: altura da viga.

 $f_{\text{ctk,sup}}$ : resistência característica superior do concreto à tração obtida pela equação (E.7.5), conforme disposto na NBR 6118:2014;

$$
f_{\text{ctk,sup}} = 1.3 f_{\text{ctm}} \tag{E.7.5}
$$

 $f_{ctm}$ : resistência média do concreto à tração calculada pela equação (E.7.6) para concreto com  $(f_{ck} \leq 50 \text{ MPa})$ ;

$$
f_{ctm} = 0.3(f_{ck})^{2/3}
$$
 (E.7.6)

 $f_{ck}$ : resistência característica do concreto à compressão, em MPa.

# **E.8. ARMADURA LONGITUDINAL MÍNIMA**

A área de aço mínima foi definida conforme a equação (D.4.1). Por meio dos diagramas de momentos fletores, avaliou-se todos os picos de momento fletor para dimensionar armaduras positivas e negativas nas regiões críticas. Nas seções com momentos fletores com valor abaixo do momento fletor mínimo, diretamente considerou-se a taxa de armadura mínima.

### **E.9. ARMADURA LONGITUDINAL**

Calculou-se a altura útil (d) utilizando a equação (E.9.1).

$$
d = h - c - \phi_t - \frac{\phi}{2}
$$
 (E.9.1)

Como já citado, considerou-se a altura da viga (ℎ) de 30 cm. De acordo com a definição anterior, na qual considera a classe de agressividade sendo II, conforme a TABELA 6.1 da NBR 6118:2014 o cobrimento nominal (c) para vigas é 3 cm. Adotaram-se estribos com diâmetro ( $\varphi$ <sub>t</sub>) de 0,5 cm e armaduras longitudinais inicialmente com diâmetro ( $\varphi$ ) de 0,8 cm.

Em seguida, a área de aço foi definida pelos mesmos procedimentos descritos no tópico C.7. Escolheu-se o diâmetro e a quantidade de armaduras longitudinais que melhor se adaptaram a essa área de aço. Nas regiões que não precisavam de armaduras para resistir aos momentos, foram dispostas armaduras construtivas sem função mecânica, apenas para dar estabilidade ao estribo, adotadas 2 barras com diâmetro de 6,3 mm.

Posteriormente, analisou-se a Tabela do Anexo C para verificar se com a brita e a largura da viga adotadas, seria permitido colocar essa quantidade de aço. Então, a área de aço efetiva foi definida, ou seja, área total de aço correspondente ao diâmetro adotado e a quantidade de barras necessárias. Quando houve a necessidade de mudar o diâmetro das barras de aço, calculou-se a nova altura útil e o restante do procedimento foi repetido.

### **E.10. ARMADURA LONGITUDINAL MÁXIMA**

Para vigas de concreto armado define-se a armadura máxima de flexão  $(A_{s,m\acute{a}x})$  por meio da equação (C.9.1).

#### **E.11. ARMADURA DUPLA**

Para o cálculo da armadura dupla necessária para resistir aos esforços foram utilizadas as equações (E.11.1), (E.11.2) e (E.11.3).

$$
A_{s1} = \frac{K_{s,lim} M_1}{d}
$$
 (E.11.1)

$$
A_{s2} = \frac{k_{s2}M_2}{d - d'}
$$
 (E.11.2)

$$
A'_{s} = \frac{k'_{s}M_{2}}{d - d'}
$$
 (E.11.3)

 $K_{s, lim}$ : valor encontrado na Tabela disposta no Anexo A correspondente a ( $\beta_x$  =  $\beta_{xlim}$ ).

 $M_1$ :  $M_{d,lim}$  conforme determinado no item E.6;

d: altura útil da seção transversal;

2: momento fletor obtido pela equação (E.11.4).

$$
M_2 = M_d + M_1 \tag{E.11.4}
$$

 $M_d$ : momento fletor de cálculo.

$$
k_{s2} = \frac{1}{f_{yd}}
$$
 (E.11.5)

$$
k'_{s} = \frac{1}{\sigma'_{s}} \tag{E.11.6}
$$

Os valores dos parâmetros  $(k_{s2})$  e  $(k'_{s})$  foram retirados do Anexo B. Para consultar a Tabela foi necessário calcular (d') pela equação (E.11.7).

$$
d' = c + \frac{\phi_{barra}}{2}
$$
 (E.11.7)

: cobrimento nominal;

 $\varnothing_{\text{barra}}$ : diâmetro da armadura longitudinal.

### **E.12. ESMAGAMENTO DA BIELA COMPRIMIDA**

Foi utilizado o modelo de treliça de Ritter – Morsch de acordo com a NBR 6118:2014. Calculou-se a resistência à compressão da biela, ou seja, a resistência à falha da diagonal comprimida do concreto ( $V_{Rd2}$ ), por meio da equação (E.12.1) prescrita na norma.

$$
V_{Rd2} = 0.27 \ \alpha_{v2} f_{cd} b_w d \tag{E.12.1}
$$

 $\alpha_{v2}$ : fator calculado pela equação (E.12.2) com ( $f_{ck}$ ) em kN/cm<sup>2</sup>;

$$
\alpha_{v2} = \left(1 - \frac{f_{ck}}{25}\right) \tag{E.12.2}
$$

 $f_{ck}$ : resistência característica à compressão do concreto.  $f_{cd}$ : resistência de cálculo do concreto conforme equação (E.12.3);

$$
f_{cd} = \frac{f_{ck}}{1,4}
$$
 (E.12.3)

 $b_w$ : largura da seção transversal; d: altura útil.

# **E.13. ESFORÇO RESISTENTE MÍNIMO DOS ESTRIBOS**

Baseado na NBR 6118:2014 por meio da equação (E.13.1), calculou-se a força cortante resistente de cálculo mínima ( $V_{Rd3,m(n)}$ ), correspondente à falha por tração diagonal.

$$
V_{Rd3,min} = V_c + V_{Rw,min} \tag{E.13.1}
$$

 $V_c$ : parcela de força cortante absorvida pelos mecanismos complementares ao da treliça, obtida pela equação (E.13.2);

$$
V_c = 0.6 f_{ctd} b_w d
$$
 (E.13.2)

 $f_{ctd}$ : resistência de cálculo do concreto à tração obtida pela equação (E.13.3).

$$
f_{ctd} = 0.15 f_{ck}^{2/3}
$$
 (E.13.3)

 $f_{ck}$ : resistência característica à compressão do concreto, em MPa;  $b_w$ : menor largura da seção;
d: altura útil da seção;

 $V_{Rw,min}$ : resistência dos estribos em quantidade mínima obtida pela equação (E.13.4).

$$
V_{Rw,min} = \rho_{sw,min} b_w 0.9 d f_{ywd}
$$
 (E.13.4)

Por meio da Tabela NBR 6118:2014 determinou-se  $(\rho_{sw,min})$  igual a 0,1026% em função do tipo de aço CA-50 e do concreto C25 definidos.

 $f_{\text{vwd}}$ : resistência de cálculo do aço do estribo conforme a equação (E.13.5).

$$
f_{\text{ywd}} = \frac{f_{\text{yk}}}{1,15} \tag{E.13.5}
$$

 $f_{yk}$ : resistência característica de escoamento do aço à tração.

Quando o  $(V_{Rd3,min})$  foi maior que todos os esforços cortantes solicitantes, o diâmetro e espaçamento das barras ficaram com os valores mínimos, sem a necessidade de mensurar reforços ou regiões de redução da cortante.

Quando ( $V_{Rd3,min}$ ) foi menor que o esforço solicitante, necessita-se de reforço na armação mínima. Então nesse caso, foi calculada a capacidade resistente  $(V_{SW})$  necessária para as armaduras, no qual considera a solicitação atuante  $(V_{sd})$  reduzida pela capacidade resistente dos mecanismos complementares da viga, conforme equação (E.13.6).

$$
V_{Sw} = V_{Sd} - V_c \tag{E.13.6}
$$

Os reforços são colocados nos locais onde a resistência mínima foi extrapolada pelo cortante solicitante ( $V_{Rd3,m(n)}$ , assim é feita a redução da cortante solicitante de forma que ela estivesse a uma distância d/2 da face de apoio.

### **E.14. DIÂMETRO E ESPAÇAMENTO DAS ARMADURAS TRANSVERSAIS**

As armaduras transversais por unidade de comprimento da viga ( $A_{\text{SW,min}}/s$ ) e ( $A_{\text{SW}}/s$ ) foram determinadas por meio das equações (E.14.1) e (E.14.2), respectivamente. Cada valor encontrado foi reduzido pela metade, considerando estribos de dois trechos.

$$
\frac{A_{\text{Sw,min}}}{S} = \rho_{\text{sw,min}} b_{\text{w}} \tag{E.14.1}
$$

$$
\frac{A_{Sw}}{S} = \frac{V_{Sw}}{0.9df_{ywd}}\tag{E.14.2}
$$

Por meio da NBR 6118:2014 determinou-se  $(\rho_{sw,min})$  igual a 0,1026% em função do tipo de aço CA-50 e do concreto C25 definidos.

Os diâmetros nominais e os espaçamentos entre as barras que serão necessários para as áreas de armaduras por unidade de comprimento determinadas, foram obtidos pela Tabela do Anexo D.

### **E.15. VALORES LIMITES DO DIÂMETRO E DO ESPAÇAMENTO DAS ARMADURAS TRANSVERSAIS**

Segundo a NBR 6118:2014, 5mm é o diâmetro mínimo para a barra que forma o estribo e o diâmetro máximo é de 1/10 da largura da alma da viga.

O espaçamento máximo longitudinal dos estribos  $(S_{\text{max}})$  de acordo com a NBR 6118:2014 deve satisfazer às equações (E.15.1) e (E.15.2).

$$
Se V_{sd} \le 0.67 V_{Rd2}, então S_{m\'ax} = 0.6 d \le 300 mm
$$
 (E.15.1)

$$
Se V_{sd} > 0,67 V_{Rd2}, então S_{m\'ax} = 0,3 d \le 200 mm
$$
 (E.15.2)

Conforme prescrito pela NBR 6118:2014, o espaçamento transversal máximo entre ramos dispostos sucessivamente ao longo da armadura composta por estribos  $(S_{t,m\acute{a}x})$  deve atender às equações (E.15.3) e (E.15.4).

$$
Se V_{sd} \le 0.2 V_{Rd2}, então S_{t, \text{max}} = d \le 800 \, \text{mm} \tag{E.15.3}
$$

$$
Se V_{sd} > 0,2 V_{Rd2}, então S_{t,m\'ax} = 0,6 d \le 350 mm
$$
 (E.15.4)

 $V_{sd}$ : esforço cortante solicitante de cálculo;

 $V_{Rd2}$ : esforço cortante resistente de cálculo à compressão da biela;

d: altura útil da seção transversal da viga.

### **E.16. COMPRIMENTO DO ESTRIBO**

O comprimento do estribo  $(L)$  foi calculado utilizando a equação (E.16.1).

$$
L = 2r_{vert} + 2r_{horiz} + 2(c_t)
$$
 (E.16.1)

 $r_{vert}$ : comprimento vertical do estribo;

 $r_{horiz}$ : comprimento horizontal do estribo;

 $c_t$ : comprimento do estribo necessário para amarração.

### **E.17. QUANTIDADE DE ESTRIBOS**

Como os estribos precisam estar distribuídos exclusivamente nos vão livres, a quantidade de estribos  $(n)$  é determinada por meio da equação (E.17.1). Em seguida, somouse o número de estribos em cada vão para obter o total de estribos necessários para a viga.

$$
n = \frac{l_0}{s} \tag{E.17.1}
$$

 $l_0$ : vão livre da viga; : espaçamento do estribo.

### **APÊNDICE F – Metodologia manual para o dimensionamento dos pilares**

### **F.1. CONSIDERAÇÕES INICIAIS**

Os pilares possuem dimensão predefinida para o cálculo manual, sendo a mesma considerada no Eberick, igual a 15x30 cm. Valores que satisfazem a prescrição normativa, pois a área do pilar segundo a NBR 6118:2014, deve ser maior que 360 cm² para todos os casos.

### **F.2. CARGAS SOLICITANTES NOS PILARES**

As cargas solicitantes nos pilares foram determinadas por meio do somatório das reações de apoio das vigas que chegam a cada pilar mais o peso próprio do pilar. As reações de apoio das vigas foram obtidas no tópico E.5. Como as reações de apoio foram geradas, devido aos esforços solicitantes em cada uma delas, devido a carga de parede, laje e seu peso próprio, consequentemente o pilar está recebendo todas essas solicitações. O peso próprio do pilar foi determinado multiplicando suas dimensões com o peso específico do concreto.

As solicitações são acumulativas, ou seja, vão aumentando do pavimento superior para o inferior. Assim para obter o esforço normal de compressão máximo, que ocorre no pavimento Térreo em cada pilar, foi somado os esforços de todos os pavimentos, obtendo assim o esforço solicitante em cada pilar no pavimento Térreo.

### **F.3. CLASSIFICAÇÃO DOS PILARES**

Quando os pilares são de canto, P1, P3, P9, P11, P12, duas vigas se encontram no pilar gerando momentos fletores, nas duas direções. Esses pilares estão sujeitos a flexão composta oblíqua. Então, se faz necessário calcular os momentos fletores determinados pela excentricidade inicial, de forma e acidental nas duas direções.

No caso de pilares de extremidade, P2, P4, P5, P6, P7 E P8 uma viga termina no pilar gerando momento fletor em uma direção. Esses pilares estão submetidos a flexão composta normal. Sendo preciso considerar os momentos fletores causados pela excentricidade inicial, de forma e acidental que ocorrem em uma direção.

O pilar P10 foi considerado intermediário, não há presença de vigas sendo interrompidas no pilar, elas são contínuas. Logo, não há momentos fletores devidos à excentricidade inicial.

### **F.4. MOMENTO FLETOR DE 1ª ORDEM**

Os esforços de 1ª ordem são obtidos pela análise das estruturas indeformadas. Segundo a NBR 6118:2014 deve-se suprir o efeito das imperfeições locais nos pilares devido ao desaprumo ou falta de retilinidade, por meio dos momentos mínimos de 1ª ordem  $(M_{1d,min,x})$  e  $(M_{1d,min,y})$  calculados pelas equações (F.4.1) e (F.4.2), respectivamente.

$$
M_{1d,min,x} = N_d (0.015 + 0.03h)
$$
 (F.4.1)

$$
M_{1d,min,y} = N_d (0.015 + 0.03b)
$$
 (F.4.2)

 $N_d$ : carga solicitante de cálculo, em kN;

ℎ: altura do pilar, em m;

: largura do pilar, em m;

#### **F.5. EXCENTRICIDADE INICIAL**

Como já descrito anteriormente, essa excentricidade ocorre apenas nos pilares de canto e de extremidade. Inicialmente, foi identificada a viga que está chegando ao pilar analisado, pois esta viga é responsável por gerar o momento fletor de 1º ordem. Em seguida, todos os esforços atuantes nesta viga foram determinados de acordo com a equação (F.5.1).

$$
q_{dc} = r_{v,dir} + q_{viga} + q_{parede}
$$
 (F.5.1)

 $r_{v, dir}$ : esforço cortante solicitante de cálculo devido a laje no comprimento de influência analisado, em kN/m;

 $q_{via}$ : carga solicitante de cálculo da viga, em kN/m;

 $q_{narede}$ : carga de parede de cálculo, em kN/m.

Depois de obter todos os esforços no qual a viga analisada é submetida, foi possível determinar o valor do momento de engastamento perfeito da viga ( $M_{enq}$ ), com o auxílio do *software* Ftool.

Por meio das equações (F.5.2) e (F.5.3), foi calculado o momento no pilar superior  $(M<sub>s</sub>)$  e o momento no pilar inferior  $(M<sub>i</sub>)$ , respectivamente.

$$
M_s = M_{eng} \frac{r_s}{r_v + r_i + r_s}
$$
 (F.5.2)

$$
M_i = M_{eng} \frac{r_i}{r_v + r_i + r_s}
$$
 (F.5.3)

No pilar a flexão ocorre em torno do seu eixo de menor inércia, dessa forma, mensurou-se usando a equação (F.5.4) e a rigidez do pilar foi determinada por meio da equação (F.5.5). Sendo inércia do pilar inferior  $(I_i)$  e inércia do pilar superior  $(I_s)$ , rigidez inferior  $(r_i)$  do pilar e rigidez superior do pilar  $(r_s)$ .

$$
I_i = I_s = \frac{hb^3}{12}
$$
 (F.5.4)

$$
r_i = r_s = 2\frac{l_i}{l_i} \tag{F.5.5}
$$

Já na viga, a flexão ocorre em torno do seu eixo de maior inércia, assim, calculou-se a inércia da viga  $(l_v)$ , conforme a equação (E.7.3). A rigidez da viga  $(r_v)$  foi determinada pela equação (F.5.6).

$$
r_v = \frac{l_v}{l_v} \tag{F.5.6}
$$

Os momentos no pilar inferior e superior foram determinados para todos os pavimentos da edificação. Enfim, obteve-se os valores de momentos de 1ª ordem de acordo com Figura 23.

Figura 23 – Representação do cálculo dos momentos iniciais de 1ªordem em cada pavimento.

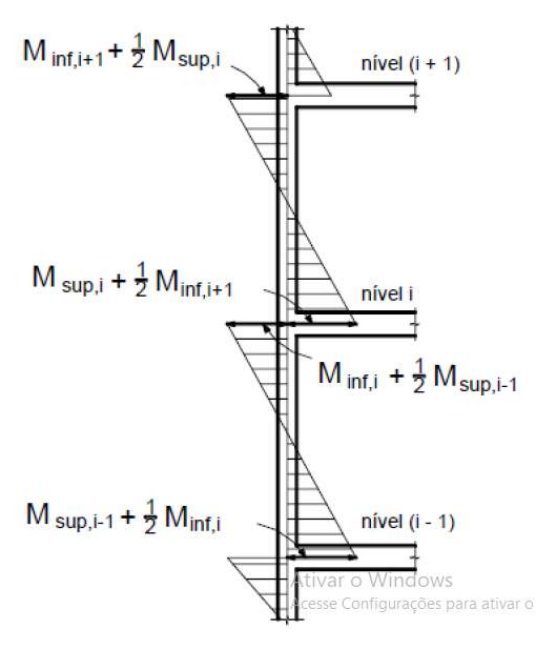

Lemes (2019).

A excentricidade inicial  $(e_i)$  foi determinada pela equação (F.5.7).

$$
e_i = \frac{M}{N} \tag{F.5.7}
$$

: momento fletor solicitante devido a excentricidade inicial, em kNm;

: carga total solicitante no pilar, em kN.

Desprezaram-se os momentos fletores de forma, pois estes momentos apresentam efeitos favoráveis a redução das demais excentricidades. Os momentos acidentais locais e globais também foram desconsiderados, pois a edificação não apresenta uma altura significativa. Além disso, os momentos fletores suplementares também não foram calculados, pois a esbeltez do pilar não ultrapassou de 90 para o procedimento manual adotado.

### **F.6. MOMENTO FLETOR DE 2ª ORDEM**

Os esforços de 2ª ordem são obtidos pela análise das estruturas deformadas, esses esforços aumentam as forças solicitantes de flexão. É necessário fazer a análise considerando os efeitos de 2<sup>ª</sup> ordem quando a esbeltez do pilar ( $\lambda$ ) for maior que a esbeltez limite ( $\lambda_1$ ), é calculado de acordo com a NBR 6118:2014 por meio das equações (F.6.1) e (F.6.3) respectivamente.

$$
\lambda_x = 3.46 \frac{l_{ex}}{h} \tag{F.6.1}
$$

 $\lambda_{\rm x}$ : esbeltez do pilar na direção de x;

lex: comprimento efetivo na direção de x, em m, determinado pela equação (F.6.2);

$$
l_{ex} \leq \begin{cases} l_0 + h \\ l \end{cases} \tag{F.6.2}
$$

l<sub>o</sub>: vão livre do pilar, entre os elementos estruturais, em m;

ℎ: altura do pilar na seção analisada, em m;

l: vão livre mais a metade da altura de cada viga.

Na Figura 24 está demostrando onde estão cada parâmetro da equação (F.6.2), para melhor entendimento do cálculo do vão efetivo do pilar em cada pavimento.

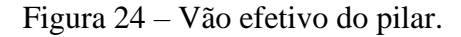

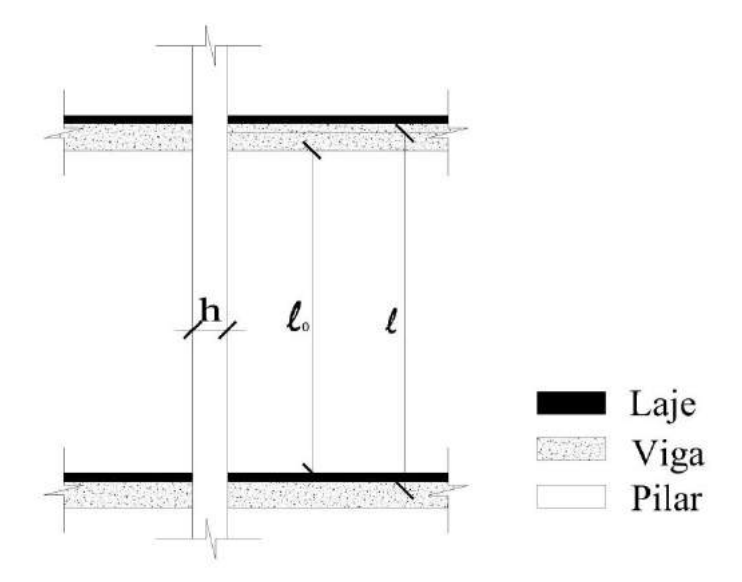

Fonte: Das próprias autoras (2019).

$$
\lambda_{1x} = \frac{25 + 12.5 \frac{e_1}{h}}{\alpha_b}
$$
 (F.6.3)

 $\lambda_{1x}$ : excentricidade limite na direção de x; ℎ: altura do pilar, na direção considerada;

e<sub>1</sub>: excentricidade inicial de primeira ordem, na direção considerada.

 $\alpha_b$ : coeficiente de majoração do momento fletor de 1ª ordem, para pilares biapoiados sem força transversa, na direção considerada, calculado pela equação (F.6.4).

$$
\alpha_{\rm b} = 0.6 + 0.4 \frac{\rm M_B}{\rm M_A} \tag{F.6.4}
$$

MA: maior momento fletor nas extremidades do tramo do pilar considerado.

 $M_B$ : menor momento fletor nas extremidades do tramo considerado.

Se esses momentos fletores estiverem tracionando faces diferentes do pilar, eles terão sinais opostos.

Então, os pilares são classificados como médio de acordo com a equação (F.6.5), curto quando atender a equação (F.6.6) e esbelto pela equação (F.6.7).

$$
90 \ge \lambda > \lambda_1 \tag{F.6.5}
$$

$$
\lambda \le \lambda_1 \tag{F.6.6}
$$

$$
90 \ge \lambda_1 \ge 35 \tag{F.6.7}
$$

Depois dessas verificações, foram calculados dos momentos fletores de 2ºordem  $(M<sub>2d</sub>)$ , para os pilares que apresentaram a necessidade, de acordo com a equação (F.6.8).

$$
M_{2d} = N_d \frac{l_e^2}{10} \frac{1}{r}
$$
 (F.6.8)

N<sub>d</sub>: esforço de cálculo, em kN;

le : comprimento efetivo do pilar, em m;

$$
\frac{1}{r} = \frac{0.005}{h(v + 0.5)} \le \frac{0.05}{h}
$$
 (F.6.9)

h: altura do pilar;

ν: esforço relacionado a força normal determinado pela equação (F.6.10);

$$
v = \frac{N_d}{A_c f_{cd}}
$$
 (F.6.10)

A<sub>c</sub>: área da seção transversal do pilar, em m<sup>2</sup>;

f<sub>cd</sub>: resistência a compressão do concreto de cálculo, em kN/m<sup>2</sup>.

#### **F.7. MOMENTO FLETOR TOTAL SOLICITANTE**

Depois de calcular os momentos de 1ª e 2ª ordem, calculou-se os momentos totais  $(M<sub>d,tot</sub>)$  por meio da equação (F.7.1).

$$
M_{d,tot} = \alpha_b M_{1d} + M_{2d} \qquad (F.7.1)
$$

Calculou-se este momento em cada direção, na direção em que a excentricidade inicial era nula e consequentemente o momento inicial era nulo, considerou-se a excentricidade e momento mínimo calculado.

### **F.8. LIMITES NORMATIVOS PARA DIMENSIONAMENTO DAS ARMADURAS**

A área mínima e máxima de aço foi determinada de acordo com a NRR 6118:2014 por meio das equações (F.8.1) e (F.8.2), respectivamente.

$$
A_{s,min} = 0.15 \frac{N_d}{f_{yd}} \ge 0.04 A_c \tag{F.8.1}
$$

 $f_{yd}$ : resistência ao escoamento de cálculo do aço.

$$
A_{s,max} = 0.08A_c \tag{F.8.2}
$$

O diâmetro máximo e mínimo da armadura longitudinal  $(\varnothing_l)$  foi definido de acordo com a NBR 6118:2014 pela equação (F.8.3).

$$
\frac{b}{8} \ge \emptyset_l > 10mm
$$
 (F.8.3)

O espaçamento máximo  $(s_{\text{max}})$  entre os estribos foi definido por meio da NBR 6118:2014, de acordo com a equação (F.8.4).

$$
s_{\max} \le \begin{cases} 20cm & \\ b & \\ 12\phi_l & \end{cases} \tag{F.8.4}
$$

O diâmetro dos estribos  $(\varphi_t)$  foi calculado de acordo com a NBR 6118:2014, por meio da equação (F.8.5).

$$
\varnothing_t \ge \begin{cases} 5mm\\ \frac{\varnothing_l}{4} \end{cases} \tag{F.8.5}
$$

#### **F.9. ARMADURA LONGITUDINAL**

A área de aço é calculada de acordo com a equação (F.9.1).

$$
A_s = \frac{\omega A_c f_{cd}}{f_{cd}} \tag{F.9.1}
$$

: coeficiente de taxa mecânica de armadura.

O valor do coeficiente  $(\omega)$  foi determinado por meio de ábacos de flexão composta normal de Rodrigues e Venturini (1987), dispostos nos Anexos L, M, N e O, para os pilares intermediários e de extremidade. Para os pilares de canto, utilizou-se os ábacos de flexão composta oblíqua de Libânio (2009), apresentados nos Anexos P.

Para a análise dos ábacos de flexão composta normal foi necessário calcular o coeficiente ( $\mu$ ) pela equação (F.9.2) e ( $d/h$ ). Para os ábacos de flexão composta oblíqua os coeficientes  $(\mu_x)$  e  $(\mu_y)$  foram obtidos por meio das equações (F.9.3) e (F.9.4), respectivamente, além de  $(d_x'/h_x)$  e  $(d_y'/h_y)$ , calculados pela equações (F.9.5) e (F.9.6). Além desses coeficientes também é necessário o cálculo do coeficiente  $(v)$ , determinado anteriormente pela equação (F.6.10).

$$
\mu = \frac{M_{d,tot}}{hA_c f_{cd}} \tag{F.9.2}
$$

 $\mu$ : coeficiente relacionado ao momento fletor;

$$
\mu_x = \frac{M_{dx,tot}}{hA_c f_{cd}} \tag{F.9.3}
$$

$$
\mu_{y} = \frac{M_{dy,tot}}{bA_{c}f_{cd}} \tag{F.9.4}
$$

$$
d' = c + \frac{\phi_l}{2} \tag{F.9.5}
$$

Considerou-se inicialmente um  $(\phi_l)$  de 10mm e o cobrimento foi determinado de acordo com a NBR 618:2014, no qual considerou-se o valor de 3cm.

$$
\frac{d'}{h} \tag{F.9.6}
$$

h: base do pilar na direção considerada.

Com esses coeficientes determinados, foi possível escolher cada ábaco a ser utilizado e por fim, foram analisados os ábacos e determinados os valores de  $(\omega)$ , obtendo-se o valor da área de aço.

# **APÊNDICE G – Figuras lajes maciças**

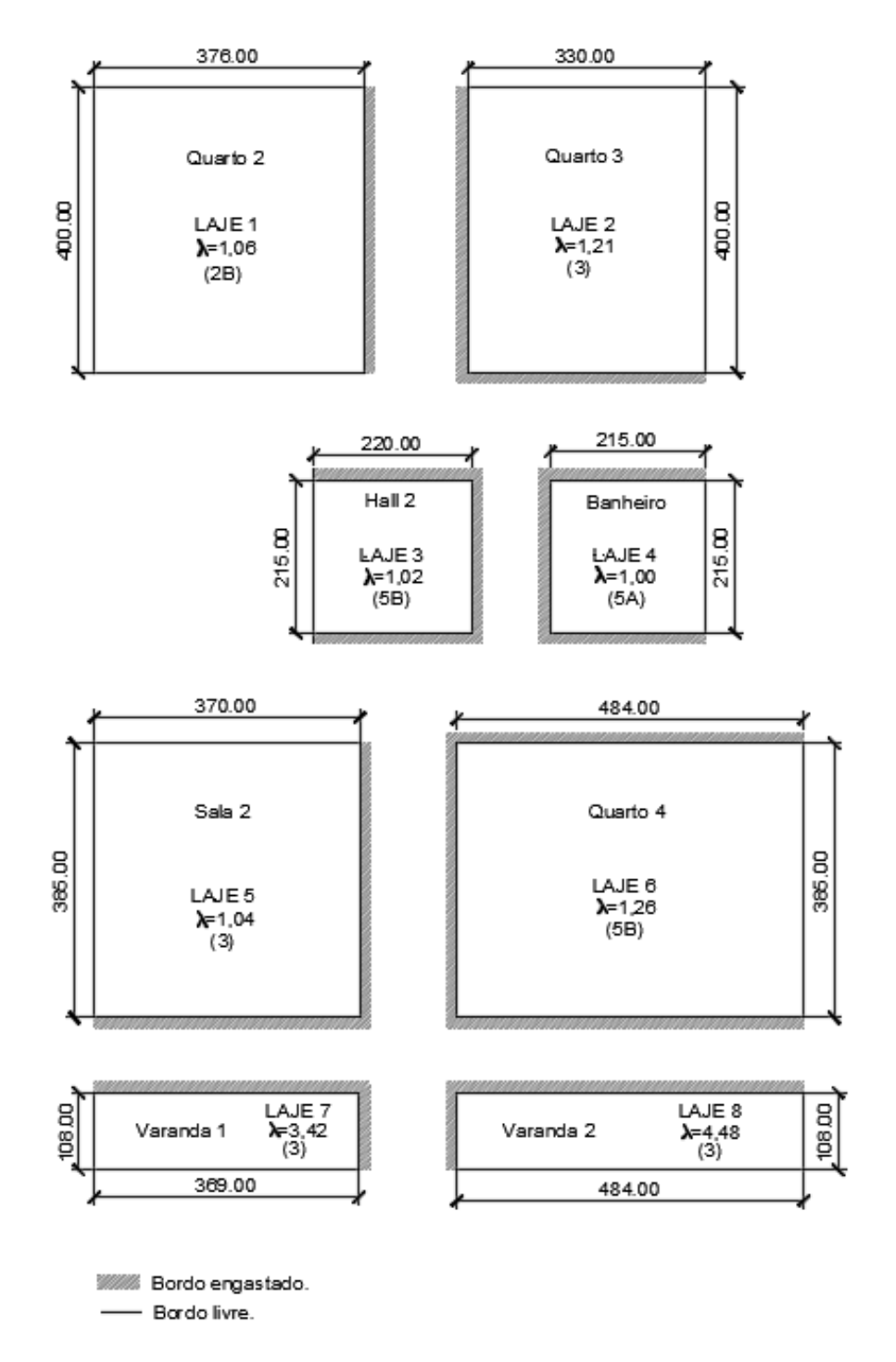

Figura 25 – Lajes do pavimento 1 (dimensões em cm).

Fonte: Das próprias autoras (2019).

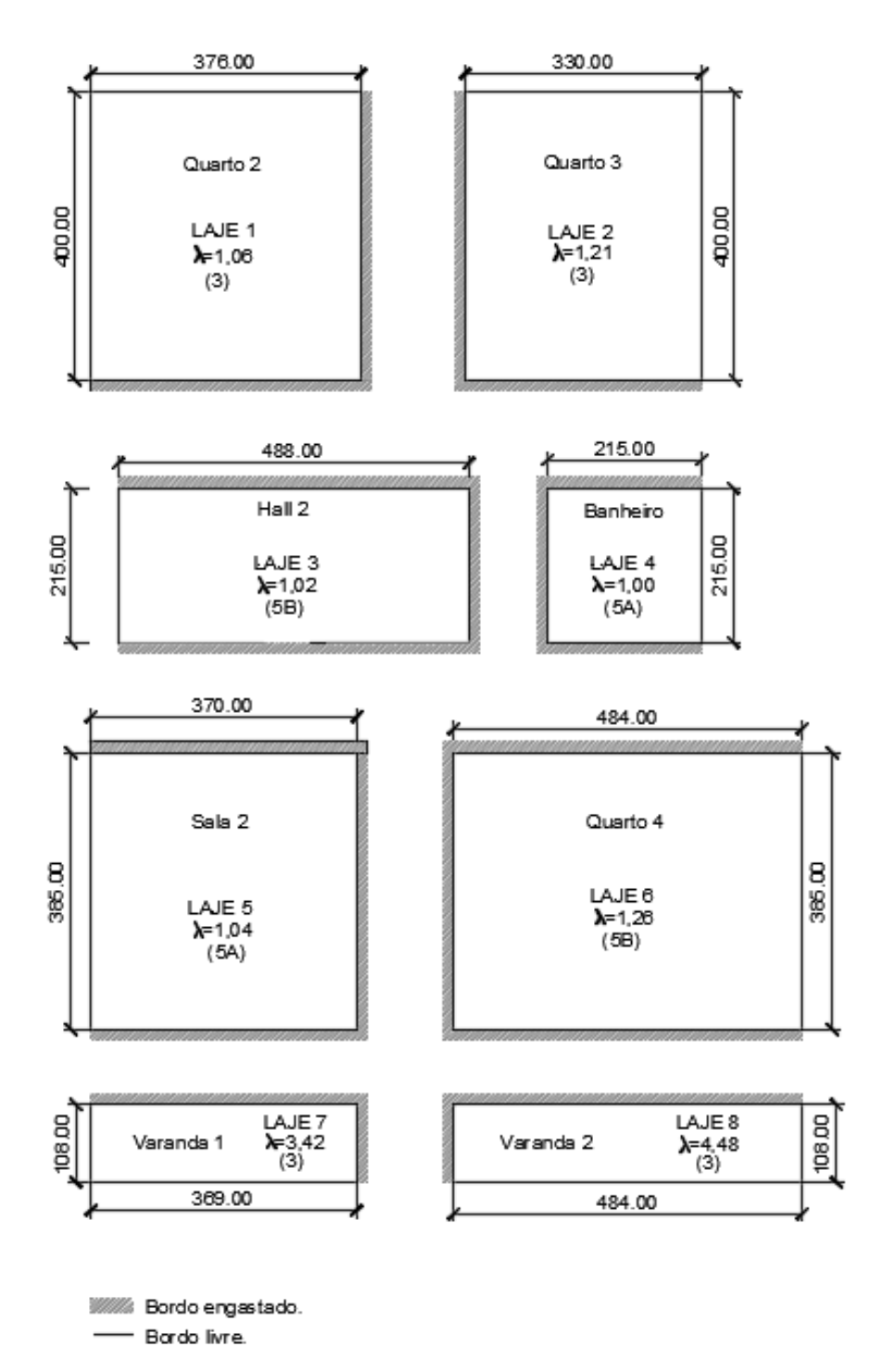

Figura 26 – Lajes da cobertura (dimensões em cm).

Fonte: Das próprias autoras (2019).

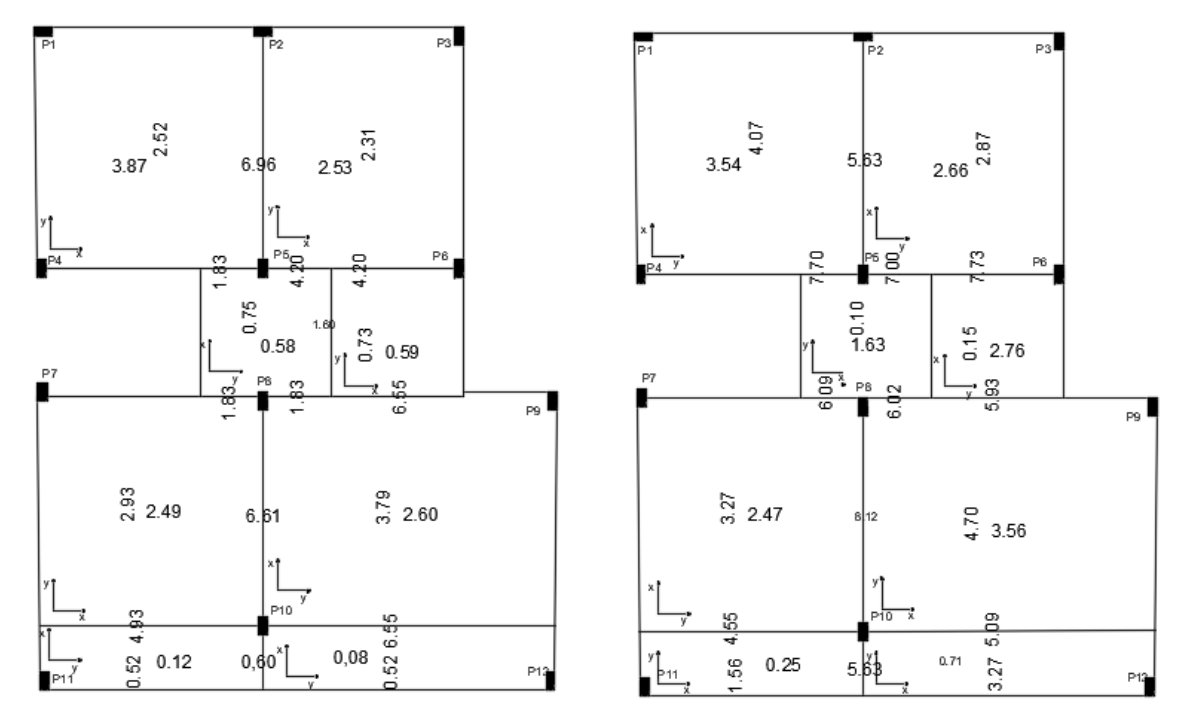

Figura 27 – Momentos fletores das lajes do pavimento 1 (valores em kNm/m).

Fonte: Das próprias autoras (2019).

Figura 28 – Momentos fletores das lajes da cobertura (valores em kNm/m).

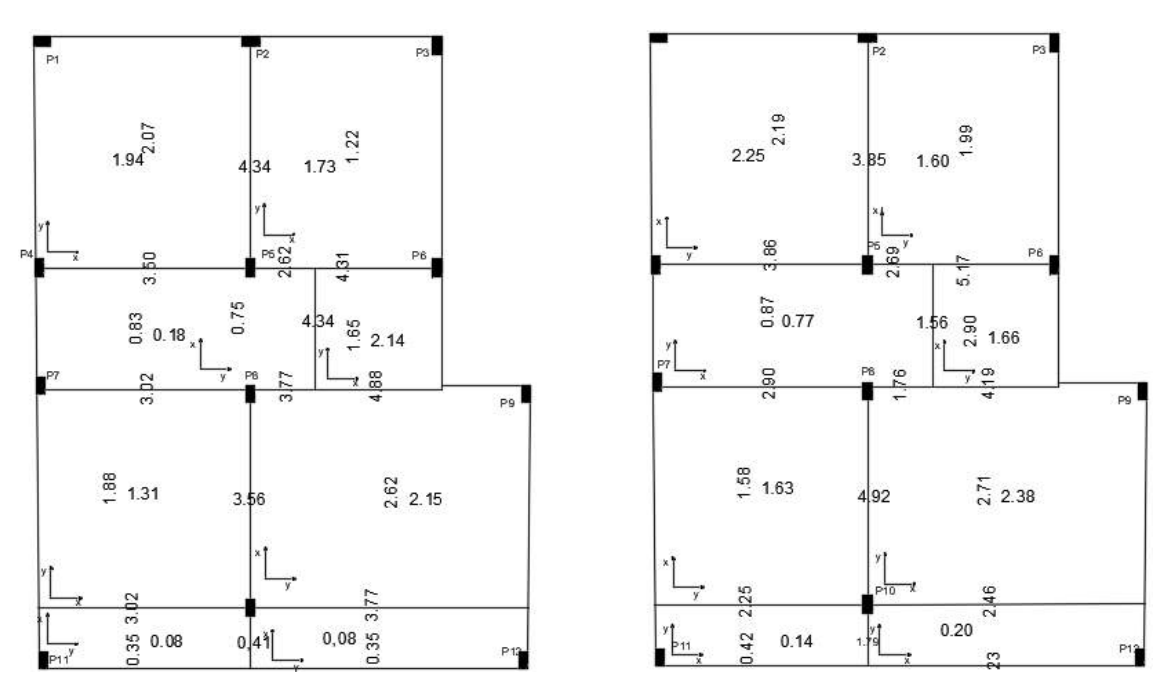

Fonte: Das próprias autoras (2019).

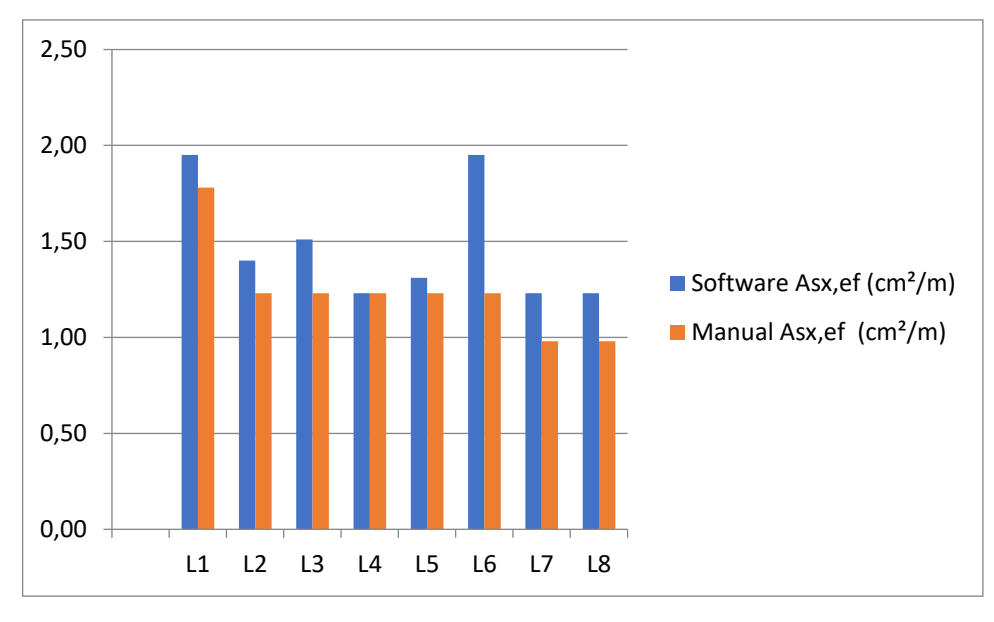

Figura 29 – Áreas de aço efetivas para as lajes do pavimento 1 no eixo x.

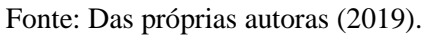

Figura 30 – Áreas de aço efetivas para as lajes do pavimento 1 no eixo y.

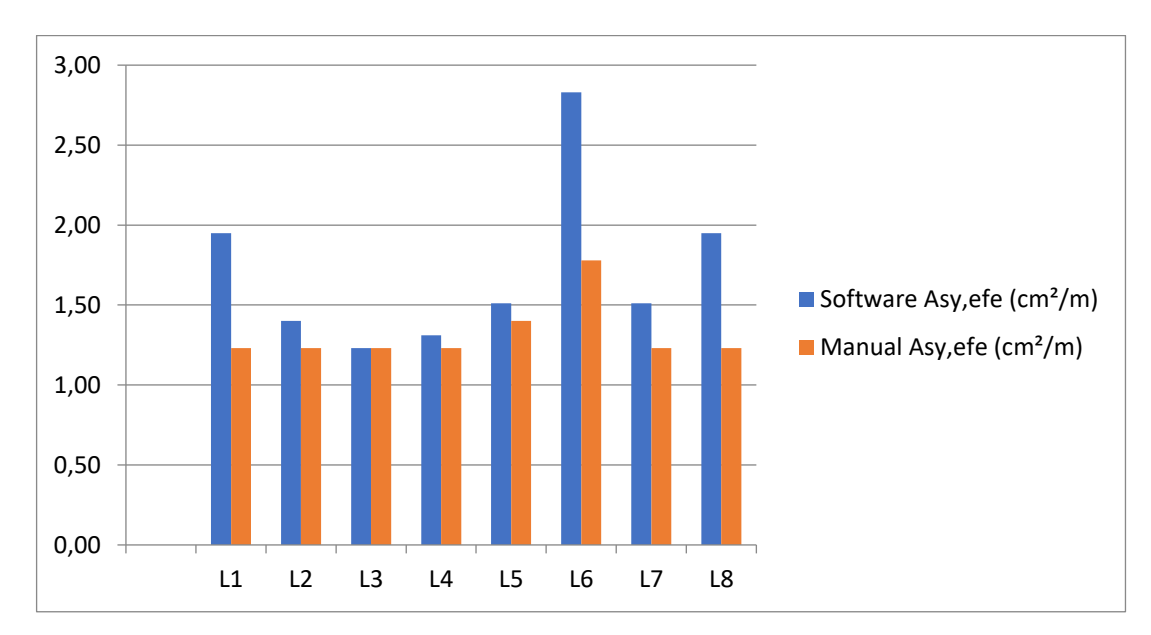

Fonte: Das próprias autoras (2019).

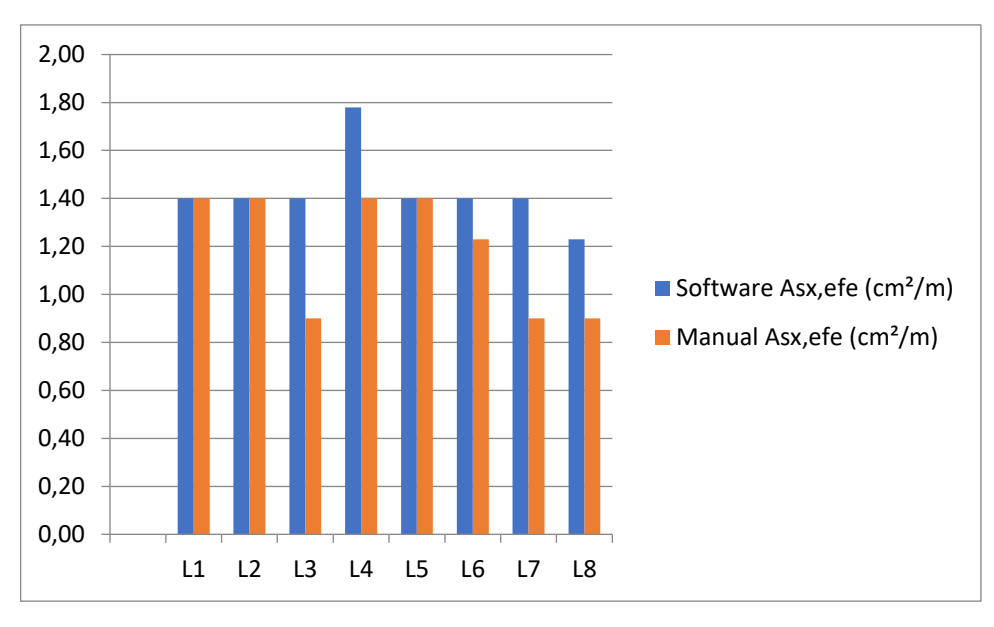

Figura 31 – Áreas de aço efetivas para as lajes da cobertura no eixo x.

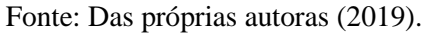

Figura 32 – Áreas de aço efetivas para as lajes da cobertura no eixo y.

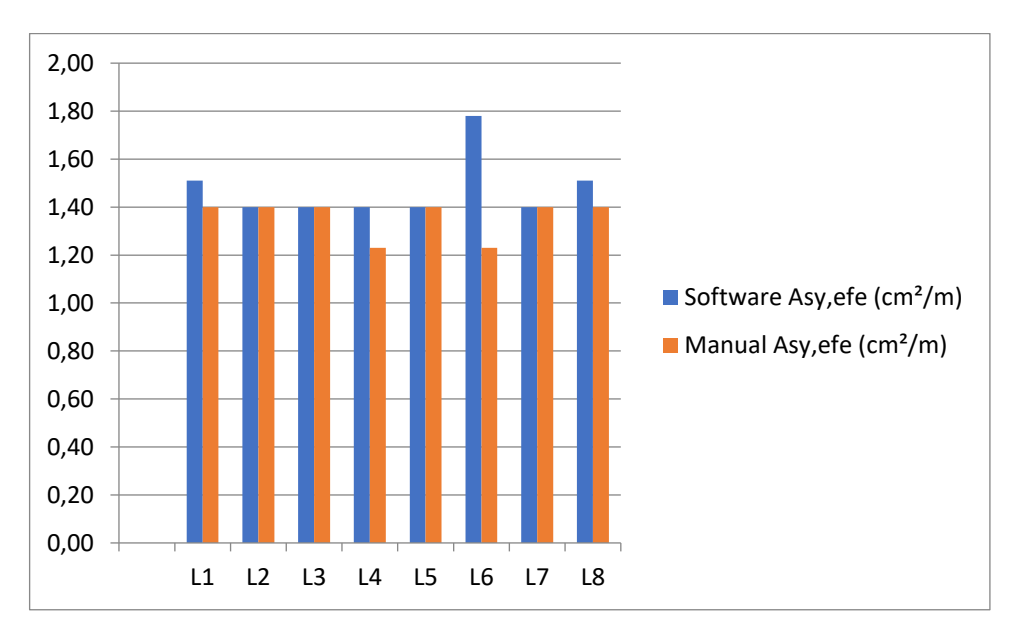

Fonte: Das próprias autoras (2019).

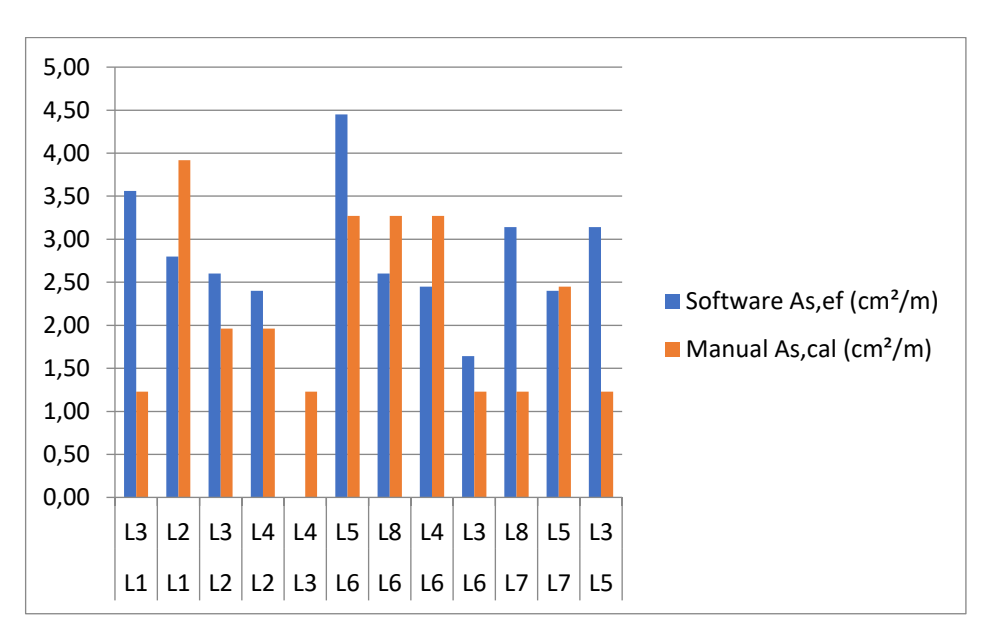

Figura 33 – Áreas de aço efetivas para as lajes do pavimento 1.

Fonte: Das próprias autoras (2019).

Figura 34 – Áreas de aço efetivas para as lajes da cobertura.

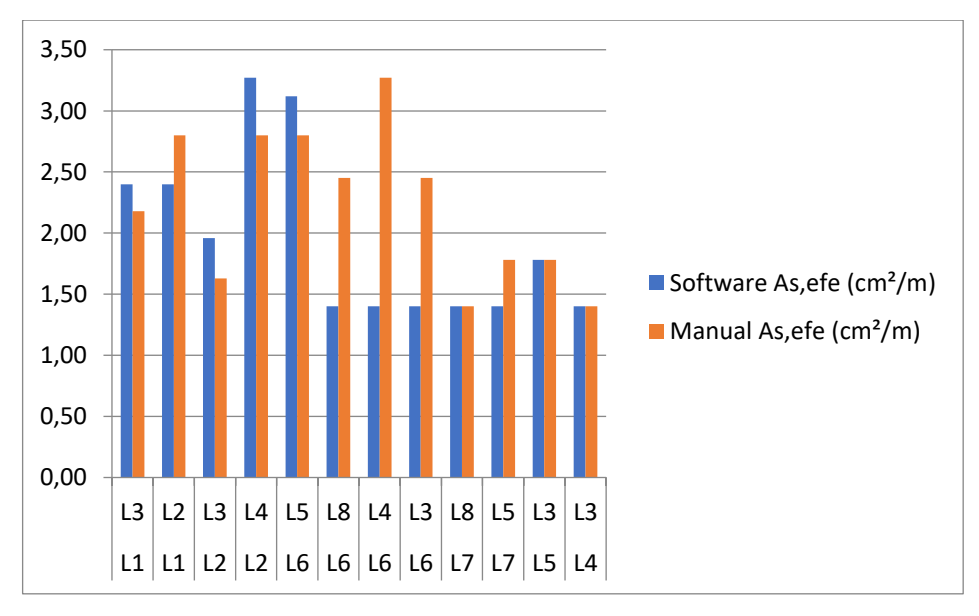

Fonte: Das próprias autoras (2019).

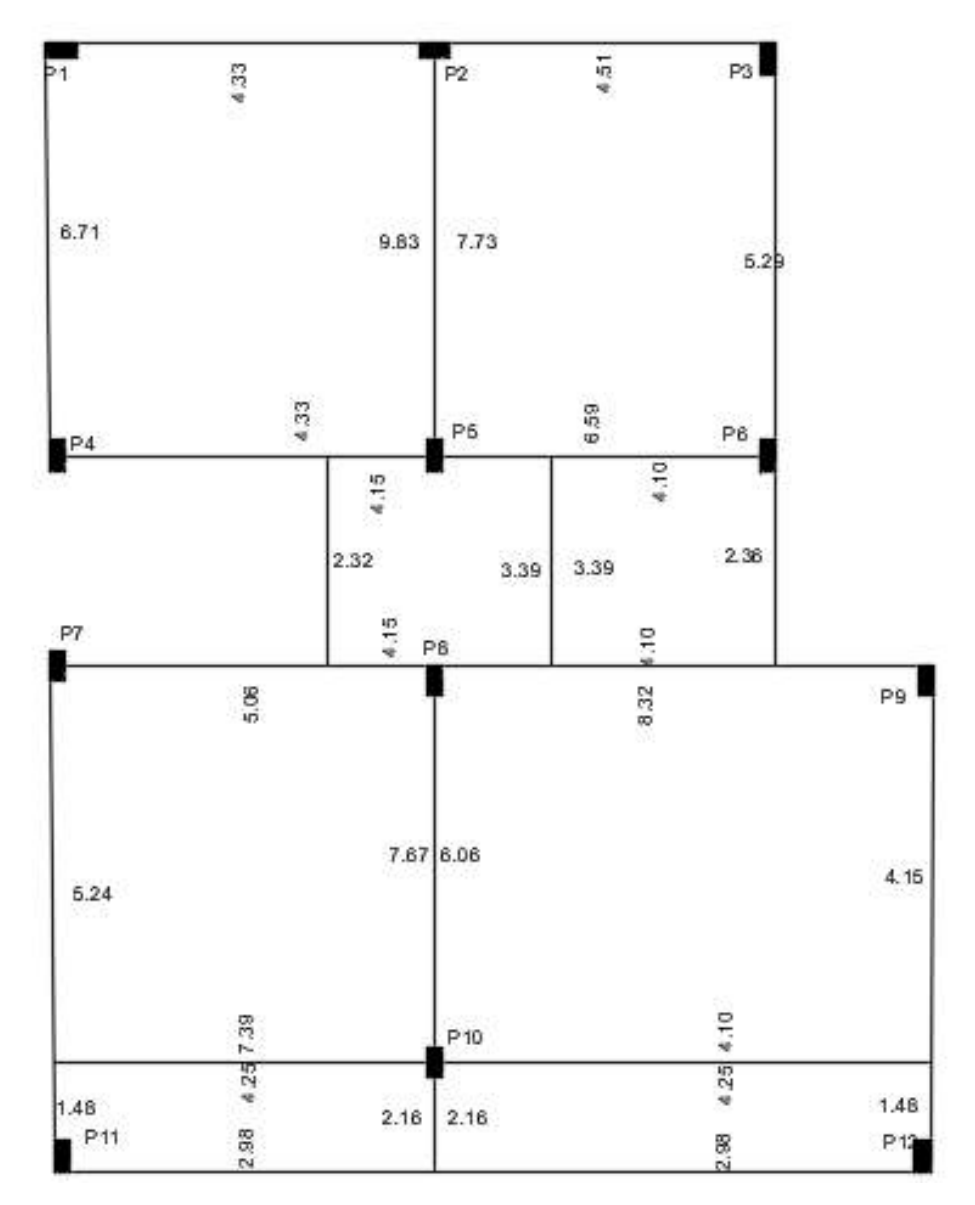

Figura 35 – Esforços cortantes das lajes do pavimento 1 (valores em kN/m).

Fonte: Das próprias autoras (2019).

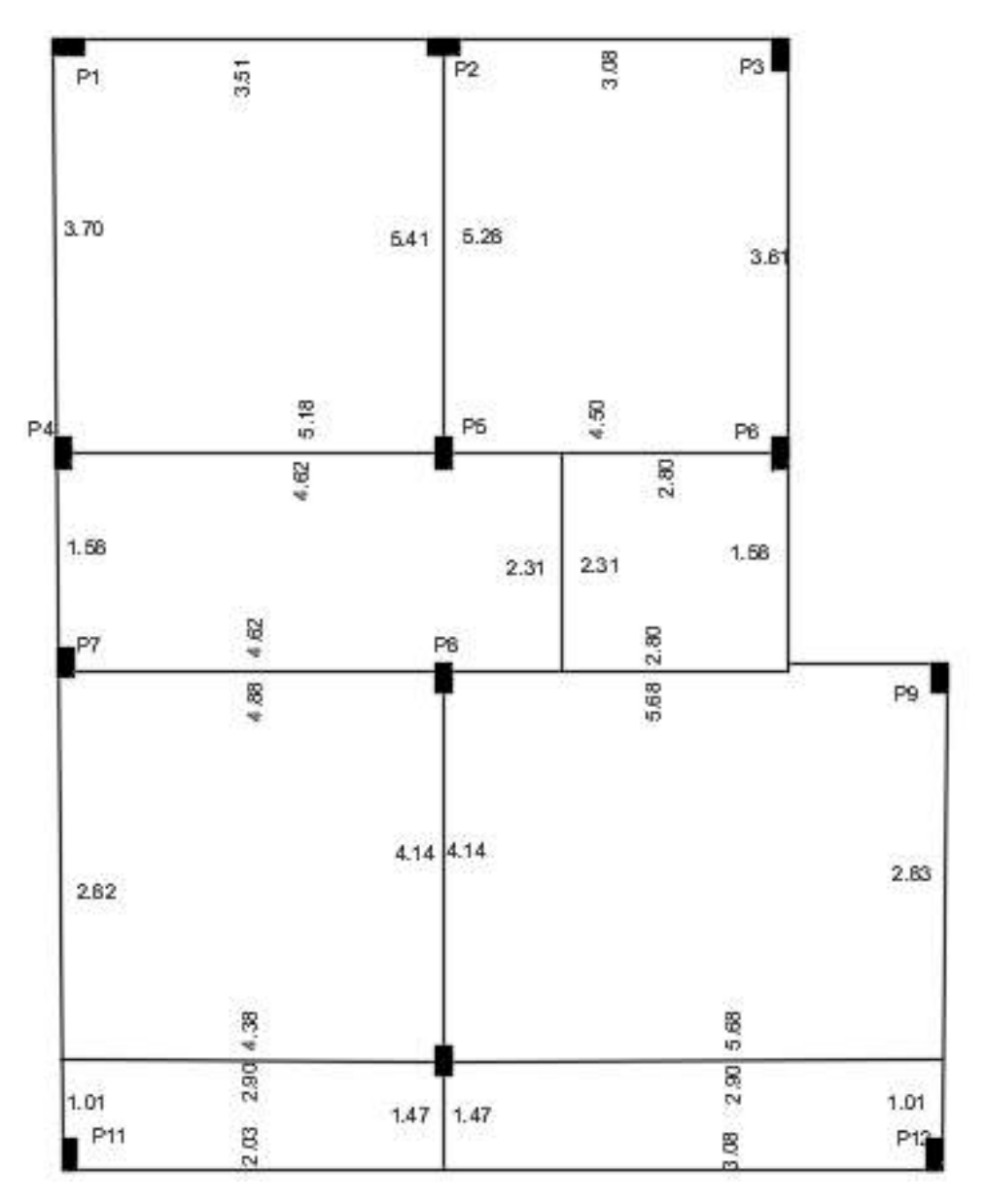

Figura 36 – Esforços cortantes das lajes da cobertura (valores em kN/m).

Fonte: Das próprias autoras (2019).

# **APÊNDICE H – Figuras escada**

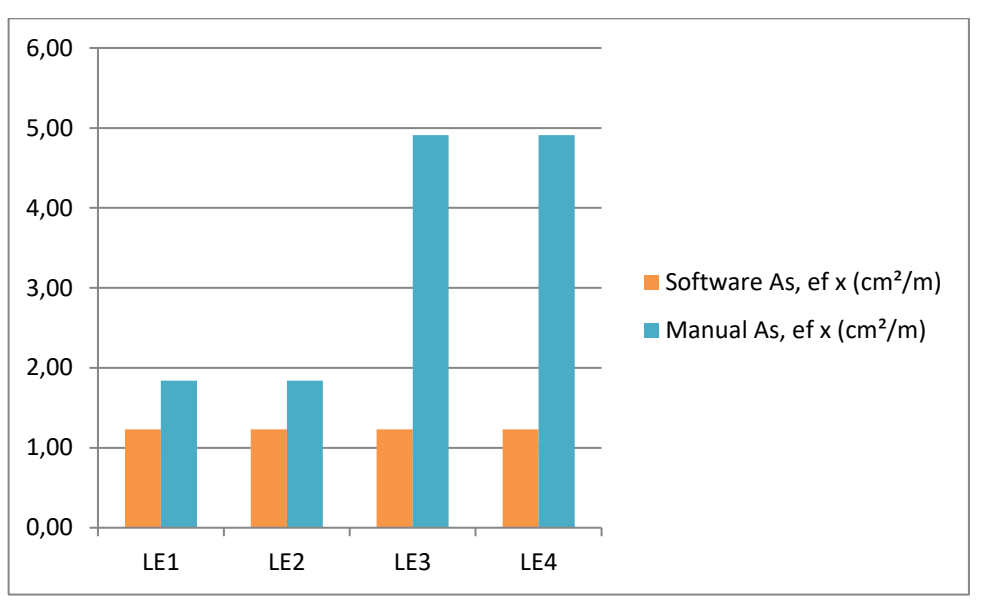

Figura 37 – Áreas de aço efetivas para os lances e patamares do pavimento 1 no eixo x.

Fonte: Das próprias autoras (2019).

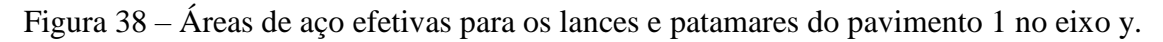

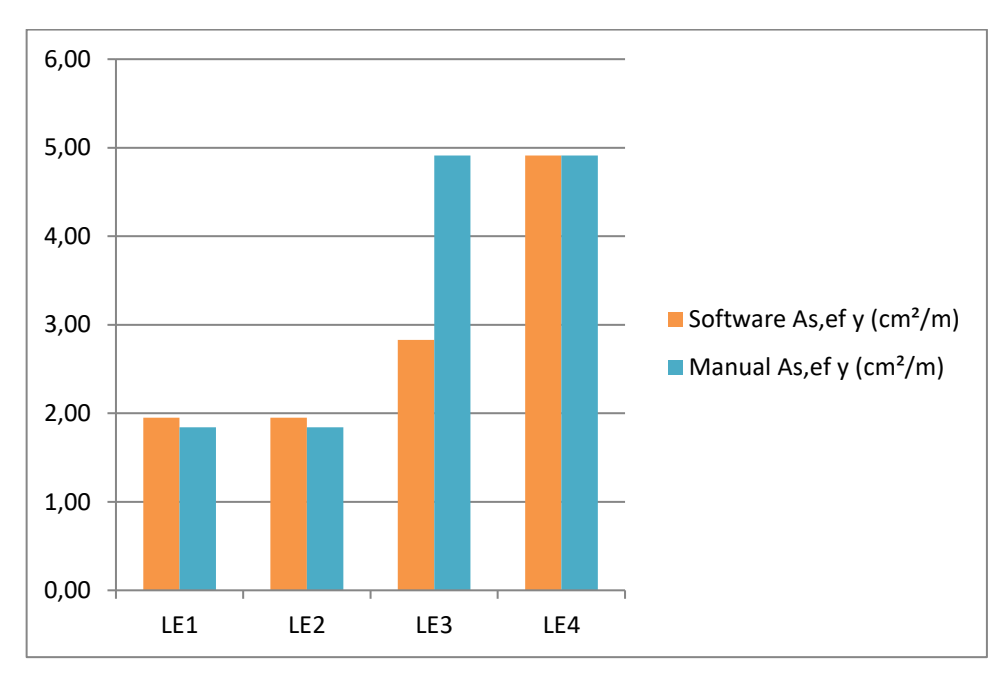

Fonte: Das próprias autoras (2019).

# **APÊNDICE I – Figuras vigas**

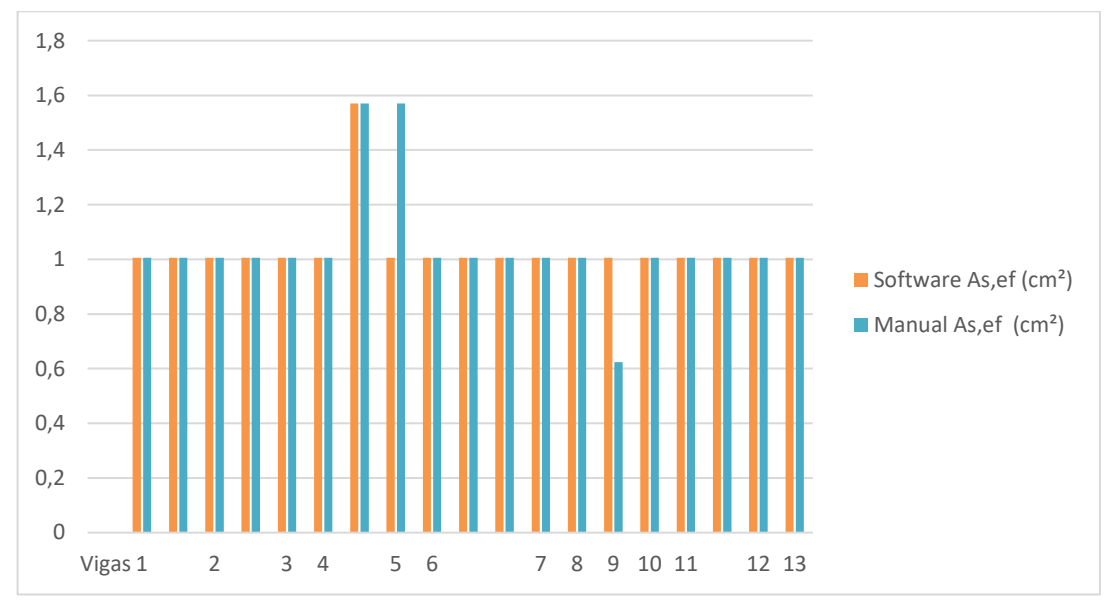

Figura 39 – Áreas de aço efetivas inferiores nas vigas Térreo.

Fonte: Das próprias autoras (2019).

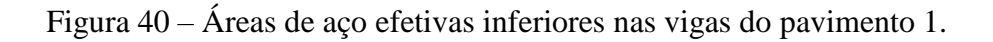

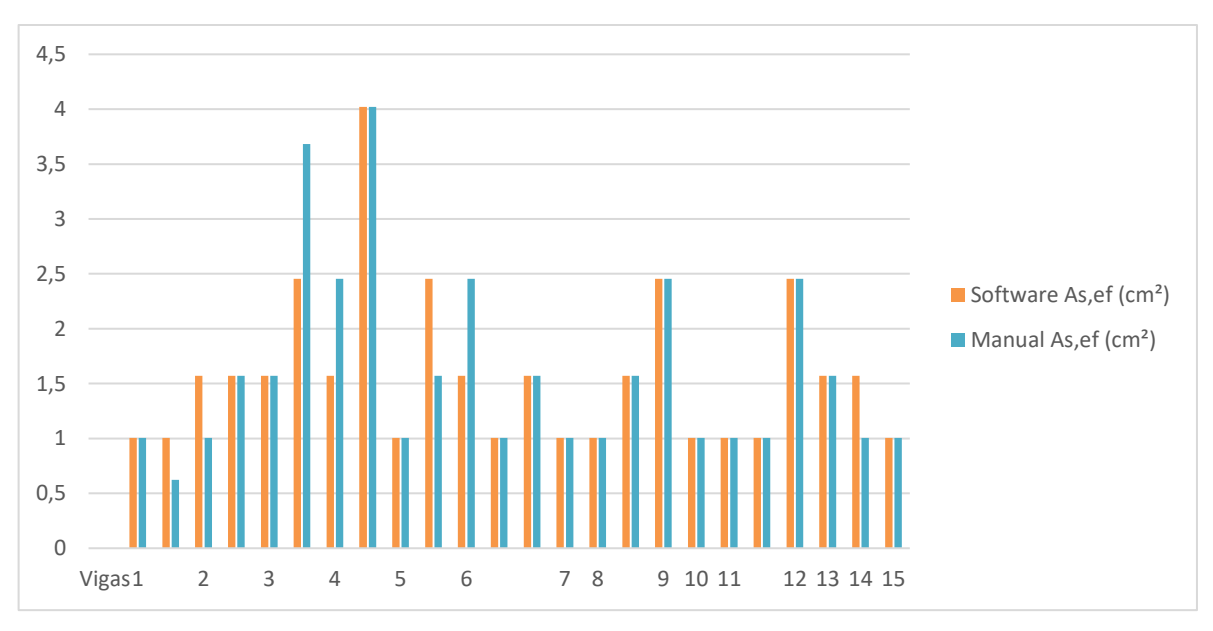

Fonte: Das próprias autoras (2019).

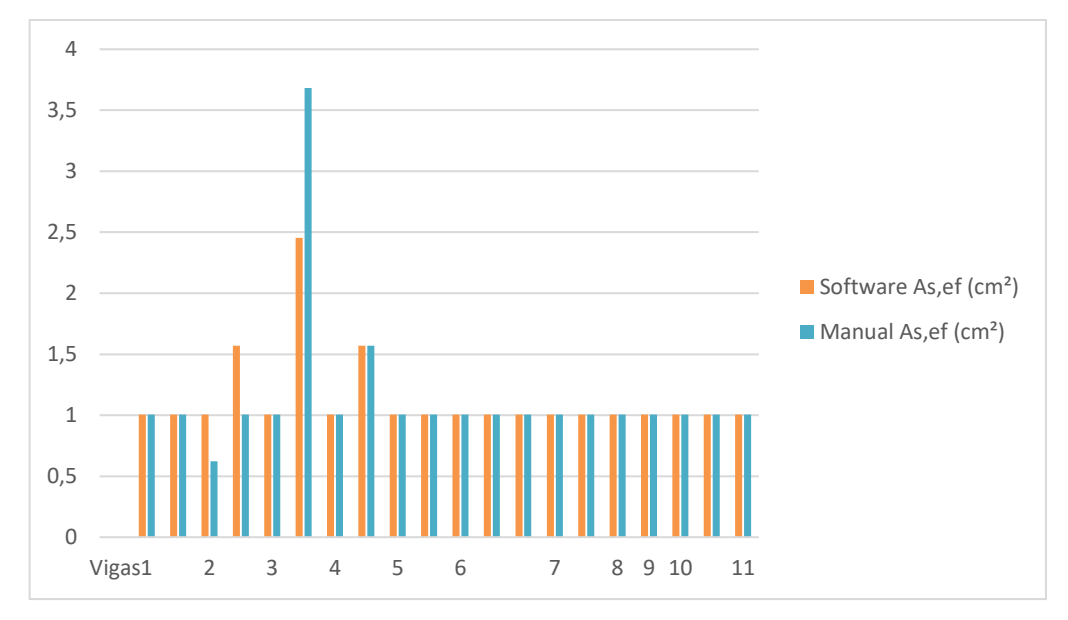

Figura 41 – Áreas de aço efetivas inferiores nas vigas da cobertura.

Fonte: Das próprias autoras (2019).

Figura 42 – Áreas de aço efetivas superiores nas vigas Térreo.

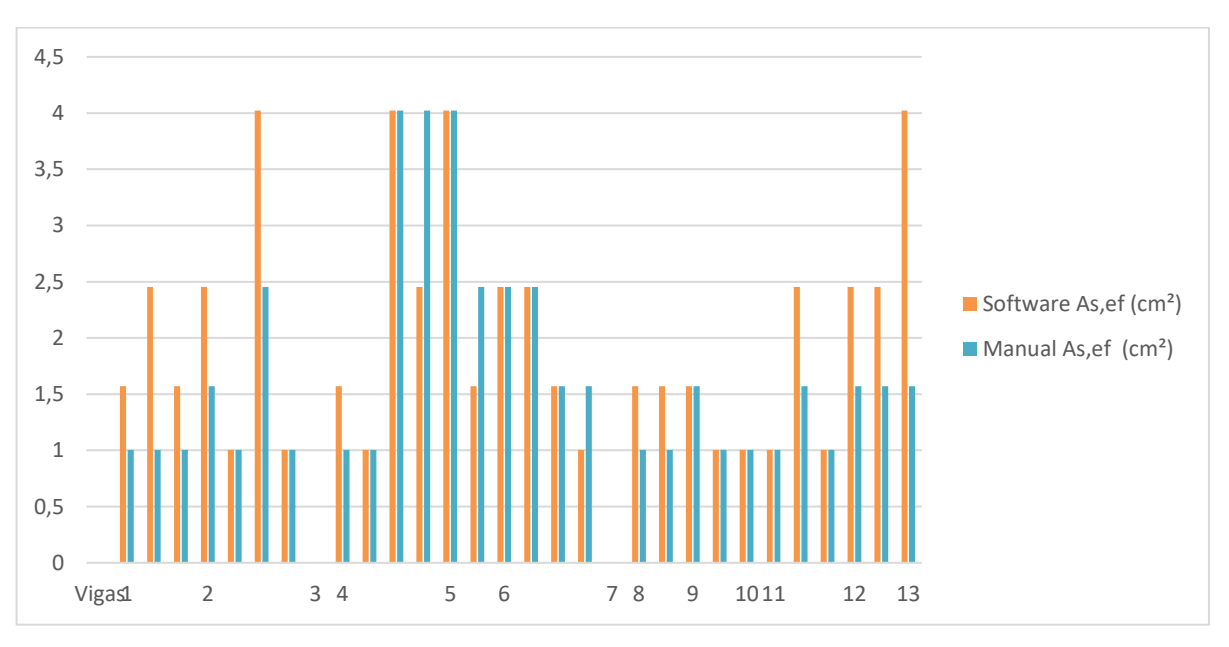

Fonte: Das próprias autoras (2019).

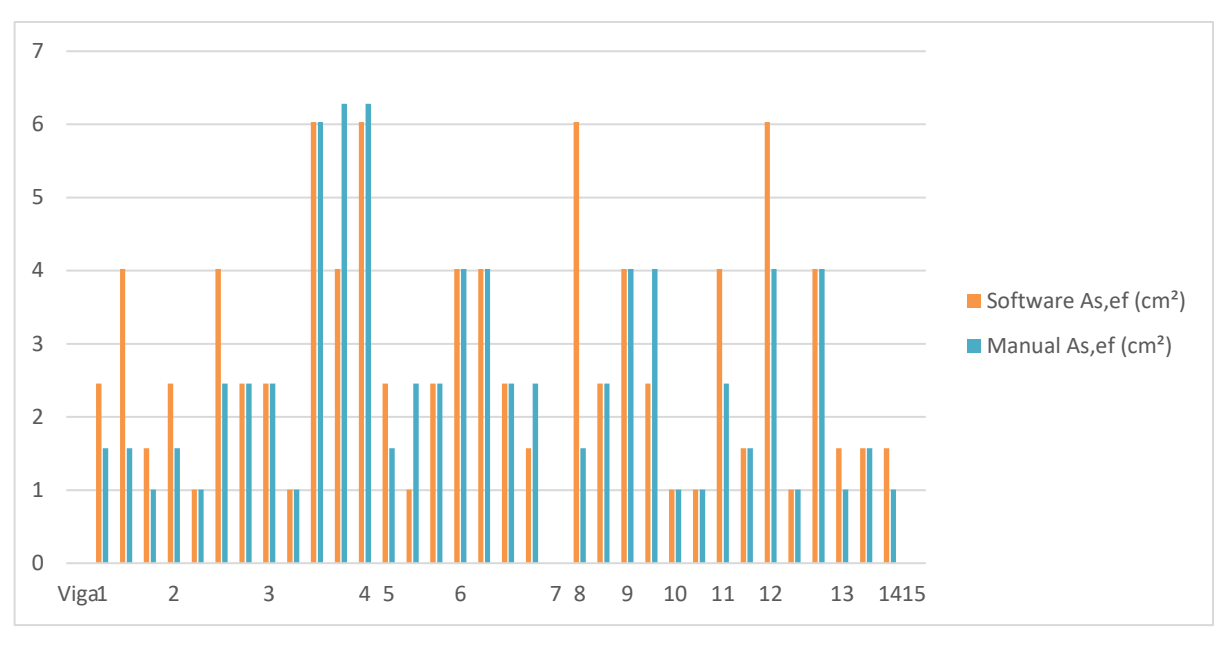

Figura 43 – Áreas de aço efetivas superiores nas vigas do pavimento 1.

Fonte: Das próprias autoras (2019).

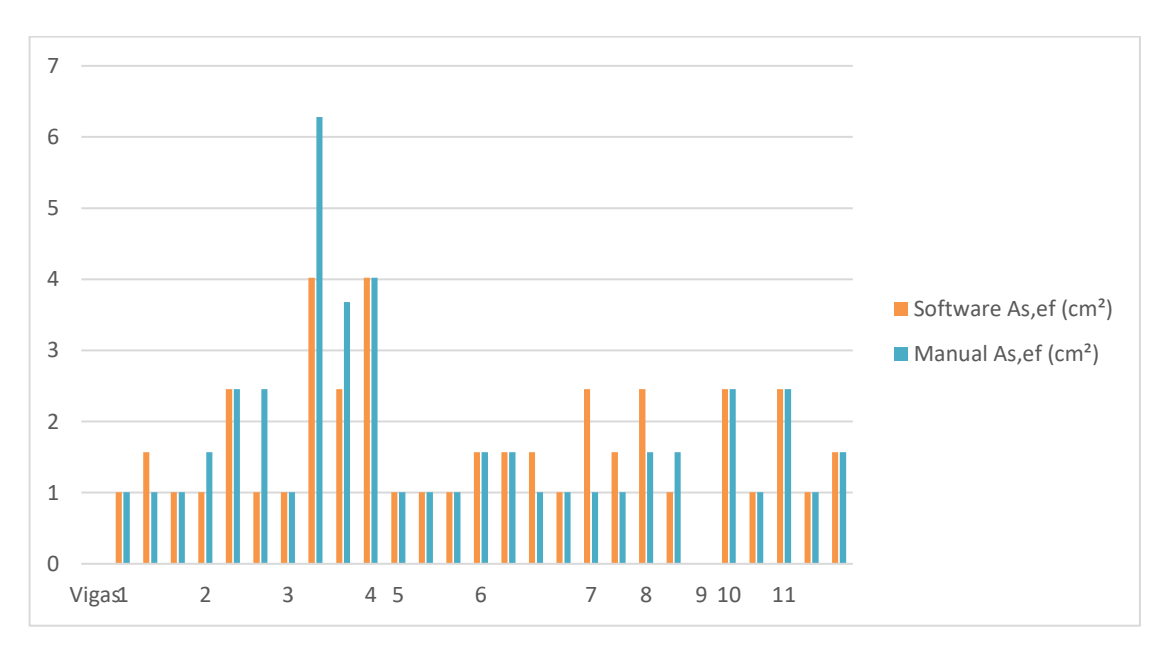

Figura 44 – Áreas de aço efetivas superiores nas vigas da cobertura.

Fonte: Das próprias autoras (2019).

# **APÊNDICE J – Figuras pilares**

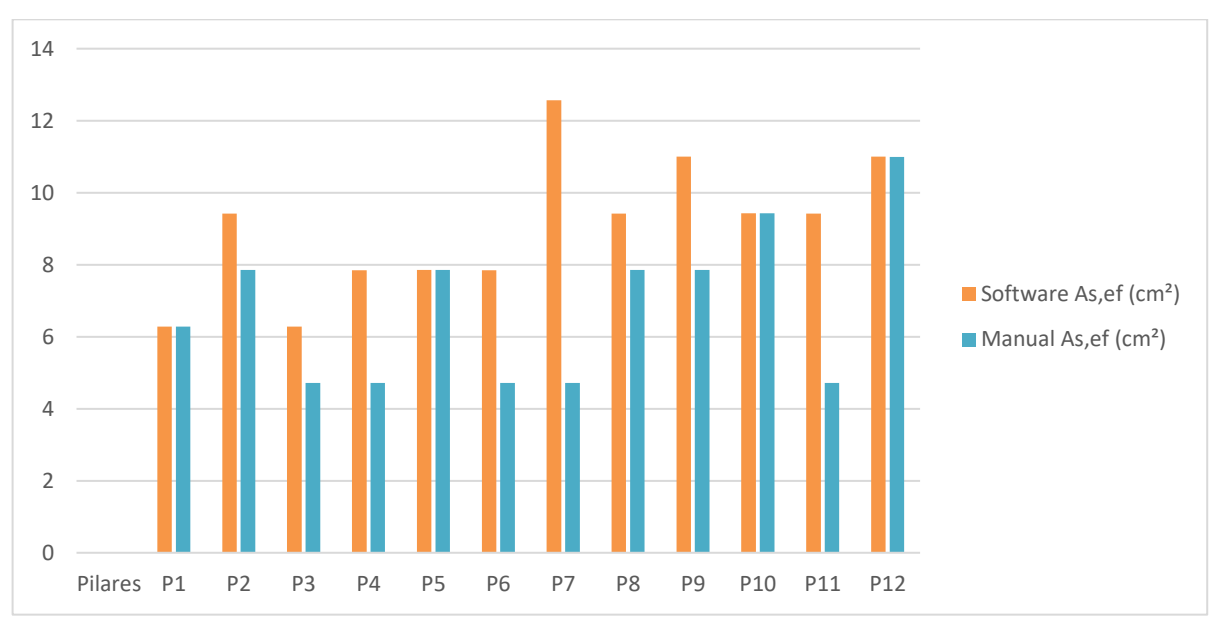

Figura 45 – Áreas de aço efetivas nos pilares do pavimento 1.

Fonte: Das próprias autoras (2019).

Figura 46 – Áreas de aço efetivas nos pilares da cobertura.

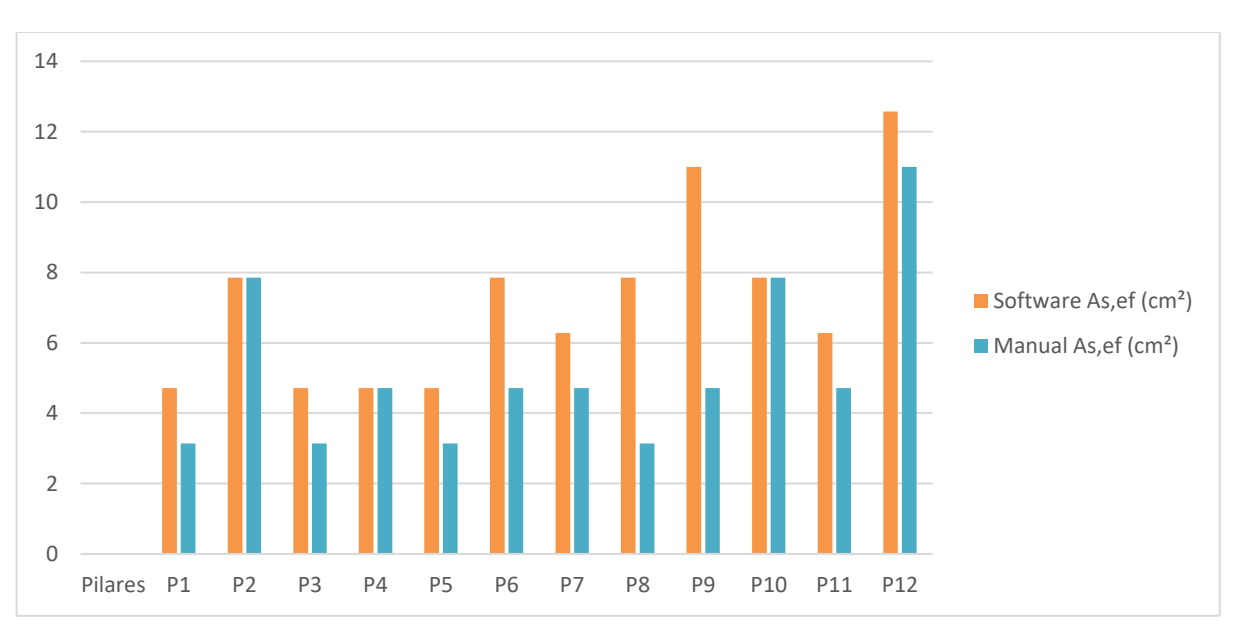

Fonte: Das próprias autoras (2019).

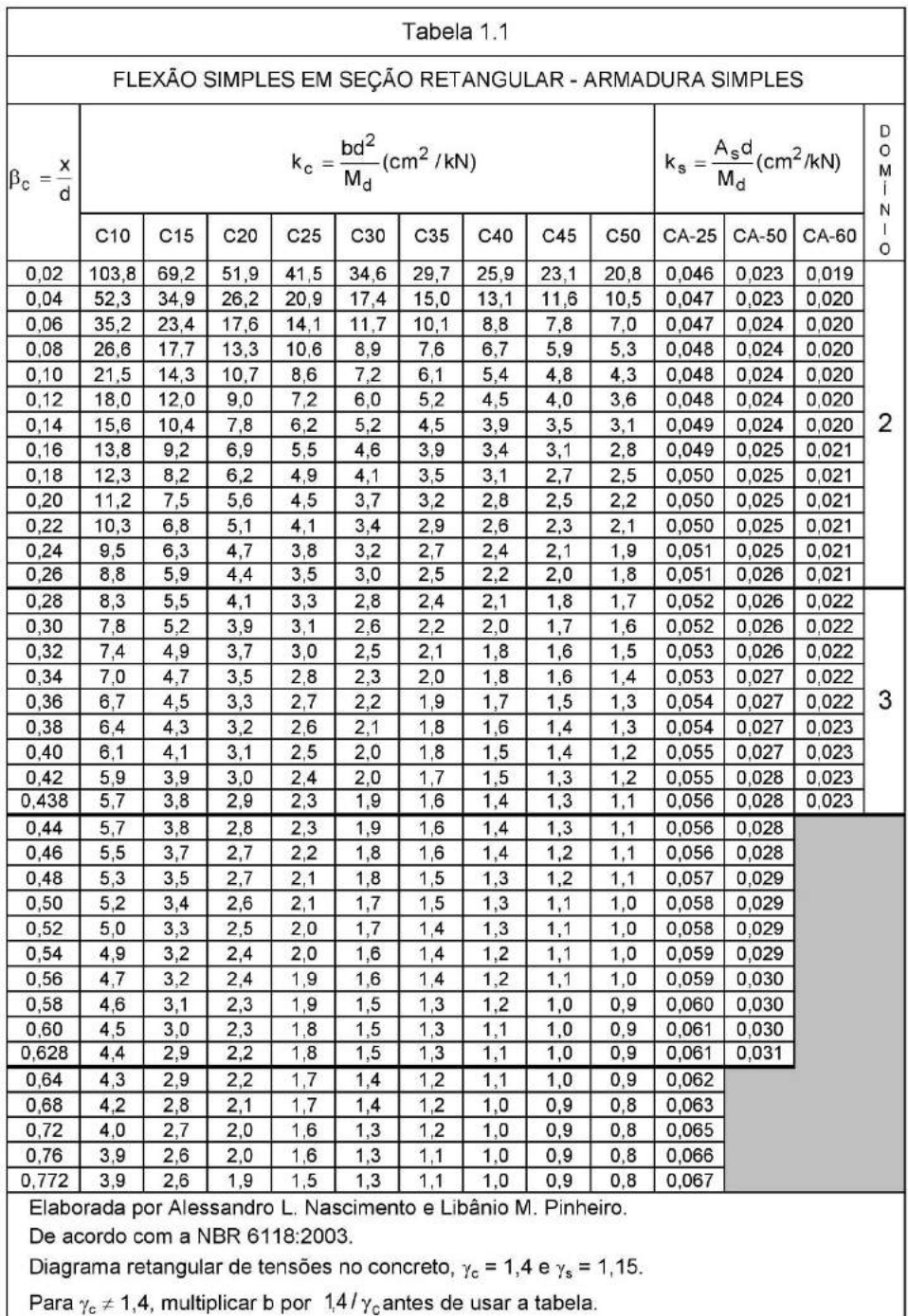

# **ANEXO A – Flexão simples em seção retangular (armadura simples)**

Fonte: Nascimento e Pinheiro (2004).

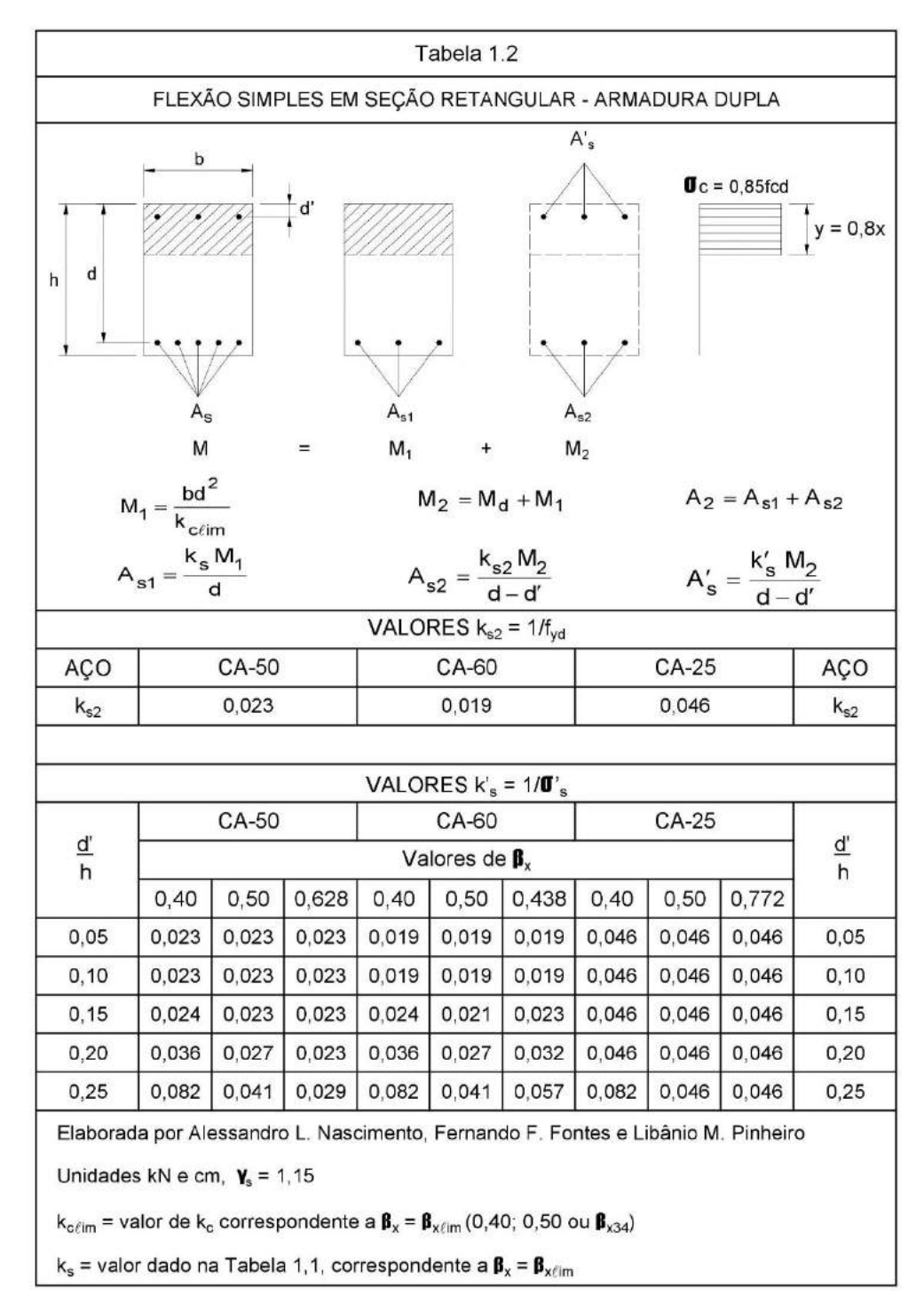

### **ANEXO B – Flexão simples em seção retangular (armadura dupla)**

Fonte: Nascimento e Pinheiro (2004).

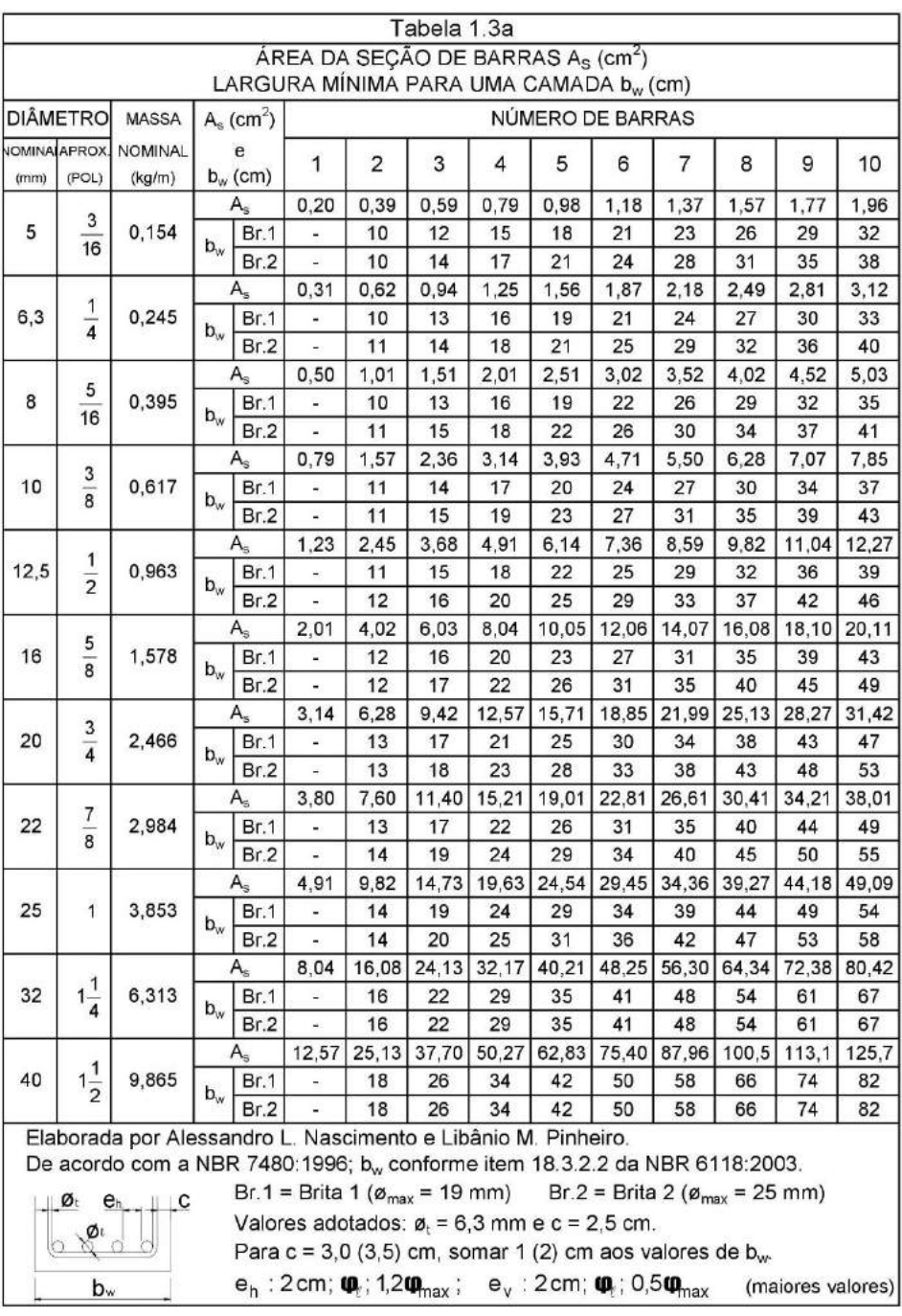

### **ANEXO C – Área da seção de barras ( ) e largura mínima para uma camada ()**

Fonte: Nascimento e Pinheiro (2004).

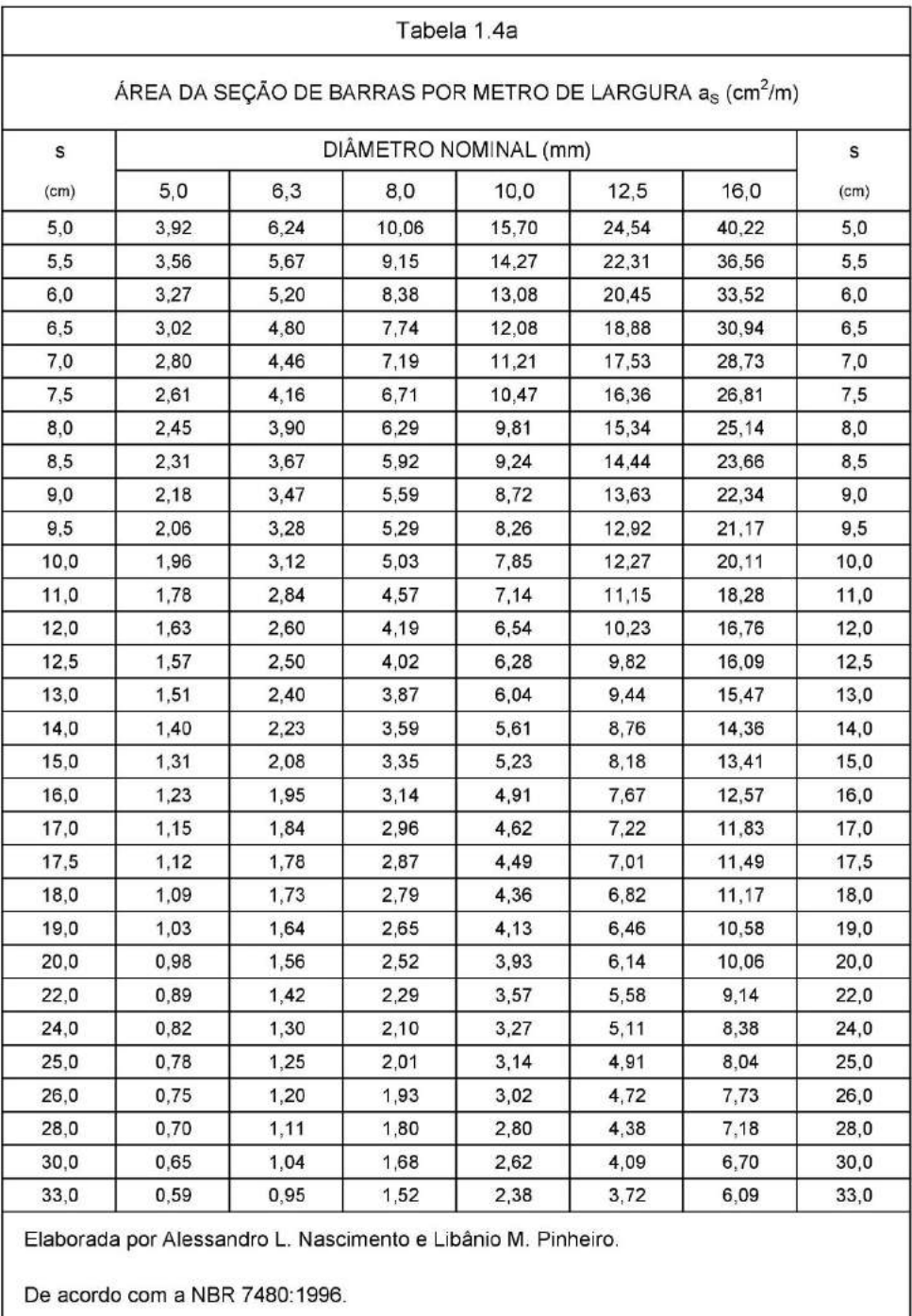

### **ANEXO D – Área da seção de barras por metro de largura ( )**

Fonte: Nascimento e Pinheiro (2004).

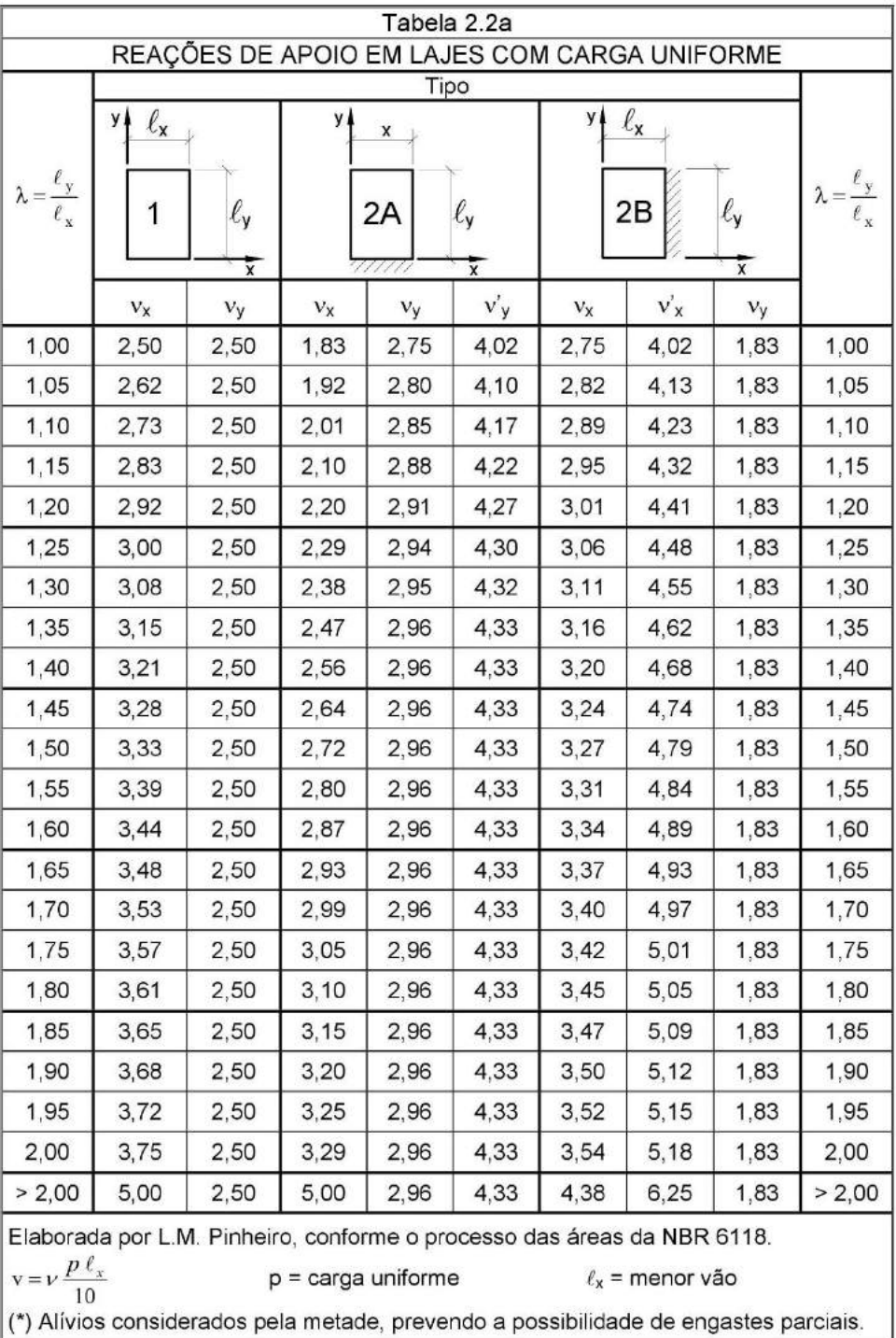

# **ANEXO E – Reações de apoio em lajes com carga uniforme**

Fonte: Pinheiro (2007).

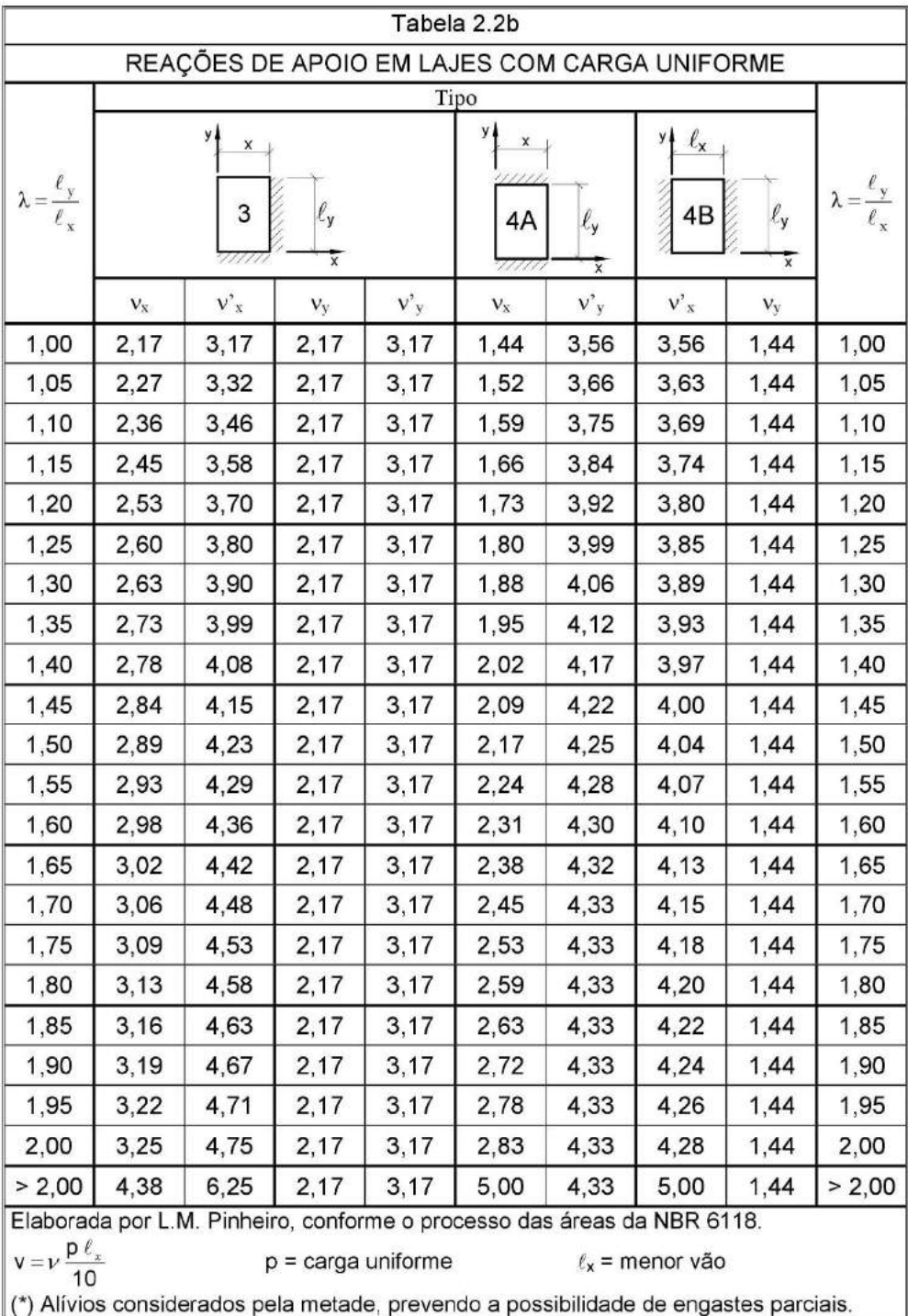

# **ANEXO F – Reações de apoio em lajes com carga uniforme**

Fonte: Pinheiro (2007).

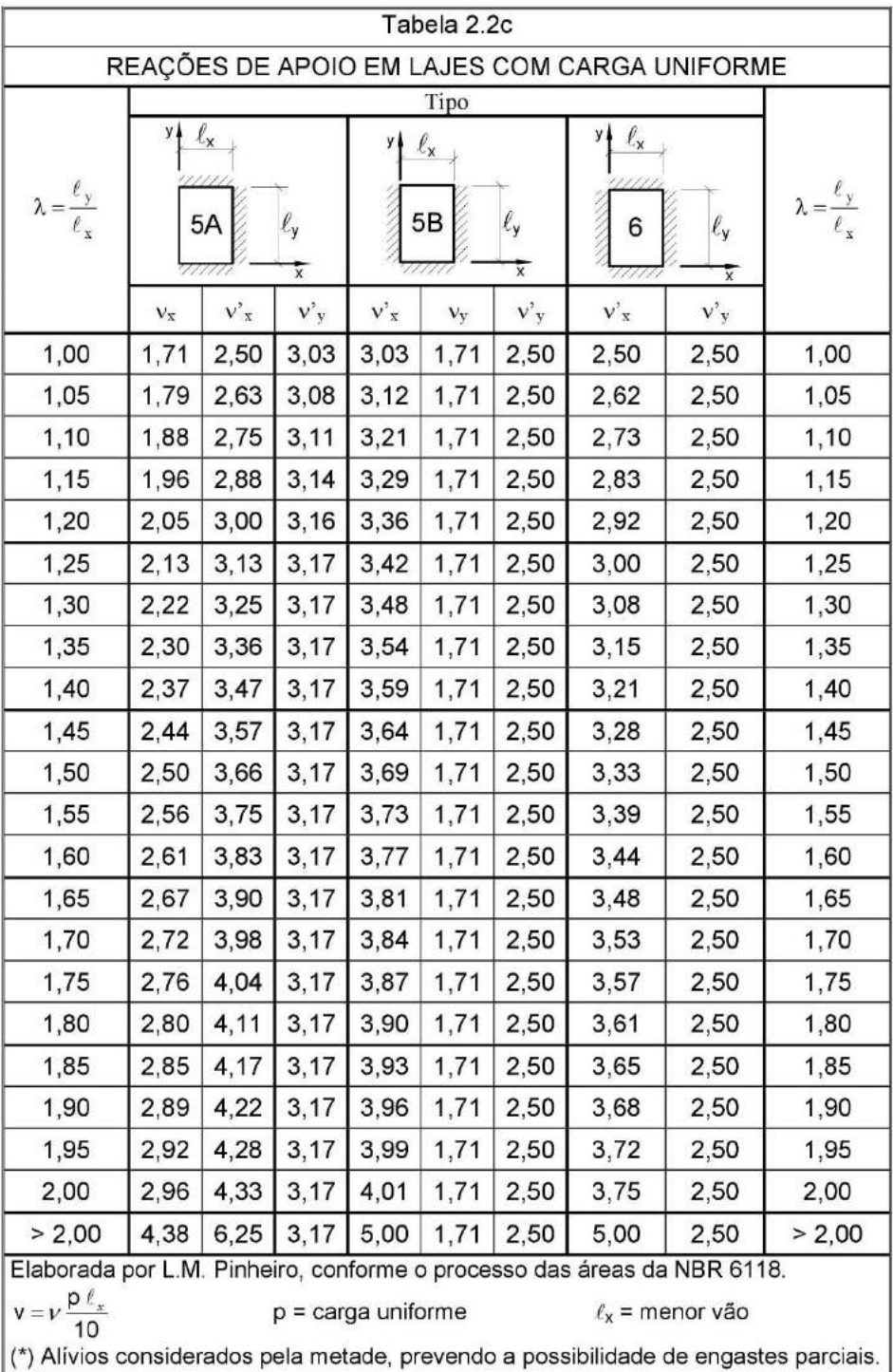

# **ANEXO G – Reações de apoio em lajes com carga uniforme**

Fonte: Pinheiro (2007).

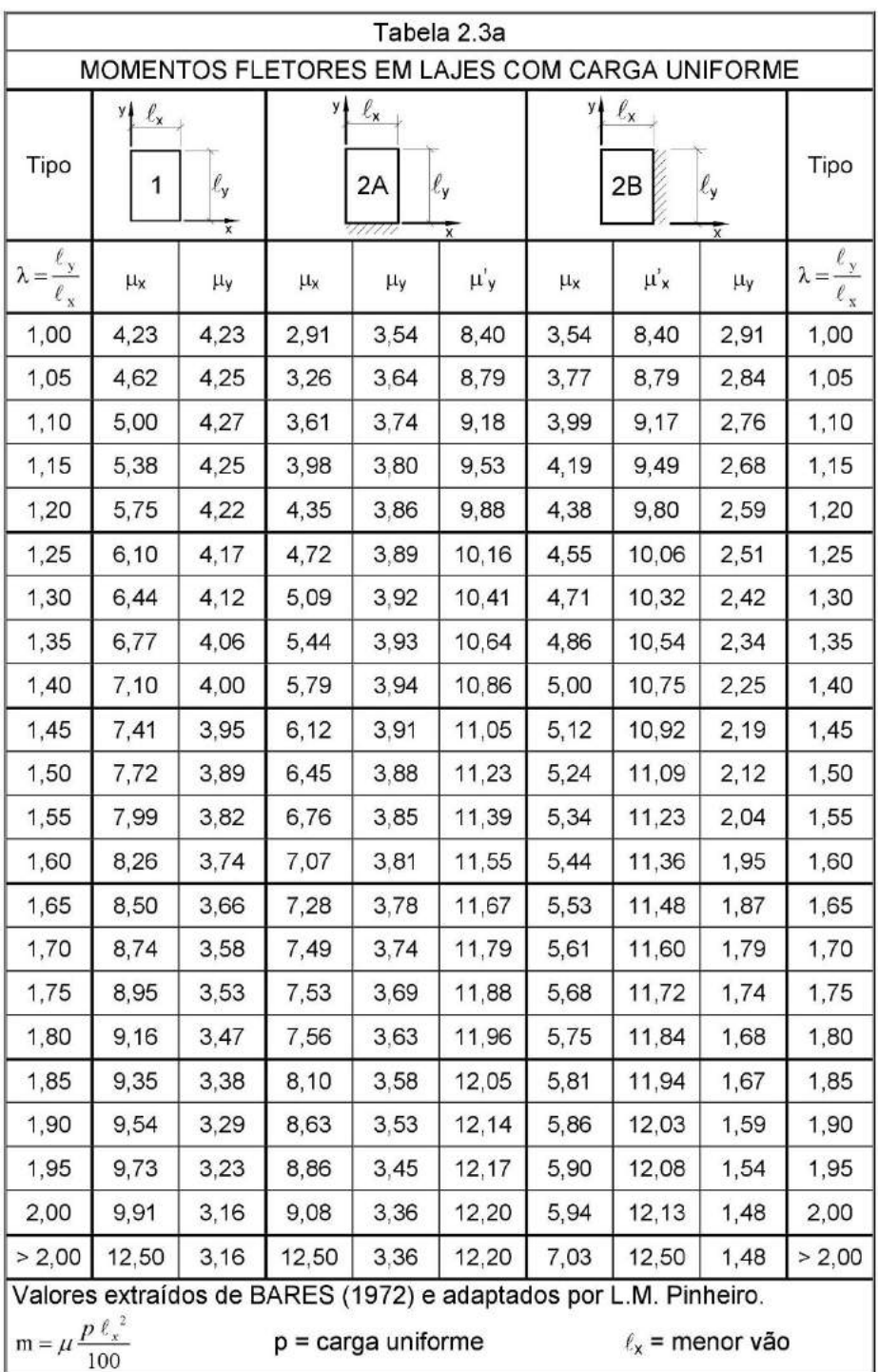

# **ANEXO H – Momentos fletores em lajes com carga uniforme**

Fonte: Pinheiro (2007).

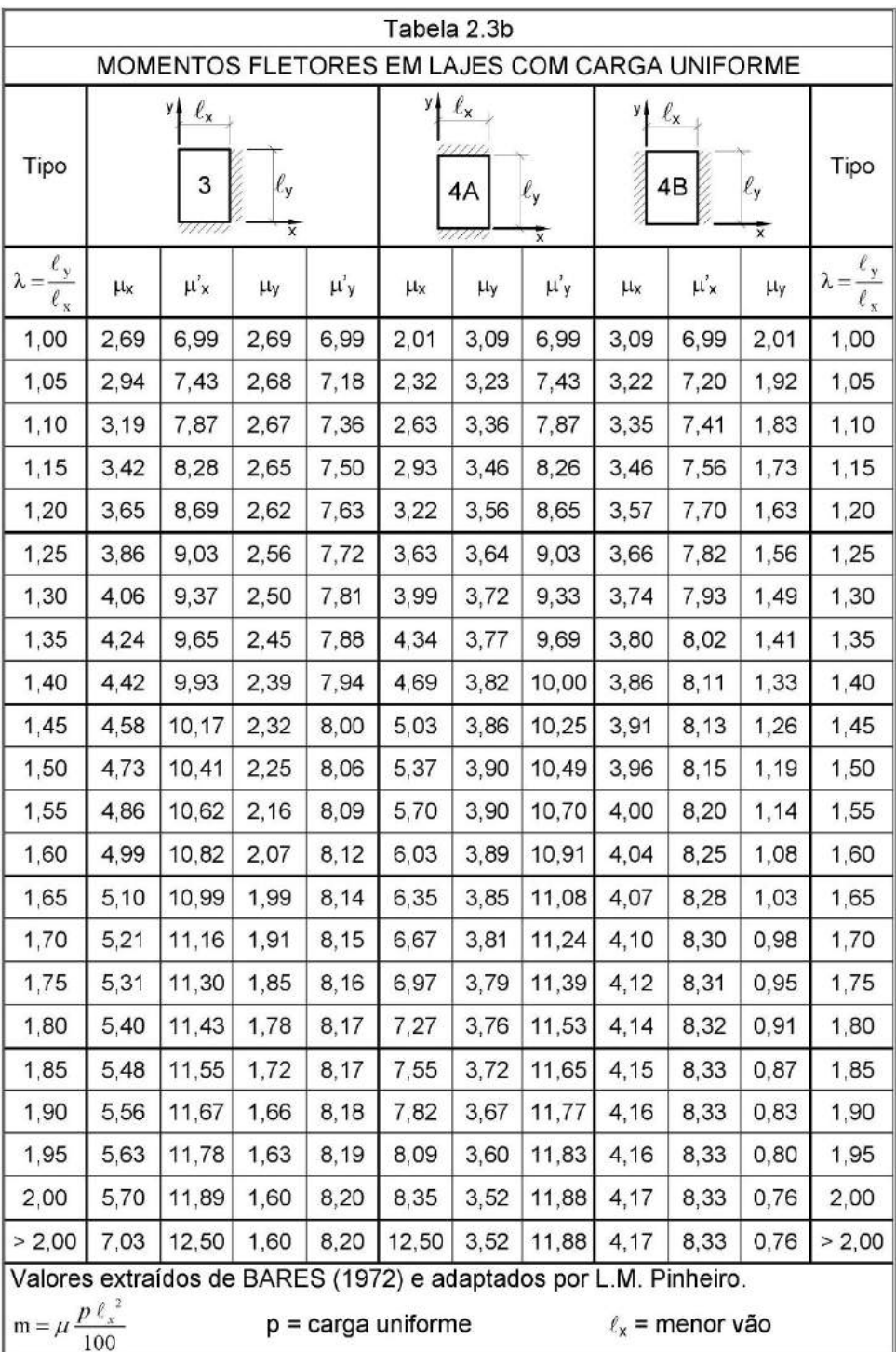

# **ANEXO I – Momentos fletores em lajes com carga uniforme**

Fonte: Pinheiro (2007).

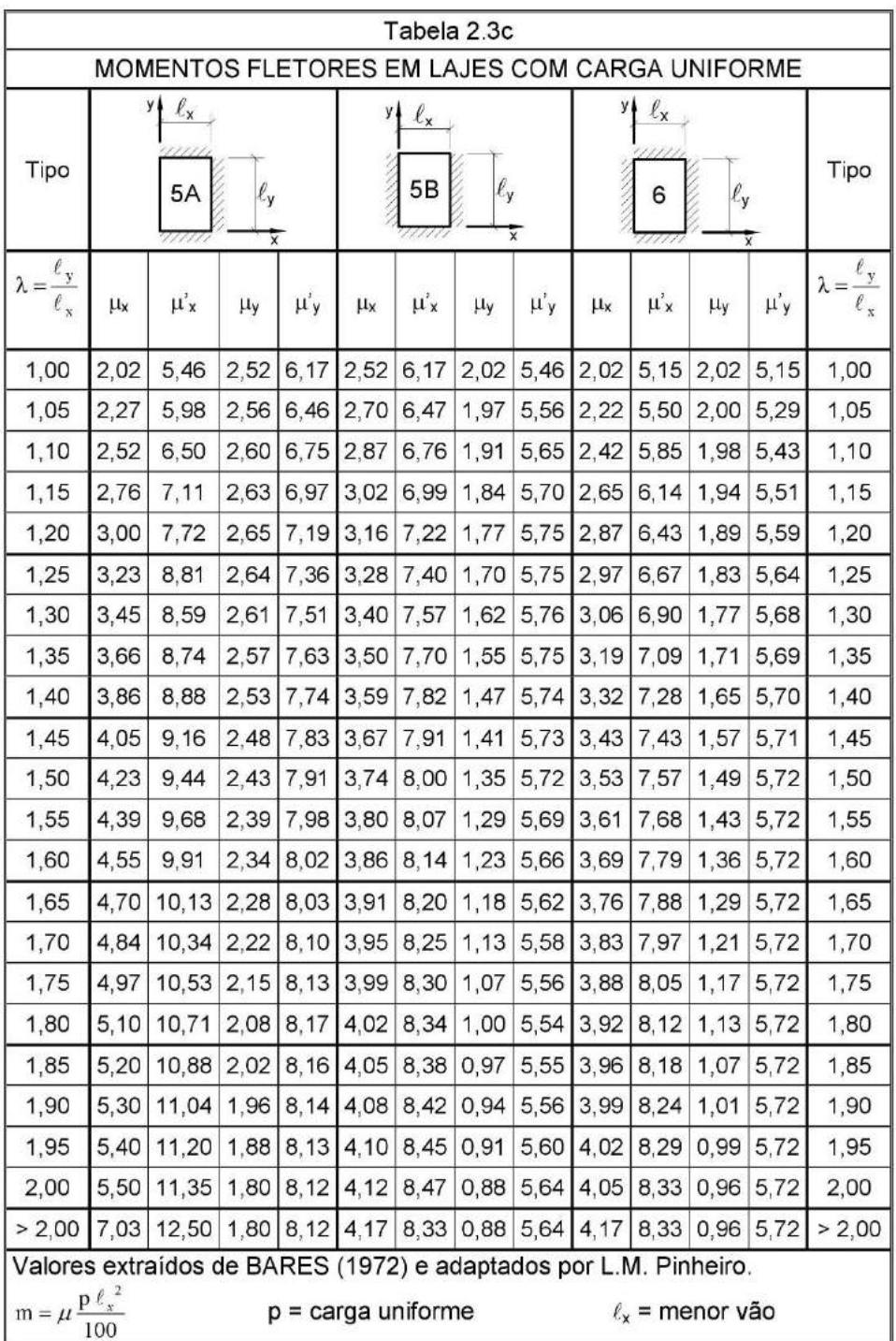

# **ANEXO J – Momentos fletores em lajes com carga uniforme**

Fonte: Pinheiro (2007).

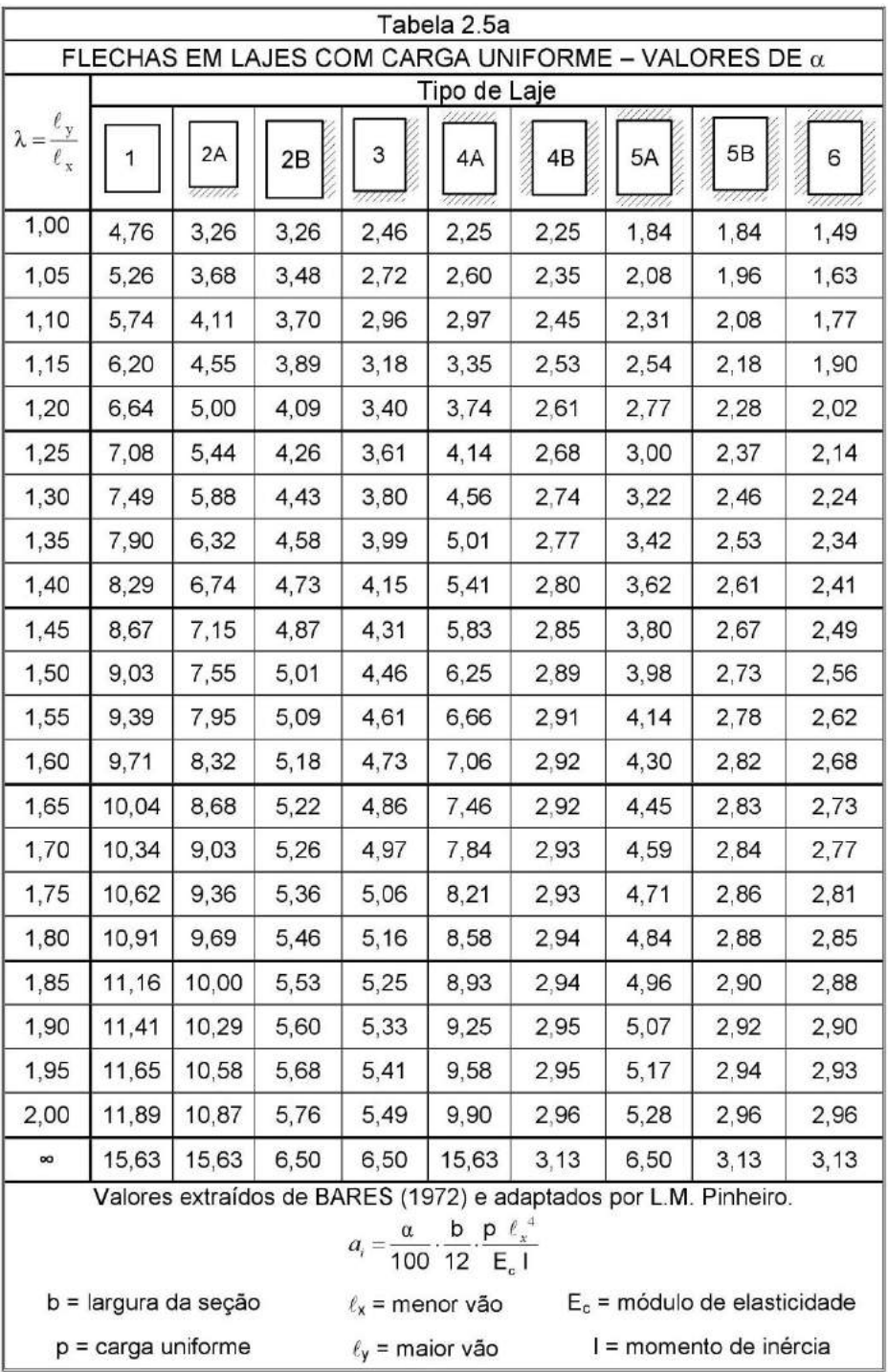

# **ANEXO K – Flechas em lajes com carga uniforme (valores de α)**

Fonte: Pinheiro (2007).
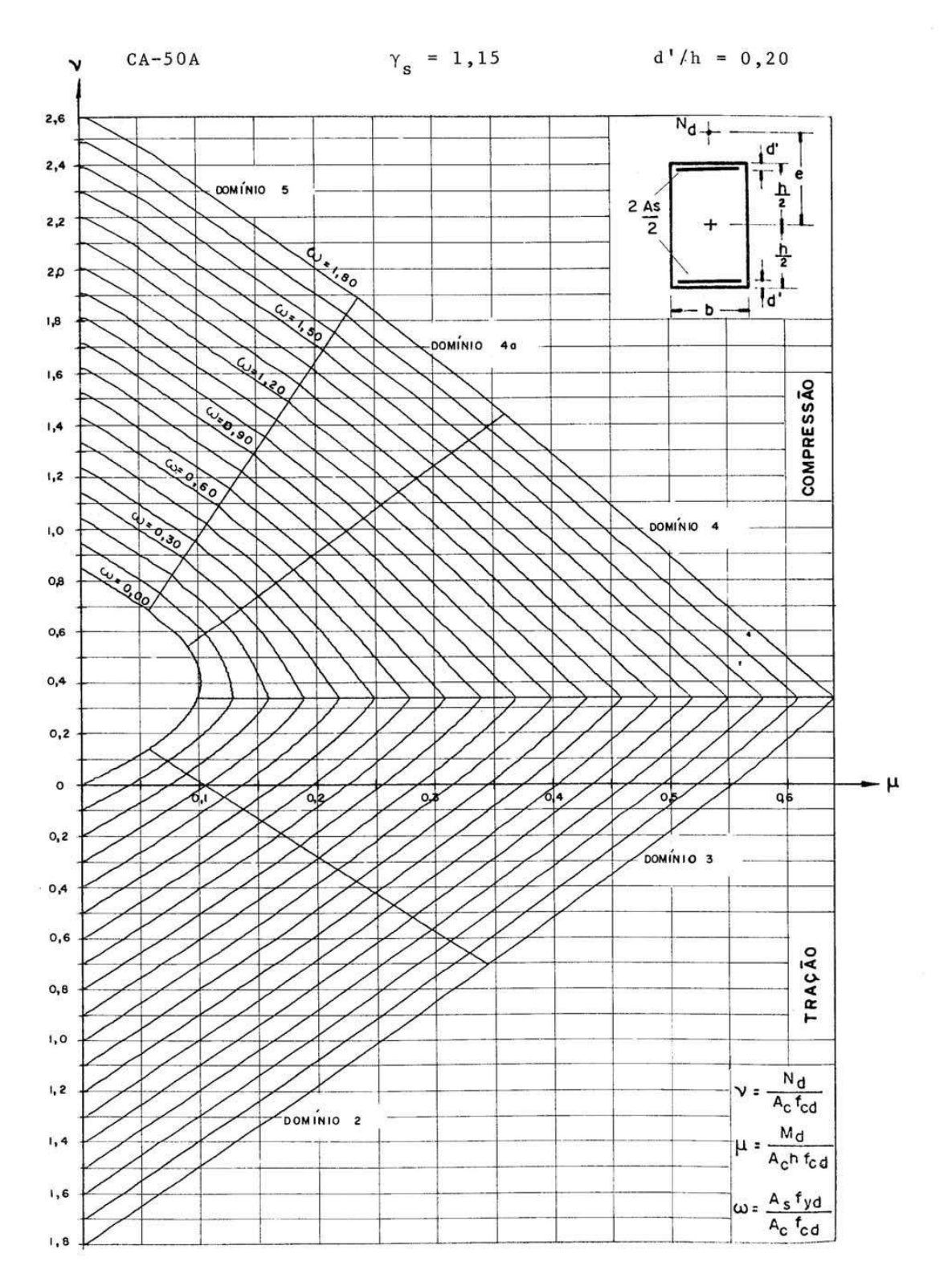

**ANEXO L – Ábaco para o dimensionamento de peças retangulares de concreto armado** 

ABACO A-4

Fonte: Rodrigues e Venturini (1987).

 $\hat{\mathcal{C}}$ 

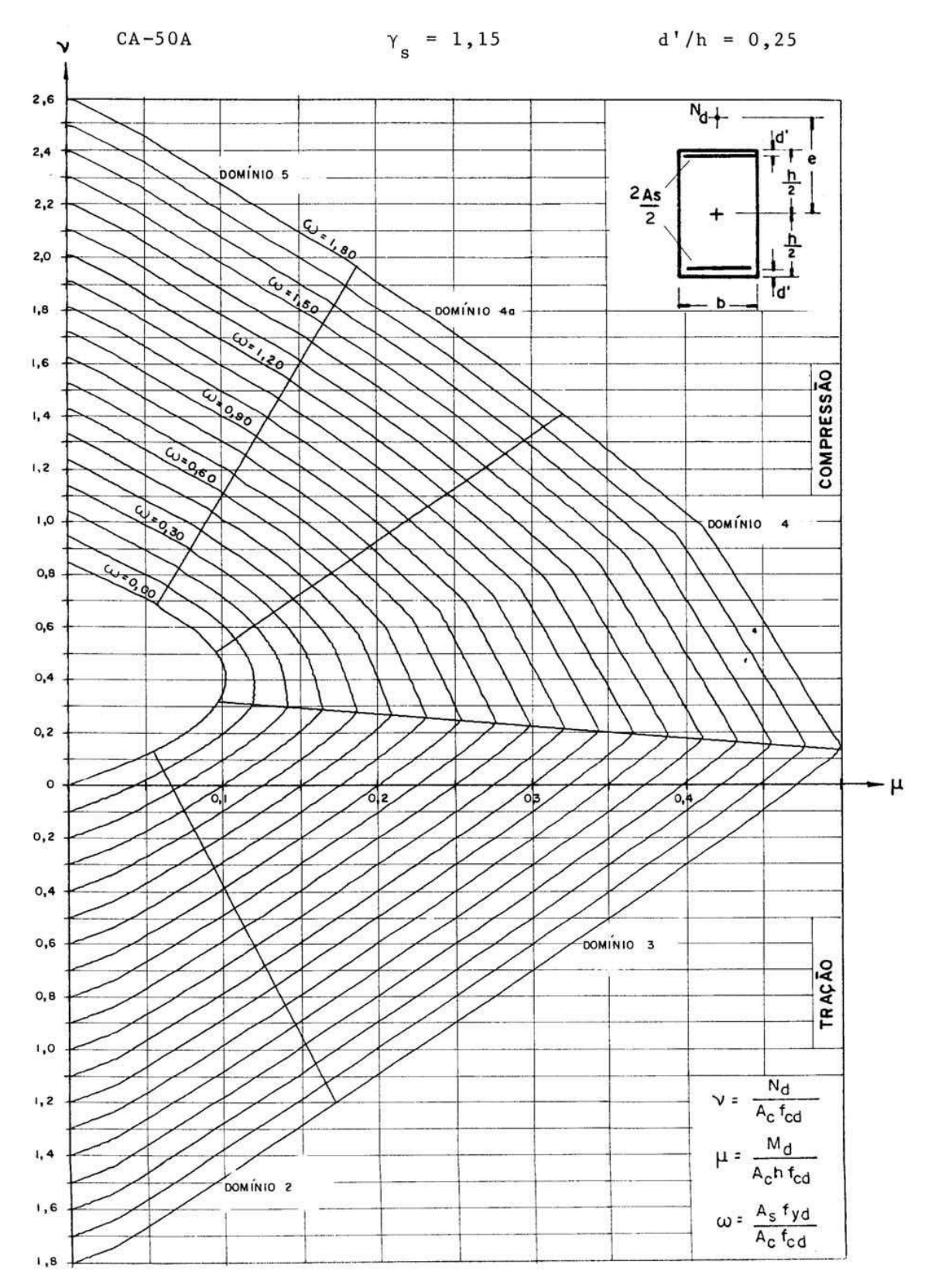

ABACO A-5

Fonte: Rodrigues e Venturini (1987).

## **ANEXO N – Ábaco para o dimensionamento de peças retangulares de concreto armado**

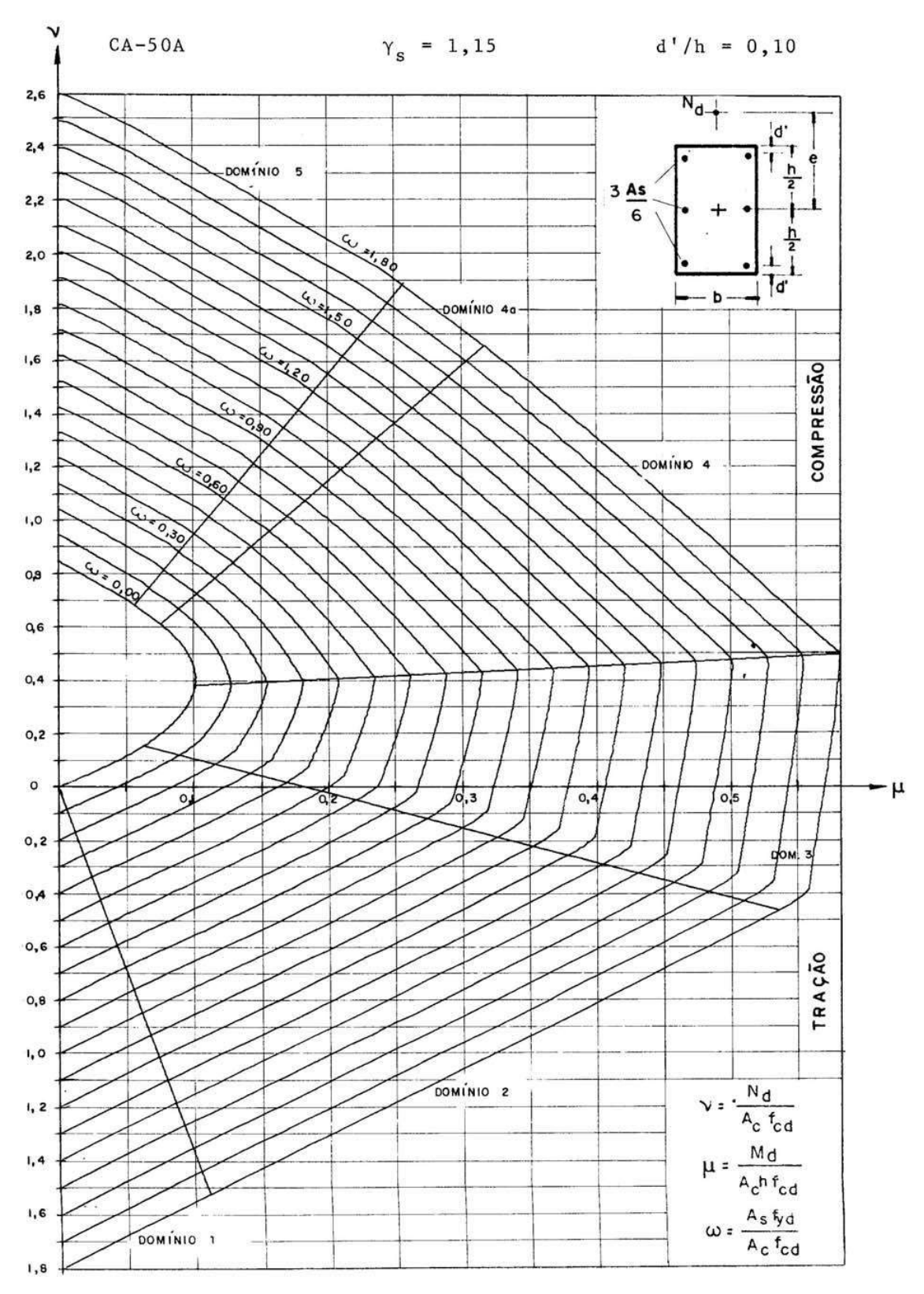

ABACO A-7

Fonte: Rodrigues e Venturini (1987).

## **ANEXO O – Ábaco para o dimensionamento de peças retangulares de concreto armado**

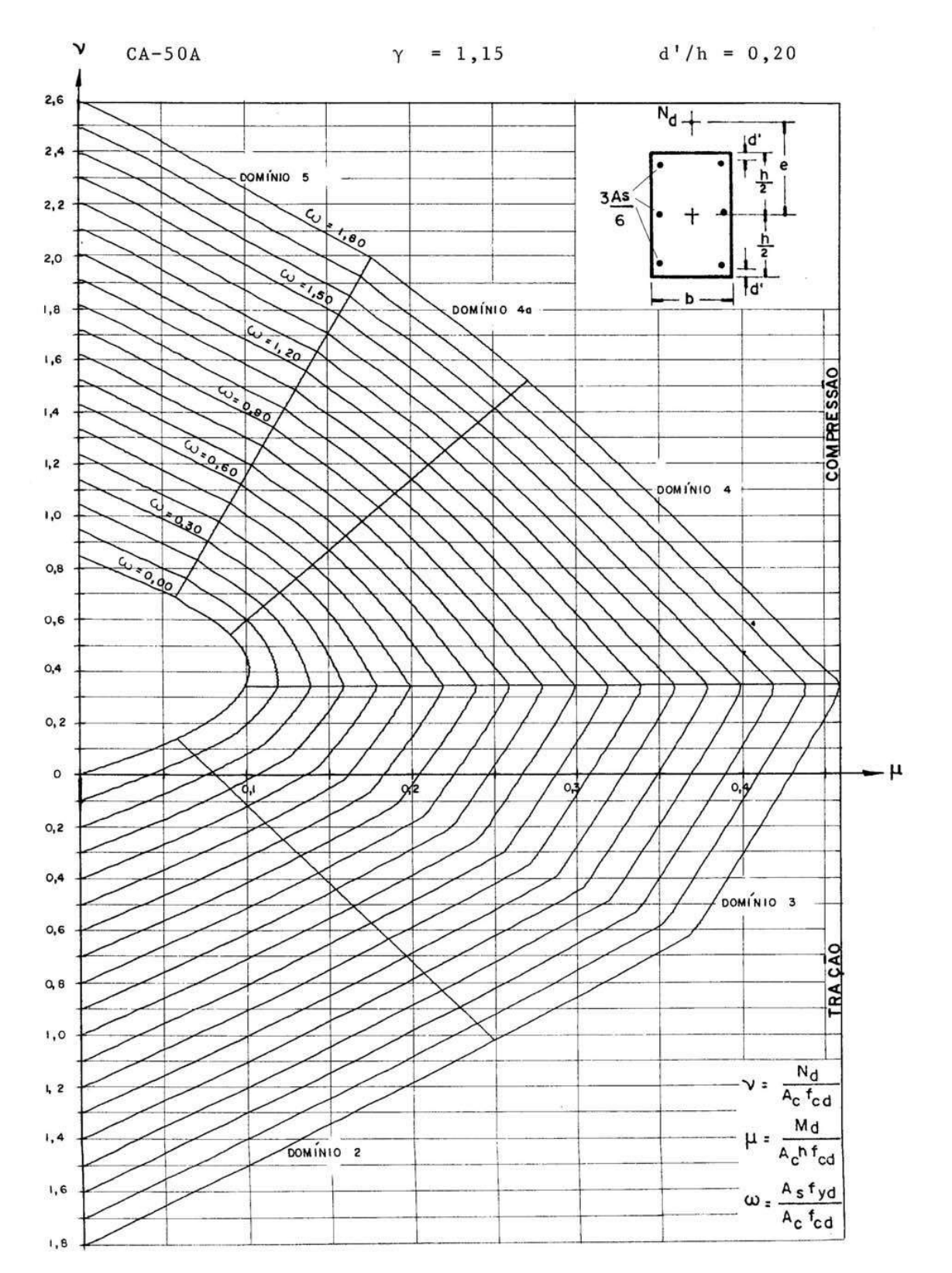

ABACO A-9

Fonte: Rodrigues e Venturini (1987).

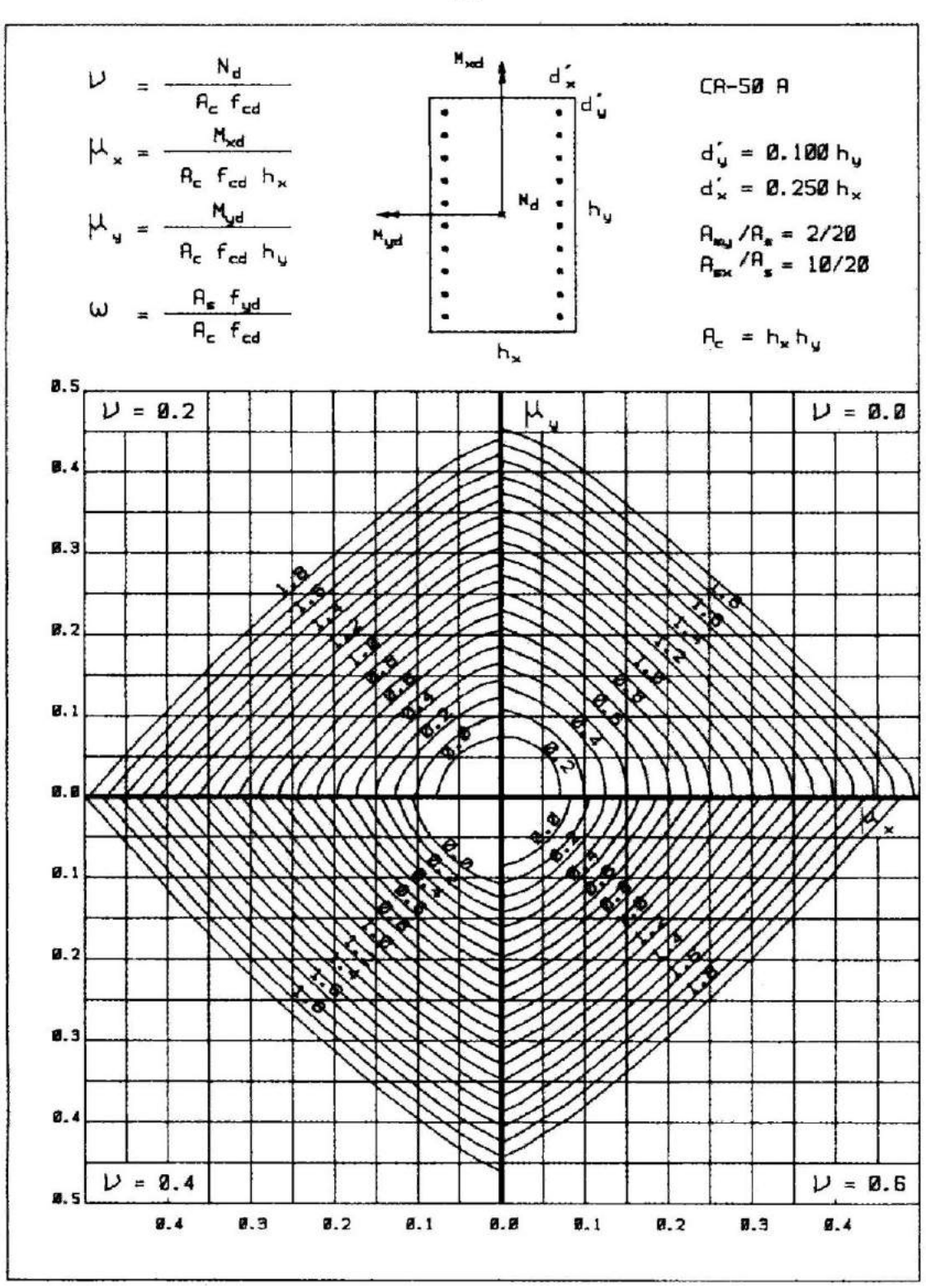

4A

## **ANEXO P – Estruturas de concreto: ábacos para flexão oblíqua**

Fonte: Baraldi, Pinheiro e Porem (2009).